# **UNIVERZITA PARDUBICE** DOPRAVNÍ FAKULTA JANA PERNERA

**DIPLOMOVÁ PRÁCE**

**2021 Bc. Michal Závodník**

Univerzita Pardubice

Dopravní fakulta Jana Pernera

Návrh monitoru reziduálních proudů v elektrické instalaci

Bc. Michal Závodník

Diplomová práce

Univerzita Pardubice

Dopravní fakulta Jana Pernera Akademický rok: 2020/2021

# ZADÁNÍ DIPLOMOVÉ PRÁCE

(projektu, uměleckého díla, uměleckého výkonu)

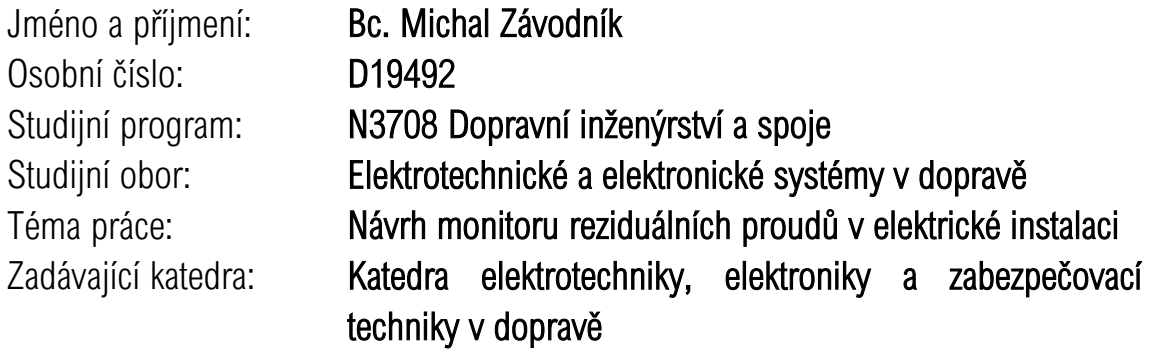

# Zásady pro vypracování

Navrhněte a realizujte prototyp monitoru AC i DC reziduálních proudů v třífázové napájecí síti dle normy ČSN EN 62020.

Předpokládané technické parametry monitoru:

- Vyhodnocování AC i DC reziduálních proudů 5 mA až 300 mA.
- Frekvence 0 Hz a 10 až 2000 Hz.
- Nominální proud 0 až 30 A.
- Vyhodnocování proudu jako TRMS hodnoty.
- Vybavení displejem / komunikační linkou pro zobrazení měření.

Doporučený postup:

- 1. Seznamte se s normou ČSN EN 62020 Přístroje pro monitorování reziduálního proudu (RCM).
- 2. Zvolte vhodný typ proudového snímače.
- 3. Navrhněte obvodové elektronické schéma prototypu.
- 4. Navrhněte DPS prototypu.
- 5. Vytvořte prototypový firmware pro měření reziduálního proudu.
- 6. Pokud to bude možné, odzkoušejte prototyp v laboratoři a na reálných zařízeních (např. asynchronní motor, střídač).

Rozsah pracovní zprávy: Rozsah grafických prací: Forma zpracování diplomové práce: tištěná/elektronická

Seznam doporučené literatury:

[1] ČSN EN 62020. *Elektrická příslušenství – Přístroje pro monitorování reziduálního proudu pro domovní a podobné použití (RCM)*. Červenec 2000. ČR: Český normalizační institut, 2000. [2] ČSN EN 61851-1. *Systém nabíjení elektrických vozidel vodivým propojením – Část 1: Všeobecné požadavky*. Ed. 2. Účinnost od 1.1.2012. + související normy [3] NOVOTNÝ, M. a M. SEDLÁČEK. *Měření efektivní hodnoty s využitím algoritmů DSP v prostředí MATLAB* [online]. [cit. 2020-10-22]. Dostupné z: http://dsp.vscht.cz/konference\_matlab/matlab04/novotny\_sedlacek.pdf [4] ZEDNÍK, Josef. *ALGORITMY PRO STANOVENÍ EFEKTIVNÍ HODNOTY NAPĚTÍ*. Brno, 2016. Diplomová práce. Vysoké učení technické v Brně. Vedoucí práce Ing. Soňa Šedivá, Ph.D. [5] SEDLÁČEK, Miloš a Radislav ŠMÍD. *MATLAB v měření*. Praha: Vydavatelství ČVUT, 2004. ISBN 80-01-02851-8. [6] Datasheety a aplikační poznámky výrobců komponent.

Vedoucí diplomové práce: Ing. Zdeněk Mašek, Ph.D.

Katedra elektrotechniky, elektroniky a zabezpečovací techniky v dopravě

Datum zadání diplomové práce: 25. listopadu 2020 Termín odevzdání diplomové práce: 17. května 2021

L.S.

doc. Ing. Libor Švadlenka, Ph.D. Ing. Dušan Čermák, Ph.D.

děkan vedoucí katedry

V Pardubicích dne 8. března 2021

#### **Prohlášení autora**

Práci s názvem Návrh monitoru reziduálních proudů v elektrické instalaci jsem vypracoval samostatně. Veškeré literární prameny a informace, které jsem v práci využil, jsou uvedeny v seznamu použité literatury.

Byl jsem seznámen s tím, že se na moji práci vztahují práva a povinnosti vyplývající ze zákona č. 121/2000 Sb., o právu autorském, o právech souvisejících s právem autorským a o změně některých zákonů (autorský zákon), ve znění pozdějších předpisů, zejména se skutečností, že Univerzita Pardubice má právo na uzavření licenční smlouvy o užití této práce jako školního díla podle § 60 odst. 1 autorského zákona, a s tím, že pokud dojde k užití této práce mnou nebo bude poskytnuta licence o užití jinému subjektu, je Univerzita Pardubice oprávněna ode mne požadovat přiměřený příspěvek na úhradu nákladů, které na vytvoření díla vynaložila, a to podle okolností až do jejich skutečné výše.

Beru na vědomí, že v souladu s § 47b zákona č. 111/1998 Sb., o vysokých školách a o změně a doplnění dalších zákonů (zákon o vysokých školách), ve znění pozdějších předpisů, a směrnicí Univerzity Pardubice č. 7/2019 Pravidla pro odevzdávání, zveřejňování a formální úpravu závěrečných prací, ve znění pozdějších dodatků, bude práce zveřejněna prostřednictvím Digitální knihovny Univerzity Pardubice.

#### **Poděkování**

Mé poděkování patří v prvé řadě panu Ing. Zdeňku Maškovi, Ph.D., za odborné a vždy profesionální vedení, umožnění množství konzultací, věcných připomínek, a hlavně za spoustu věnovaného času v průběhu vzniku této diplomové práce. Dále pak mé díky patří Ing. Petru Sýkorovi, za spolupráci, konzultaci a umožnění měření na Výukovém a výzkumném centru v dopravě Univerzity Pardubice. Sluší se též poděkovat kolegům ze zaměstnání: Ing. Antonínu Wimmerovi a Bc. Pavlu Hudcovi.

V neposlední řadě musím poděkovat své Ivetce, za to, že se mnou zvládla nejenom období vzniku této diplomové práce.

#### **Anotace**

Tato diplomová práce se zabývá teoretickým rozborem, praktickým návrhem a realizací monitoru reziduálního proudu. Práce popisuje současné možnosti použití monitorů reziduálních proudů v oblasti dopravy, shrnuje požadavky a teorii týkající se této problematiky a především popisuje realizaci vlastního prototypu monitoru reziduálního proudu. Vyvinutý prototyp je také otestován v laboratoři a praktické výsledky porovnány s teoretickými předpoklady.

#### **Klíčová slova**

monitory reziduálních proudu, reziduální proudy, mikroprocesory, efektivní hodnota, analogově-digitální převodníky, nekoherentní výpočet harmonického signálu, RS485

#### **Title**

Development of residual current monitor for electrical installation

#### **Annotation**

This master thesis deals with the theoretical analysis, practical design and development of residual current monitor. The main goal of this work is to summarize the current possibilities of using residual current monitors in the field of transport and develop a prototype of the residual current monitor. The created prototype is also tested in laboratories and the practical results are compared with theoretical assumptions.

#### **Keywords**

residual current monitor, residual current, microprocessor, root mean square, analog-digital convertor, incoherent harmonic signal calculation, RS485

# Obsah

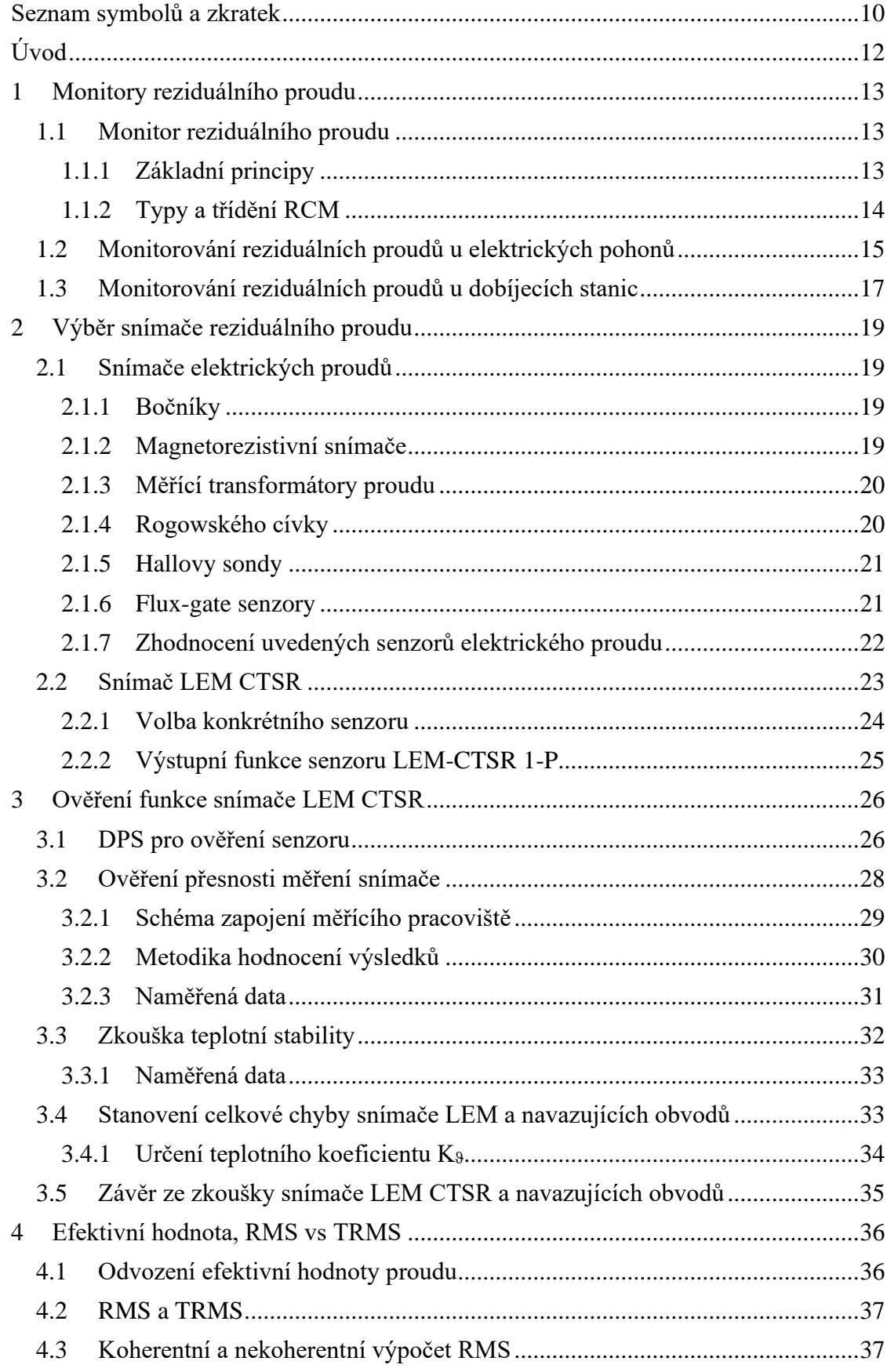

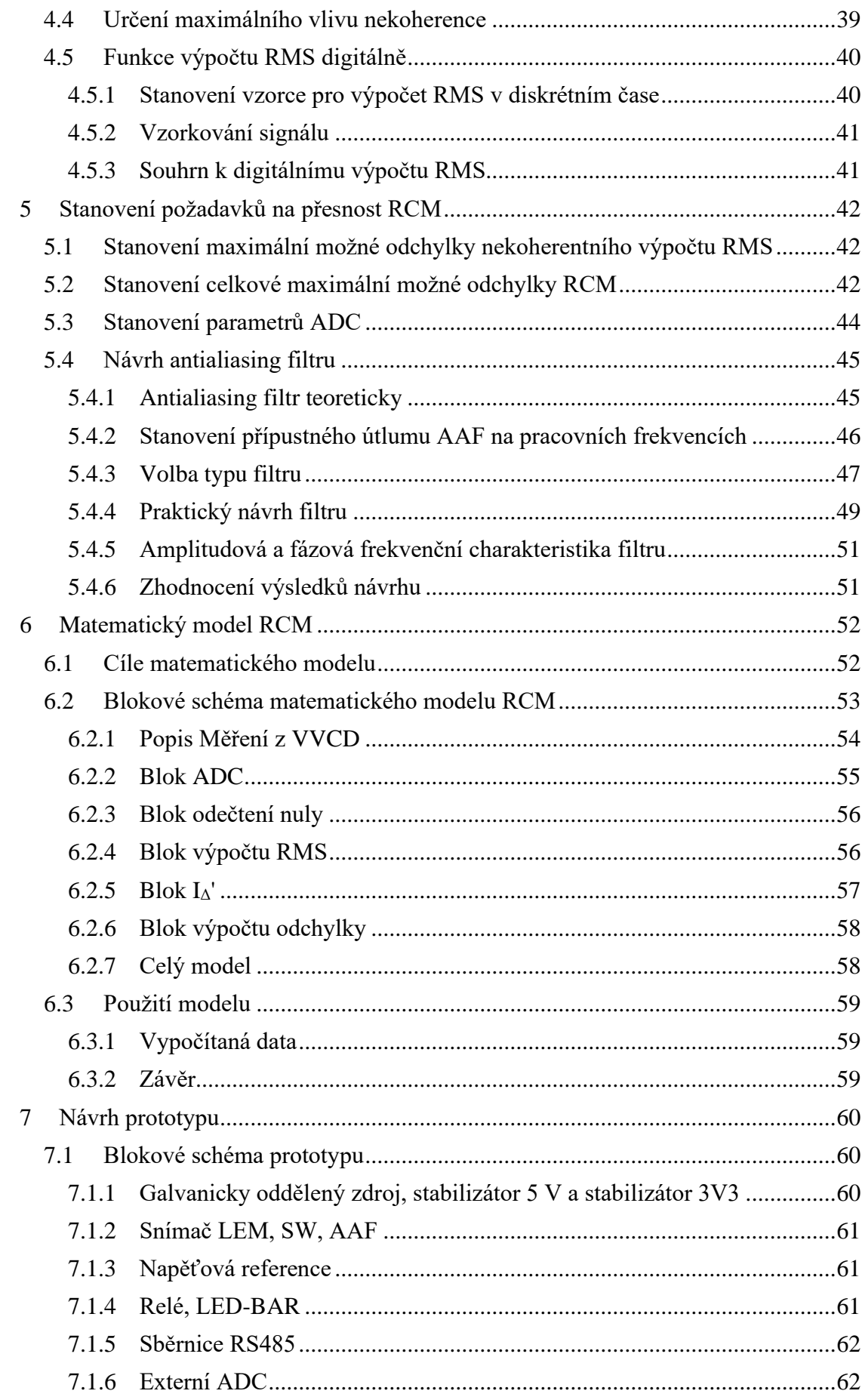

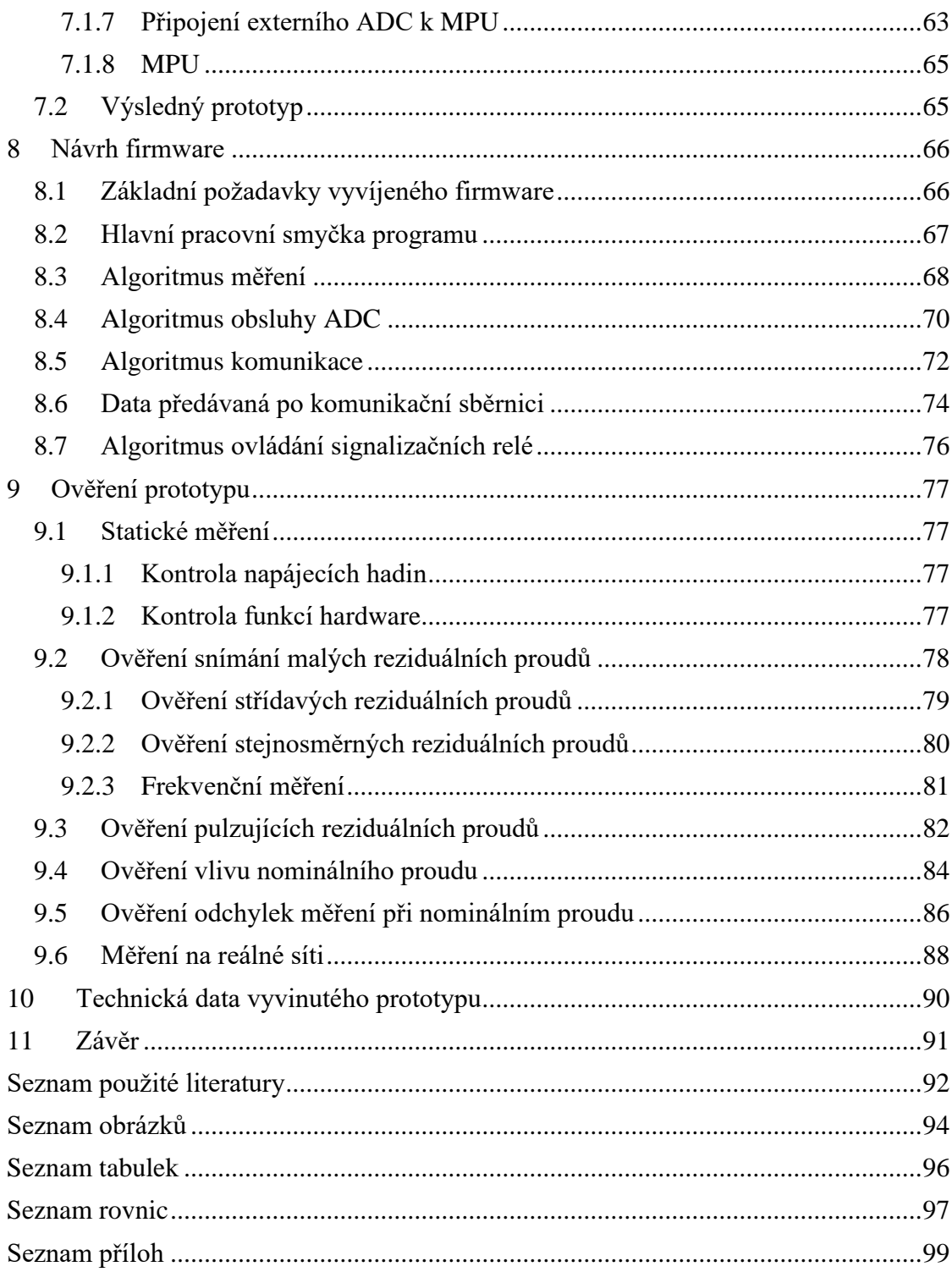

# <span id="page-10-0"></span>**Seznam symbolů a zkratek**

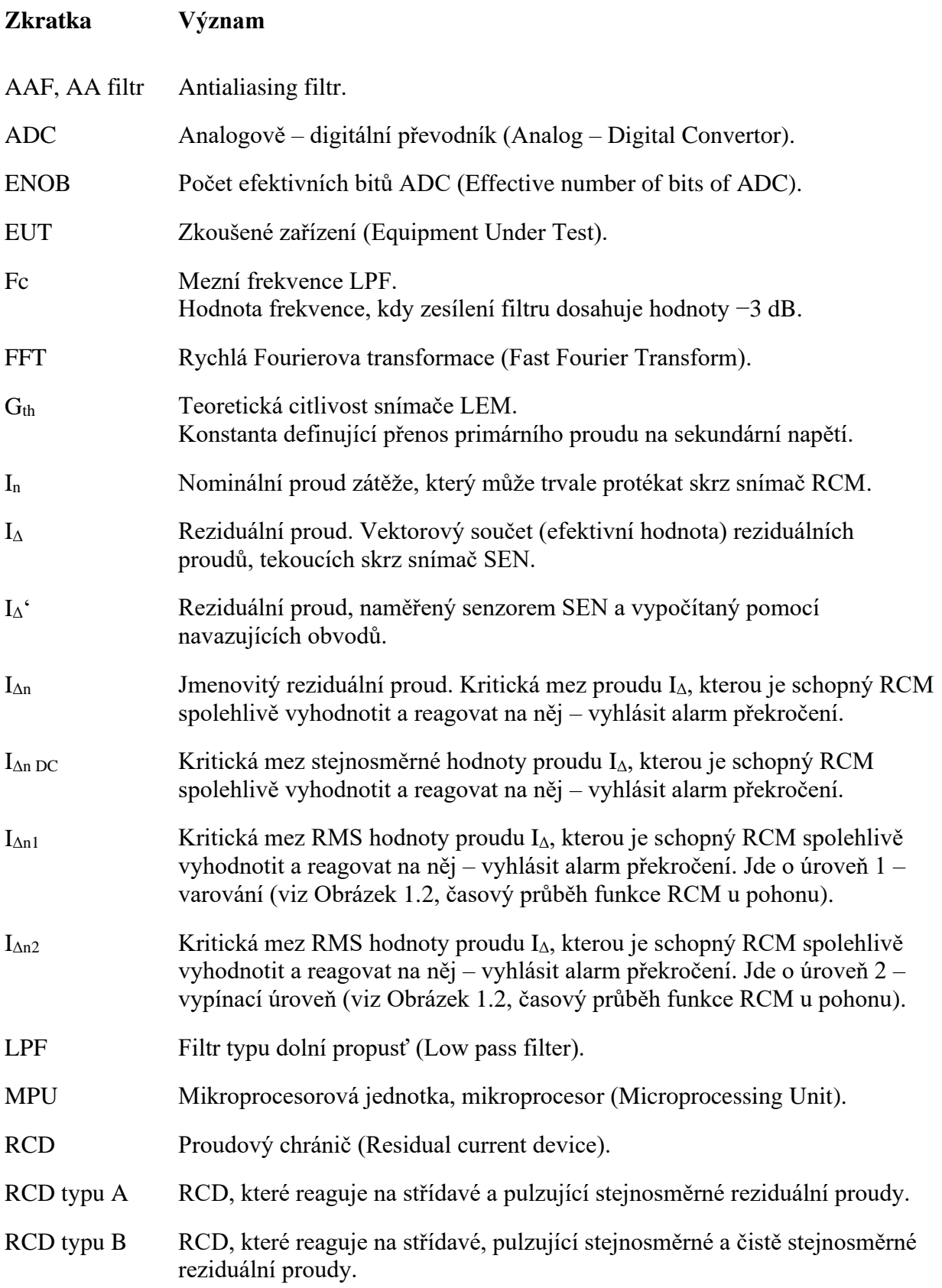

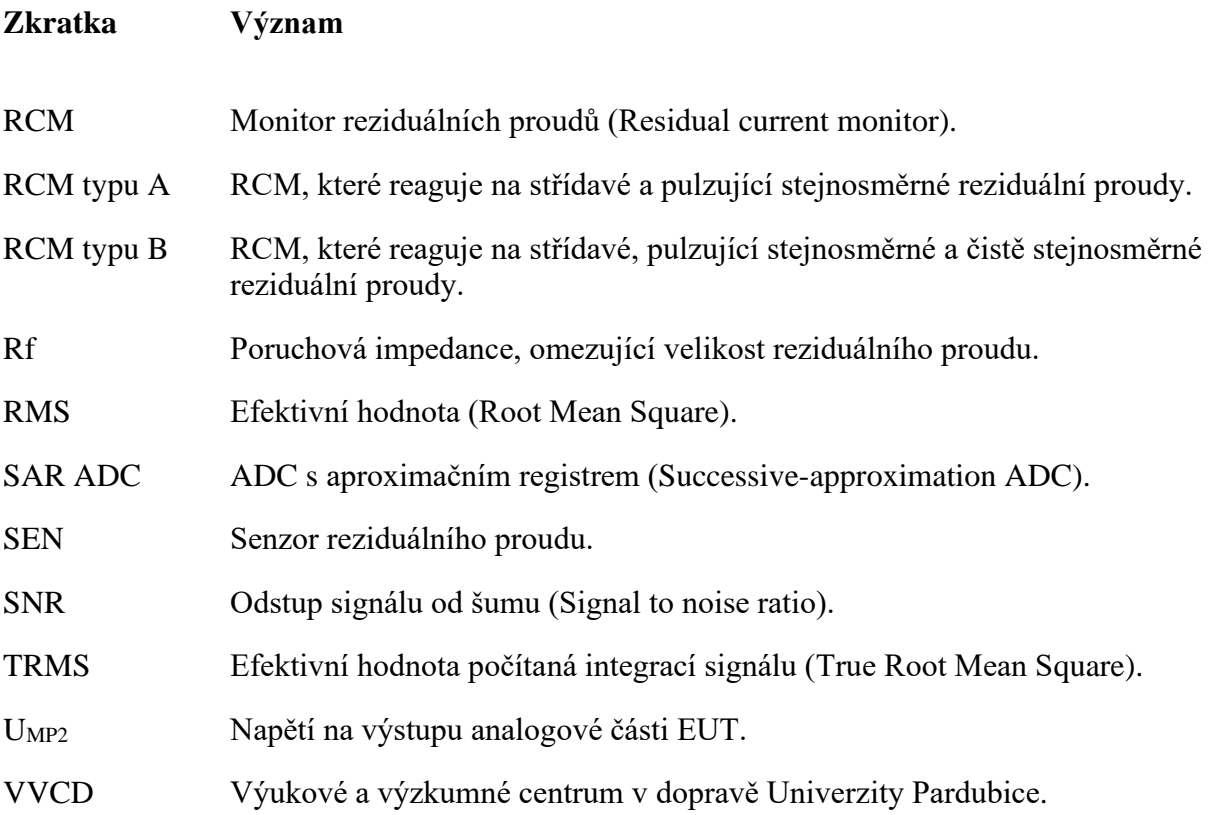

# <span id="page-12-0"></span>**Úvod**

Monitory reziduálních proudů (RCM – Residual Current Monitor) jsou monitorující zařízení, zajišťující zvýšenou bezpečnost provozu primárně uzemněných TN a TT rozvodných soustav. Základní funkcí RCM je snímat reziduální (někdy též unikající) elektrický proud.

Reziduálním proudem se rozumí elektrický proud, který vlivem poruchy izolace protéká mimo pracovní obvod – živé části obvodu – do částí neživých (typicky na kostru zařízení, přímo do země nebo na ochranný vodič jako takový). Vlivem reziduálního proudu může dojít ke vzniku nebezpečného dotykového napětí nebo například ke zvýšení oteplení, a tedy k požáru, případně k narušení izolace vinutí (pohony, transformátory) a s tím spojeného výpadku funkce elektrického stroje. Jak bude blíže pospáno v navazujících kapitolách, monitory reziduálních proudů se snaží takto vzniklý proud detekovat a upozornit na něj provozovatele.

Cílem této práce je navrhnout prototypové zařízení RCM typu B, které funkčně vyhoví požadavkům normy ČSN EN 62020 – Přístroje pro monitorování reziduálního proudu (RCM). Primární místo určení vyvíjeného prototypu je pro aplikace, využívající moderních usměrňovačů a frekvenčních měničů pro řízení pohonů.

Aby byl návrh možný, bude nutné teoreticky rozebrat funkci monitorů reziduálních proudů, zaměřit se na výběr správného snímače reziduálního proudu a projít matematicko-fyzikální teorií pro výpočet efektivní hodnoty nasnímaného proudu.

Na základě teoretických předpokladů, bude navrhnuto schéma zapojení, deska plošného spoje a realizován jeden kus prototypu RCM. Takto sestavený prototyp bude následně ověřen v laboratoři a reálné aplikaci, aby bylo možné posoudit dosažené shody se zadáním diplomové práce.

# <span id="page-13-0"></span>**1 Monitory reziduálního proudu**

#### <span id="page-13-1"></span>**1.1 Monitor reziduálního proudu**

#### <span id="page-13-2"></span>**1.1.1 Základní principy**

Monitory reziduálních proudů (RCM – Residual Current Monitor) jsou měřící zařízení, zajišťující zvýšenou bezpečnost provozu primárně uzemněných rozvodných soustav. Monitory reziduálních proudů bývají někdy chybně zaměňovány se zařízeními obdobné funkce a principu – proudovými chrániči (RCD - Residual Current Device).

Zásadním rozdílem mezi RCD a RCM je způsob reakce na detekovanou poruchu. RCD má za úkol zareagovat na vzniklý reziduální proud okamžitým odpojením navazující instalace a tím zaručit bezpečnost pro obsluhu (jde o tzv. automatické odpojení od zdroje dle ČSN 33 2000-4-41). Oproti tomu RCM má primárně funkci výstražnou, neslouží k bezpečnostnímu odpojování instalace od napětí. V praxi se lze setkat s kombinací obou přístrojů. RCM má za úkol detekovat vznikající reziduální proud, upozornit na něj. Teprve při dalším nárůstu proudu reaguje RCD, které odpojí instalaci od napětí. RCM tedy plní funkci preventivní a varovnou, RCD bezpečnostní.

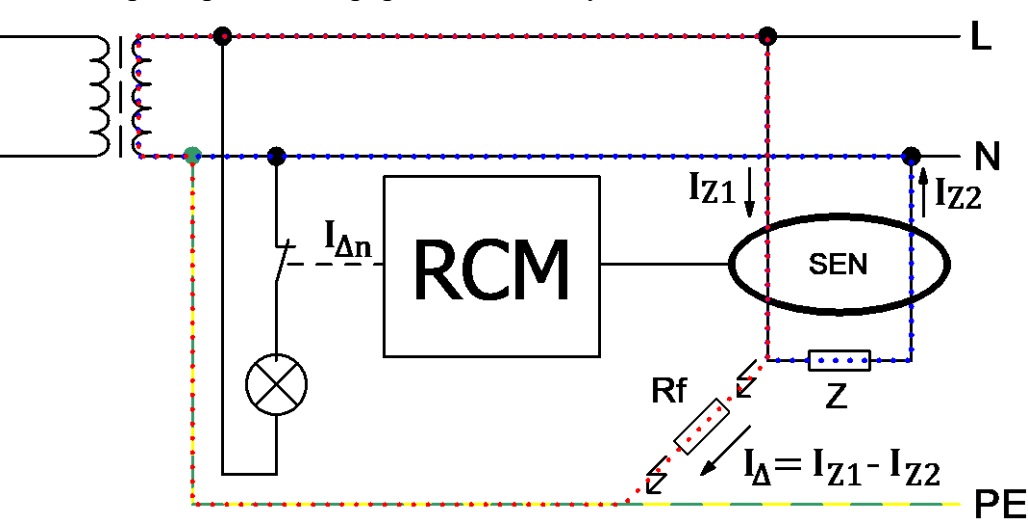

Základní princip RCM lze popsat schematicky:

*Obrázek 1.1, Základní princip RCM*

Na uvedeném schématu je znázorněn obecný princip fungování RCM. Zcela zásadní komponentou každého RCM je snímač reziduálního proudu. Ten je na schématu uveden jako SEN. Obvykle se jedná o elektronickou součástku, pracující na principu součtového transformátoru. V této součástce se sčítají magnetické toky, vyvolané proudy  $I_{Z1}$ a Iz<sub>2</sub>, které mají vůči sobě opačný směr. Proudy se tedy vzájemně odečtou a výsledný (zbytkový) proud je roven proudu reziduálnímu – unikajícímu do země.

Odpor Z reprezentuje zátěž, která vyvolává proud Iz2. Každý RCM má mít stanovenou maximální hodnotou proudu I<sub>Z2</sub>, pro kterou je RCM navrženo. Norma ČSN EN 62020 tento proud nazývá proudem nominálním a zavádí pro něj zkratku  $I_n$ . Ve schématu je tento proud ilustrován modrou čarou.

Odpor Rf reprezentuje poruchovou impedanci – svod. Vlivem svodu se proud  $I_{Z1}$  začne dělit v souladu s prvním Kirchhoffovým zákonem. Proud se rozdělí na proud  $I_{Z2}$  a proud  $I_{\Delta}$ . Proud  $I_4$  označujeme jako proud reziduální. Ve schématu je tento proud ilustrován rudou čarou.

Reziduální proud může nabývat velmi malých hodnot, které RCM nemusí být schopné detekovat nebo je uživatel nepovažuje za kritické. Z tohoto důvodu norma zavádí zkratku  $I_{\Delta n}$ . Jde o jmenovitý reziduální pracovní proud. Pro tuto hodnotu reziduálního proudu již RCM musí plnit svoji funkci a spolehlivě na něj reagovat. Jde o kritickou mez  $I_A$  při které dochází k reakci RCM – vyhlášení poruchy. V případě schématu je naznačeno, jak RCM může reagovat na detekci reziduálního proudu – například pomocí kontaktu relé rozsvítit signálku.

### <span id="page-14-0"></span>**1.1.2 Typy a třídění RCM**

Základním tříděním RCM je tzv. typ. Typ RCM říká, jaké reziduální proudy je schopný monitor reziduálního proudu měřit. Nabízí se opět analogie s proudovými chrániči. Rozlišujeme RCM typu A a RCM typu B.

|                          | <b>RCM</b> typ A                    | <b>RCM</b> typ <b>B</b>                                    |
|--------------------------|-------------------------------------|------------------------------------------------------------|
| Piktogram                |                                     |                                                            |
| Měřené reziduální proudy | Střídavé,<br>pulzující stejnosměrné | Střídavé,<br>pulzující stejnosměrné,<br>čistě stejnosměrné |

*Tabulka 1.1, Typy RCM*

Vlastnosti monitorů reziduálních proudů popisuje norma ČSN EN 62020. Tato norma zavádí třídění RCM dle různých kritérií, přičemž pro tuto práci jsou kritické především:

- **Typ RCM.** RCM bude navrženo jako typ B, pro snímání také stejnosměrných proudů.
- **Schopnost nastavení reziduálního proudu**. RCM bude navrženo tak, aby reakční mez  $I_{\Delta n}$  byla nastavitelná uživatelem na předem definovaném intervalu.
- **Typ připojení zatěžovacích vodičů**. RCM bude navrženo pro připojení skrz senzor, bez přerušení primárních vodičů (průvlakový senzor).

#### <span id="page-15-0"></span>**1.2 Monitorování reziduálních proudů u elektrických pohonů**

V případě elektrických pohonů, respektive všech elektrických točivých strojů, dochází v průběhu životního cyklu stroje k mechanickému i teplotnímu namáhání kritických součástí. Následkem takového namáhaní může být narušení izolace vinutí a vznik mezizávitových svodů nebo svodů na kostru. Pomocí statistiky lze určit, jaké jsou nejčastější důvody poruchy elektrických motorů:

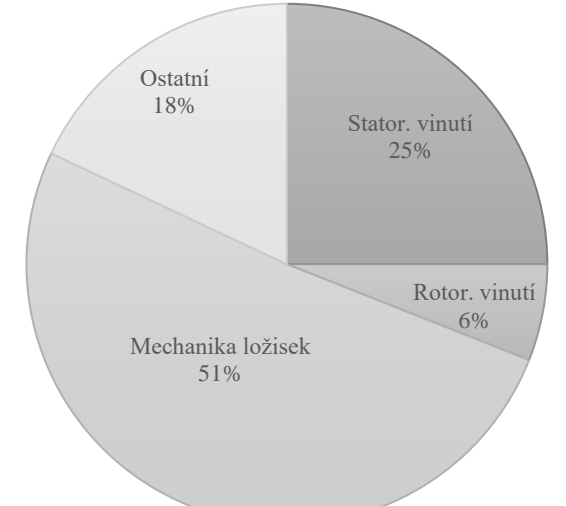

*Graf 1.1, Statistika důvodu poruchy el.motoru [9]*

Jak je vidět z grafu, poruchy způsobené narušením vinutí nejsou vůbec výjimečné. Standardní cesta, jak předcházet těmto poruchám, je provést (mimo jiné) zkoušku<sup>1</sup> měření izolačního odporu. Tuto zkoušku lze provádět pouze na odstaveném pohonu.

Zajímavou alternativou/doplněním ke zkoušce izolačního odporu mezi vinutími a zemí může být aplikace RCM. Velkou výhodou tohoto řešení je, že toto měření lze provádět "online", i v průběhu práce stroje, bez nutnosti motor odstavovat a odpojovat. Umožní tak uživateli reagovat na vznikající problém na motoru za provozu a v dostatečném předstihu.

Za dobré řešení lze považovat aplikaci RCM se dvěma nezávislými kritickými úrovněmi  $I_{\Delta n}$ . Pokud je RCM takto vybaveno může úroveň  $I_{\Delta n1}$  sloužit jako varování a úroveň  $I_{\Delta n2}$  následně zajišťovat odpojení motoru od napětí (např. přes vypínací cívku hlavního jištění). Zvláště užitečné to může být ve chvíli, kdy je motor napájen přes polovodičový měnič. Pokud vhodné RCM předřadíme také tomuto bloku, můžeme reagovat také na vznikající poruchu měniče.

<sup>&</sup>lt;sup>1</sup> Více o těchto zkouškách je uvedeno v souboru norem řady ČSN EN 60034.

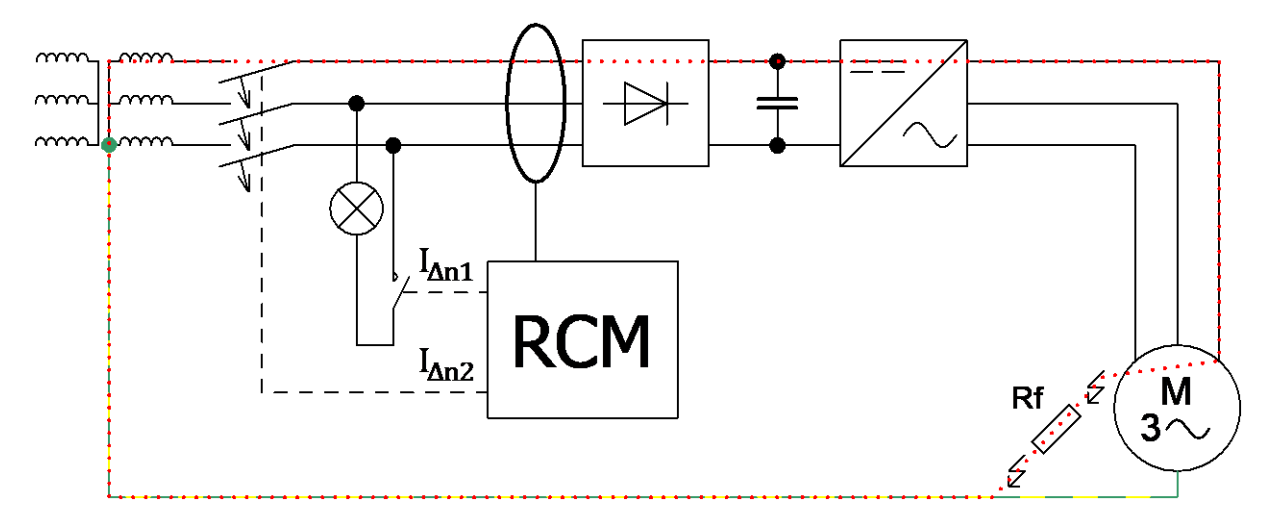

Výše popsané lze shrnout do zapojení a odpovídajícímu časovému diagramu:

*Obrázek 1.2, RCM s pohonem, porucha izolace motoru*

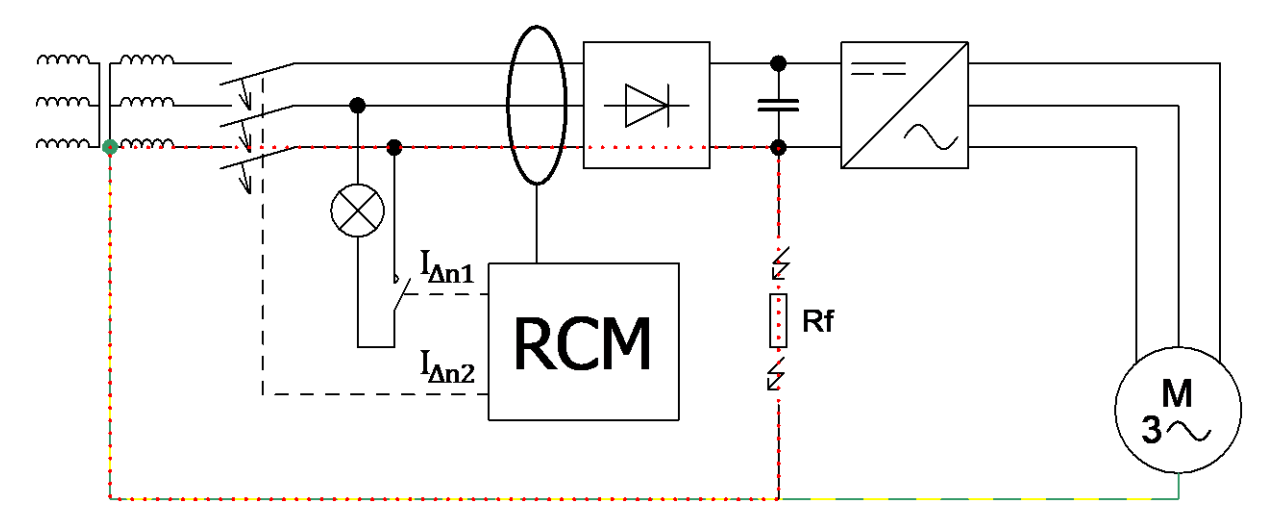

*Obrázek 1.3, RCM s pohonem, chyba v meziobvodu střídače*

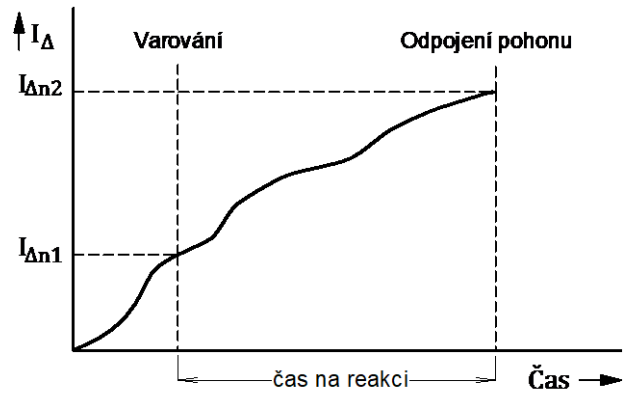

<span id="page-16-0"></span> *Obrázek 1.2, časový průběh funkce RCM u pohonu*

Z uvedeného zapojení je zřejmé, že RCM má být v případě pohonu, řízeného pomocí moderní regulace, schopno reagovat i na čistě stejnosměrné reziduální proudy. Proto je nutné volit RCM typu B.

#### <span id="page-17-0"></span>**1.3 Monitorování reziduálních proudů u dobíjecích stanic**

Ačkoli je napájecí elektrická instalace v elektromobilu ze svého principu stejnosměrná, pro systémy dobíjení převažují především dobíjecí stanice střídavé. Velkou výhodou střídavých dobíjecích stanic je především snadná realizace takové stanice s ohledem na existující distribuční soustavu. Konstrukce střídavé dobíjecí stanice je tedy výrazně ekonomicky výhodnější. I do budoucna tak lze předvídat, že dobíjecí stanice nízkých výkonů (do 22 kW), se kterými se můžeme setkat v rodinných domech pro soukromá vozidla, nebo ve firmách, pro firemní flotilu osobní přepravy, budou i nadále realizovány jako střídavé s cílem minimalizovat finanční vstupní náklady.

Dobíjecí stanice pro elektromobily popisuje soubor norem ČSN EN 61851. Tento soubor norem rozděluje systémy dobíjení do čtyř dobíjecích režimů. Režimy 1 až 3 jsou režimy dobíjení vozidla pomocí střídavého proudu. Režim 4 pak nabíjení vozidla stejnosměrně.

Režim 1 lze popsat jako ten, kde je elektromobil napájen přímo z normalizované zásuvky elektrické NN instalace. Proud a napětí je omezen na maximálních 16 A / 250 V respektive 16 A / 480 V. Tento režim je považován za nejméně bezpečný, protože postrádá řídící signál pro odpojení napětí po dokončení nabíjení. Režim 1 je zakázáno v současné době používat v USA, Izraeli, Spojeném Království a nesmí se používat ve veřejných prostorech v Itálii.

Režim 2 rozšiřuje vlastnosti Režimu 1. Elektromobil je stále napájen přímo z rozvodné soustavy NN, ale mezi normalizovanou zásuvku a vozidlo (do kabelové sestavy) je vloženo rozpínací zařízení, s funkcí řídicího signálu nabíjení, a systémem ochrany osob před úrazem elektrickým proudem. Proud a napětí je omezen na maximálních 32 A / 250 V respektive 32 A / 480 V.

Režim 3 přenáší povinnosti na odpojování, řídící signál a systém ochrany před úrazem el. proudem z kabelového vedení do speciálního zařízení (typicky rozvaděče nebo sloupku), k tomuto účelu určenému. Jedná se o nejtypičtější aplikaci dobíjecí stanice v rodinných domech.

Režim 4 je jediným stejnosměrným dobíjecím režimem. Zatímco AC dobíjecí režimy jsou napájeny přímo z TN rozvodných soustav (bez vlastního transformátoru), DC nabíječe jsou konstruovány jako izolované. Nabíjecí stanice v režimu 4 tedy obsahuje na vstupu oddělovací transformátor. Proces nabíjení je pak realizován jako oddělený od země a bezpečnost dohlížejí hlídače izolačního stavu.

Ve všech dobíjecích režimech normy vyžadují, aby součástí dobíjecího řetězce byla nadproudová ochrana a zařízení pro monitorování reziduálního proudu<sup>2</sup>.

Je přímo vyžadováno, aby součástí dobíjecí stanice byl vždy proudový chránič, zajišťující bezpečnostní automatické odpojení od zdroje. Požadavky na tuto ochranu jsou specifické. Základním rozdílem, proti běžné průmyslové aplikaci, je nutnost hlídat také stejnosměrný reziduální proud. Důvodem této podmínky může být možný průsak stejnosměrného proudu z připojeného vozidla a jeho bateriové soustavy. Norma poskytuje obecně dvě řešení, které lze aplikovat.

- a) Je možné aplikovat proudový chránič s funkční charakteristikou B. Toto RCD je už svým vnitřním uspořádáním připraveno i na stejnosměrné proudy. Vypínací mez  $I_{An}$ takového chrániče je stanovena na maximálně 30 mA.
- b) Je možné aplikovat proudový chránič s funkční charakteristikou A a doplňkovou ochranu pro stejnosměrný proud. RCD typu A totiž správně vyhodnotí pouze střídavé a pulzující reziduální proudy. Pro tento případ norma stanovuje maximální vypínací reziduální proud pro RCD  $I_{\Delta n}$  = 30 mA a pro stejnosměrný proud  $I_{\Delta n} = 6$  mA.

Největším záporem varianty a) je horší dostupnost, a především cenová náročnost podobných proudových chráničů. Ve variantě b) je ideální prostor pro aplikaci RCM jako doplňkové ochrany pro dobíjecí stanice v režimech 1 až 3 (na uzemněných soustavách).

Pokud bude použit RCM v kombinaci s RCD typu A, lze využít monitor reziduálních proudů jako přístroj pro odpojení nabíječe v případě překročení stejnosměrného reziduálního proudu. Pokud bude použit RCD typu B (střídavé, pulzující stejnosměrné i stejnosměrné proudy) nutnost aplikace RCM odpadá, ale zároveň se ztrácí přidaná hodnota preventivního monitorování, a tedy možnost vyhnout se neočekávanému vypnutí dobíjecí stanice.

RCM pro použití v dobíjecích stanicích by měly být vybaveny minimálně dvěma výstupy  $I_{\Delta n}$ . Jedním pro hlášení stavu efektivního reziduálního proudu a druhým pro čistě jeho stejnosměrnou složku.

<sup>&</sup>lt;sup>2</sup> Konkrétní požadavky stanovuje základní norma ČSN EN IEC 61851-1 ed. 3 (Systém nabíjení elektrických vozidel vodivým propojením – Část 1: Obecné požadavky) v článku 8.5.

# <span id="page-19-0"></span>**2 Výběr snímače reziduálního proudu**

Základním prvkem, který určí vlastnosti navrhovaného RCM je samotný snímač reziduálního proudu. Pro případ vyvíjeného prototypu bude hledán snímač, který bude sloužit jako interní. Tzn. že snímač bude pevně zabudován do DPS a bude tak součástí zařízení, bez možnosti jeho změny uživatelem. Dále by snímač měl umožňovat snímat střídavé i čistě stejnosměrné proudy, v rozsahu 5 ÷ 300 mA, pracovat s frekvencemi 10 ÷ 2 000 Hz, umožnit přenést 30 A nominálního proudu v třífázové soustavě 400 V a garantovat galvanické oddělení.

Současná technika nabízí mnoho možností, jak realizovat měření elektrického proudu. V navazujícím textu budou rozebrány některé možnosti snímaní proudu, bez ohledu na zaměření práce.

### <span id="page-19-1"></span>**2.1 Snímače elektrických proudů**

#### <span id="page-19-2"></span>**2.1.1 Bočníky**

Snímání elektrického proudu bočníkem je jedním ze základních principů elektrického měření. Bočníkem se rozumí rezistor, s nízkou hodnotou odporu, který je vložen do série se zátěží a je tedy protékán pracovním proudem. Na bočníku následně vzniká úbytek napětí, který se snímá voltmetrem s potřebnou citlivostí. Toto napětí lze snadno, v souladu s ohmovým zákonem, přepočítat na

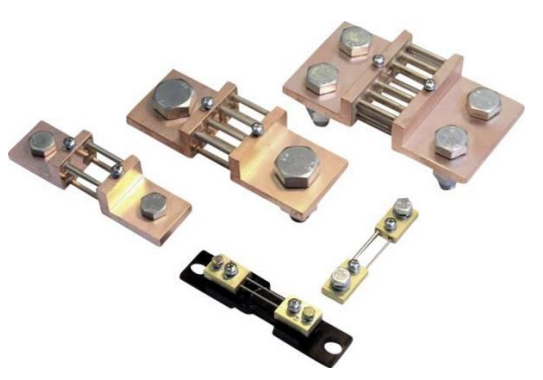

*Obrázek 2.1, Různá provedení bočníků [10]*

primární proud. Bočníky se vyrábí pro měření proudů v rozsazích jednotek A, až po vyšší jednotky kA, lze jimi měřit střídavé i stejnosměrné proudy.

#### <span id="page-19-3"></span>**2.1.2 Magnetorezistivní snímače**

Jsou snímači elektrického proudu, založené na principu změny odporu v závislosti intenzitě magnetického pole. Obvykle se používají primárně jako senzory úhlového natočení hřídele, případně jako snímače jeho pozice. Nevýhodou bývá malá změna odporu na celý měřící rozsah proudu, obvykle jsou tedy senzory zapojovány do můstku (např. typu Wheatstone). Snímači lze měřit jak střídavé, tak stejnosměrné proudy.

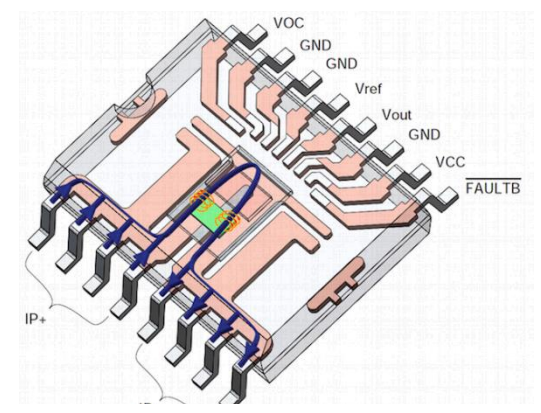

*Obrázek 2.2, Magnetorezistivní snímač proudu AMR (ACEINNA MCx1101) [11]*

#### <span id="page-20-0"></span>**2.1.3 Měřící transformátory proudu**

Jsou speciálním typem transformátorů, konkrétně slouží pro transformaci primárního proudu na proud sekundární, který bude možné snímat pomocí běžně dostupných ampérmetrů. Primární vinutí mívá standardně pouze jeden závit, případně je realizováno přímo vodičem soustavy, která se měří (tzv. násuvné provedení, viz foto).

Protože se jedná o transformátor, fungující na principu Faradayova indukčního zákona, je schopný měřit pouze střídavé/proměnlivé proudy.

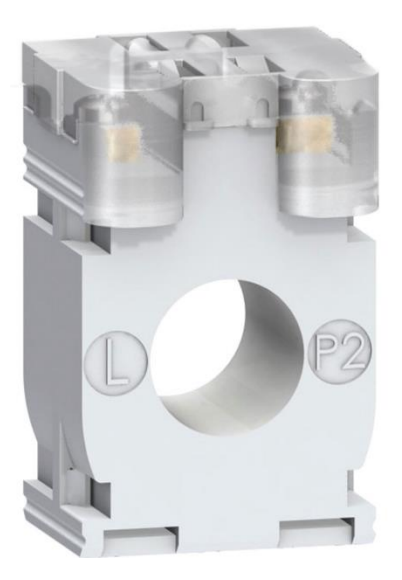

*Obrázek 2.3, Měřící transformátor proudu (Schneider electric 100/5 A) [12]*

#### <span id="page-20-1"></span>**2.1.4 Rogowského cívky**

Jsou speciálním provedením toroidní cívky. Základní myšlenkou tohoto snímače je použít cívku se vzduchovým jádrem. Díky tomu, že cívka není vinuta na feromagnetickém jádře a nehrozí tak přesycení, je přenos lineární od malých proudů až po hodnoty odpovídající proudům zkratovým.

Rogowského cívka převádí primární proud na výstupní napětí podle Faradayova indukčního zákona a je tak schopna měřit pouze střídavé/proměnlivé proudy.

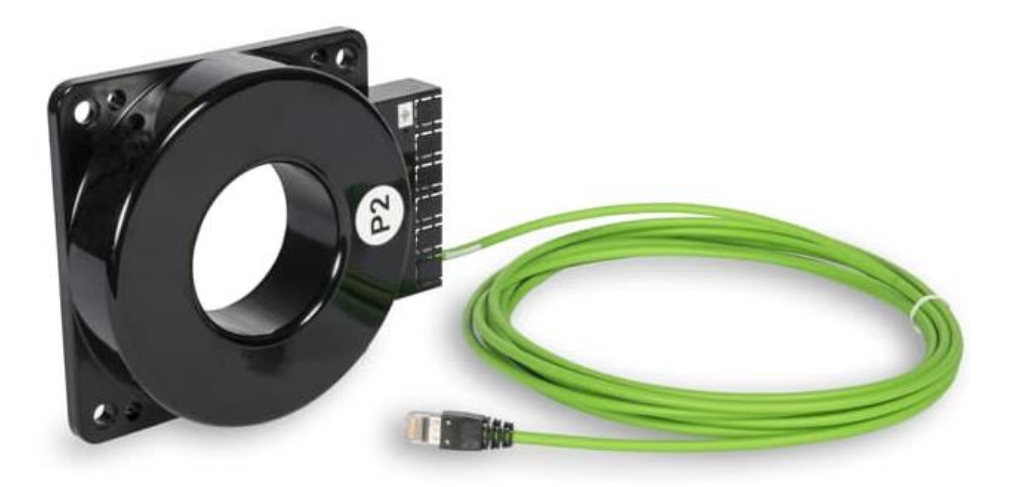

*Obrázek 2.4, Rogowského cívka (ABB KECA250) [13]*

#### <span id="page-21-0"></span>**2.1.5 Hallovy sondy**

Jsou aktivními senzory elektrického proudu. Hallova sonda pracuje na principu hallova článku. Hallův článek je napájený polovodičový element, který reaguje na přítomnost cizího magnetického pole (vyvolaného měřeným vodičem). Podle intenzity magnetického pole vzniká na hallově článku napětí, které je přímo úměrné magnetickému poli, které ho vyvolalo.

Díky tomu, že hallova sonda reaguje přímo na magnetické pole, vyvolané procházejícím proudem, umožňuje snímat jak střídavé, tak stejnosměrné proudy.

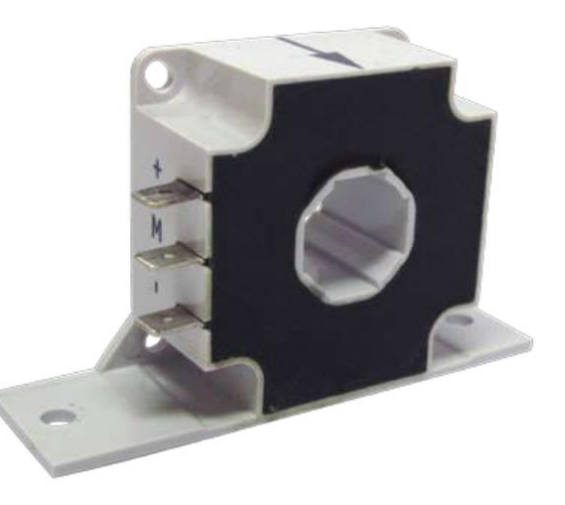

*Obrázek 2.5, Hallova sonda (Mors Smitt, MSA100) [14]*

#### <span id="page-21-1"></span>**2.1.6 Flux-gate senzory**

Jsou aktivními senzory elektrického proudu, které jsou vyvinuty tak, aby byly schopny měřit velmi malá magnetická pole, a tedy i proudy.

Fluxgate senzory jsou obvykle stavěny na toroidním, magneticky měkkém jádře. Na tomto jádře jsou navinuty dvě vinutí. Jedno budící, druhé snímací. Budícím vinutím je protékán střídavý proud, který vytváří elektronika snímače. Snímací vinutí je poté ovlivňováno magnetickým tokem budícího vinutí a magnetickým tokem cizím – jako důsledek protékajícího měřeného elektrického proudu. Efekt budícího vinutí na vinutí snímací je

**EM IT 700-S** Ultrastab ECTION Rated<br>Context 7004<br>Ratio 1.1750  $\mathbb{Q}$ ce 

*Obrázek 2.6, Fluxgate senzor (LEM IT 700-S) [15]*

kompenzován, nicméně základní princip tzv. modulace permeability zůstává a způsobuje, že snímače mohou měřit jak stejnosměrné, tak střídavé proudy.

#### <span id="page-22-0"></span>**2.1.7 Zhodnocení uvedených senzorů elektrického proudu**

Vlastnosti jednotlivých senzorů lze srovnat, z hlediska elektrických vlastností, na základě toho, jaké proudy umožňují měřit, rozsahu měřeného proudu, přesnosti měření i možnosti galvanického oddělení primární a sekundární strany.

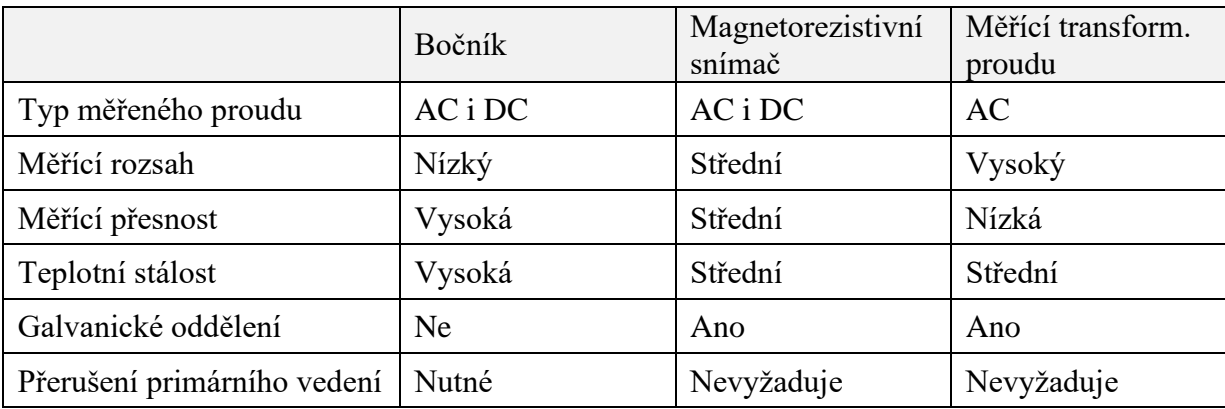

To lze zanést do tabulky, pro snadné porovnání:

*Tabulka 2.1, Zhodnocení senzorů proudu část I.*

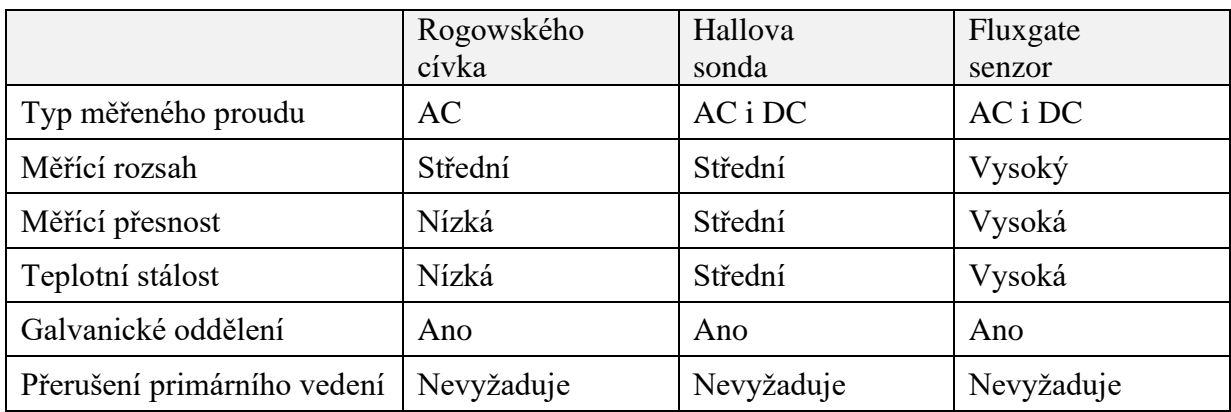

*Tabulka 2.2, Zhodnocení senzorů proudu část II.*

Z výše uvedeného sumáře je patrné, že nejlepší vlastnosti pro tuto aplikaci bude mít senzor typu fluxgate, který zaručí snímání malých proudů s vysokou přesností i bezpečnostním galvanickým oddělením.

#### <span id="page-23-0"></span>**2.2 Snímač LEM CTSR**

Na trhu existuje více výrobců, kteří produkují senzory typu fluxgate (například Hioki, Danisence, LEM, Kohshin Electric Corporation). Jako dobrým kompromisem mezi dostupností a parametry vychází řada CTSR od firmy LEM.

Řada senzorů CTSR je výrobcem navržena přímo jako senzor pro vyhodhocování rozdílových proudů. To lze považovat za velkou výhodu, protože výrobce v datovém listu pracuje přímo s možností ovlivnění reziduálního proudu pomocí hodnoty proudu nominálního. Z tohoto důvodu LEM omezuje nominální proud na hodnotu 30 A.

 Jedná se o aktivní senzory, které musí být napájeny 5 V stejnosměrnými. Součástí pouzdra snímače je kompletní elektronika, která primární reziduální proudy převádí na výstupní napětí 0 až 5 V. Senzor je určen pro přímou THT montáž na desku plošného spoje. Otvor ve snímači je o průměru 20 mm. Tím pádem je senzor sám o sobě velice vhodný pro použití v zadané práci, protože jím bez potíží lze protáhnout CU pracovní vodiče třífázové TN-S soustavy s průřezem  $4 \times 6 \text{ mm}^2$ .

Řada LEM CTSR obsahuje tři základní provedení:

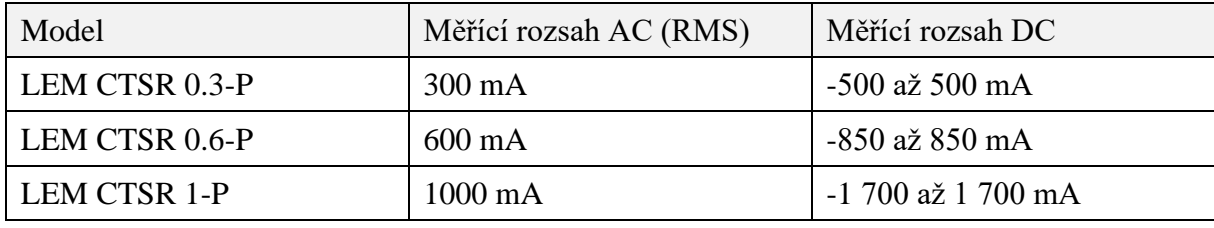

*Tabulka 2.3, Varianty LEM CTSR*

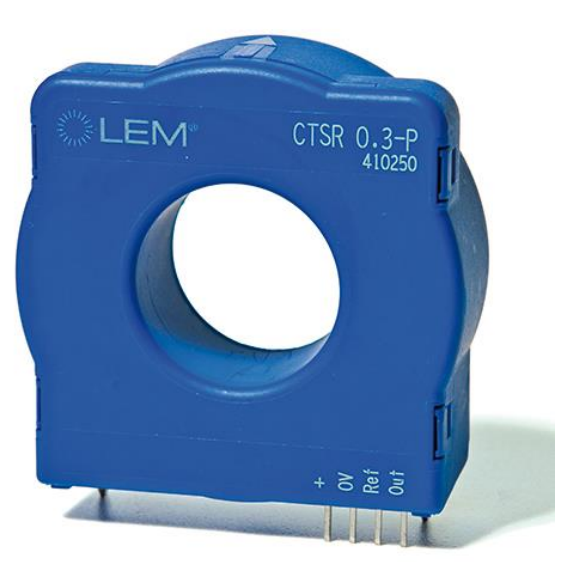

*Obrázek 2.7, Snímač LEM CTSR*

#### <span id="page-24-0"></span>**2.2.1 Volba konkrétního senzoru**

Z hlediska technických parametrů vychází pro zadání práce vhodně celá řada senzorů LEM CTSR. Základní varianta LEM CTSR 0.3-P nabízí vyhodnocování proudů do požadovaného rozsahu 300 mA, naopak senzory LEM CTSR 0.6-P a LEM CTSR 1-P by pokryly požadované pásmo reziduálního proudu, a navíc ho podstatně rozšířily.

Díky tomu, že senzory jsou vzájemně kompatibilní – z hlediska elektrického i mechanického připojení, mají téměř totožné dynamické i statické vlastnosti – nabízí se varianta pokusit se prototyp RCM navrhnout se senzorem LEM CTSR 1-P, a v případě naražení na překážky – typicky problémy týkající se přesnosti měření – vyměnit senzor za variantu LEM CTSR 0.6-P nebo LEM CTSR 0.3-P. Pro další teoretický rozbor tedy bude uvažován senzor LEM CTSR 1-P.

Z datového listu výrobce LEM lze vybrat zásadní informace pro snímač LEM CTSR 1-P:

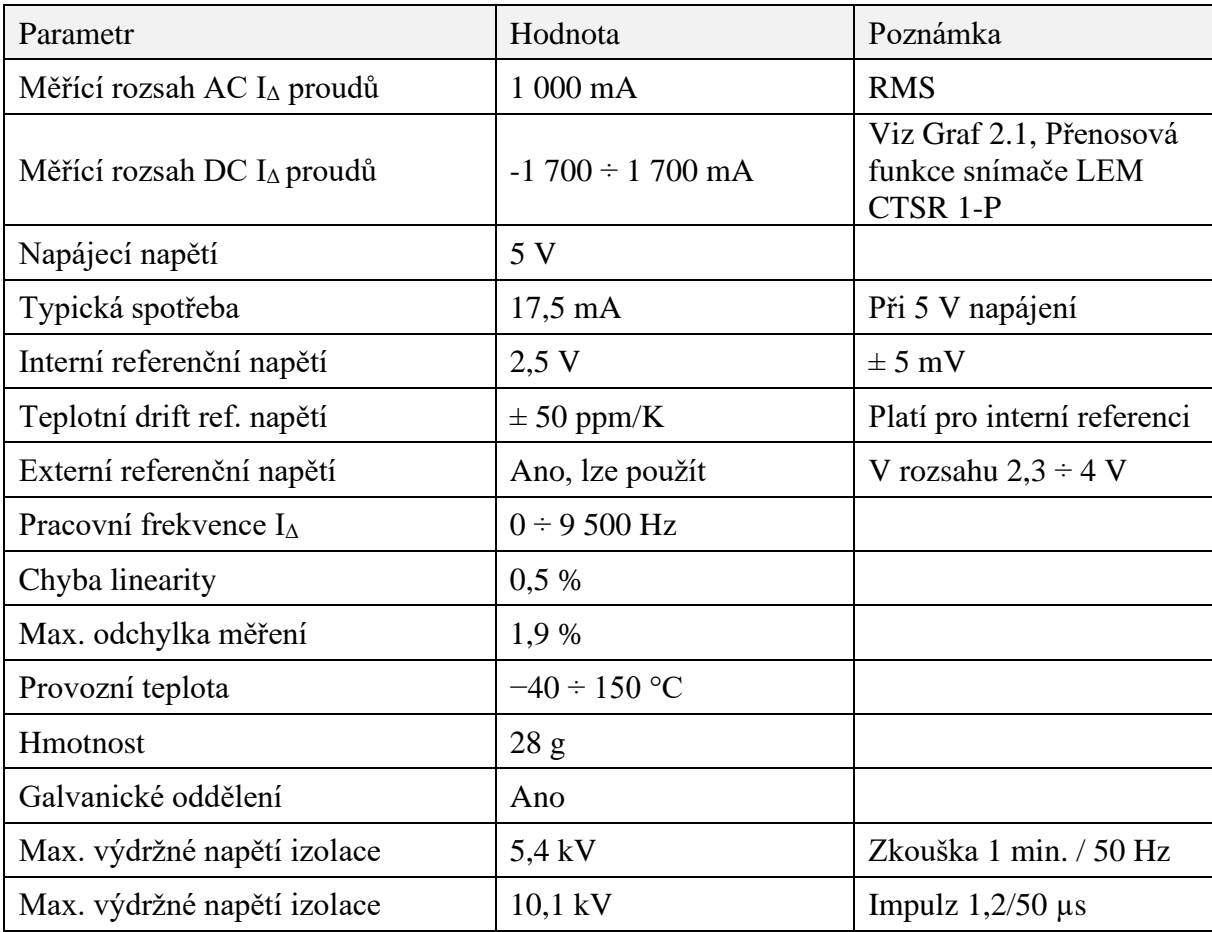

*Tabulka 2.4, Základní technické parametry senzoru LEM CTSR 1-P*

#### <span id="page-25-0"></span>**2.2.2 Výstupní funkce senzoru LEM-CTSR 1-P**

Snímač LEM CTSR 1-P převádí vstupní reziduální proud na výstupní napětí. Zásadní je tedy výstupní funkce senzoru, která je mimo samotného reziduálního proudu definována také referenčním napětím a citlivostí senzoru. Na základě těchto údajů lze sestavit graf teoretického přenosu primárního proudu na výstupní napětí:

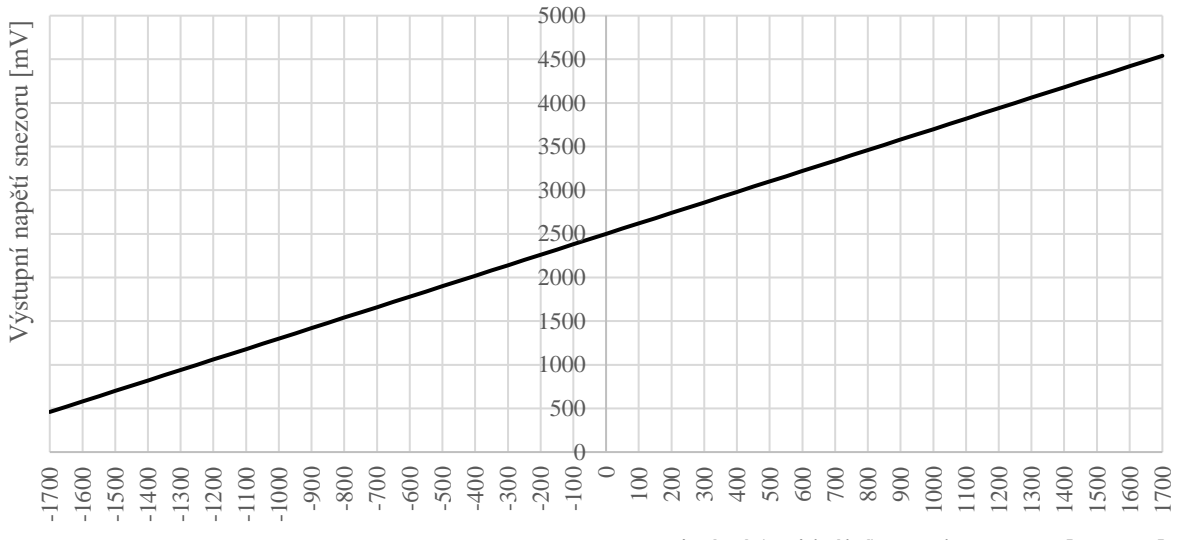

Primární (reziduální) proud senzorem [mA DC]

#### *Graf 2.1, Přenosová funkce snímače LEM CTSR 1-P*

<span id="page-25-1"></span>Výše uvedený graf vychází z rovnice (dosazení z technického listu CTSR 1-P):

$$
U_{out} = I_{\Delta n} \times G_{th} + U_{ref}
$$
  

$$
U_{out} = I_{\Delta n} \times 1.2 + 2.5
$$

#### *Rovnice 2.1, Přenosová funkce LEM CTSR*

<span id="page-25-2"></span>Parametr  $G_{th}$  je teoretická citlivost snímače LEM. Výrobce LEM ji pro senzor CTSR 1-P uvádí jako  $G_{th} = 1.2 V/A$ . Tato hodnota tedy udává sklon konverzní přímky výstupního napětí na vstupní proud.

Podle výše uvedeného vztahu vychází výstupní napětí, pro krajní body měřícího rozsahu reziduálních proudů, následovně:

$$
U_{out\_min} = -1.7 \times 1.2 + 2.5 = 460 \, mV
$$
\n
$$
U_{out\_max} = 1.7 \times 1.2 + 2.5 = 4540 \, mV
$$

# <span id="page-26-0"></span>**3 Ověření funkce snímače LEM CTSR**

Vlastnosti a vhodnost zvoleného senzoru budou před návrhem prototypu RCM ověřeny v laboratoři. Díky tomu, že je senzor aktivní, je nutné provést jeho montáž na desku plošného spoje a ověřit vlastnosti v minimálním předepsaném zapojení dle výrobce.

Cílem měření je především určit s jakou přesností je snímač schopný vyhodnocovat reziduální proudy. Stanovení této meze je klíčové pro stanovení přesnosti celého prototypu a tedy také pro výběr navazujících obvodů na senzor.

### <span id="page-26-1"></span>**3.1 DPS pro ověření senzoru**

Z vlastností senzoru plyne, že DPS pro ověření vlastností musí obsahovat minimálně 5 V zdroj pro napájení senzoru. Navíc je již nyní zřejmé, že zpracování výstupního napětí bude číslicové. Protože základním předpokladem měření napětí pomocí AD převodníků je zabránit aliasing efektu (viz dále), bude vhodné již nyní osadit DPS pomocí aktivního filtru s operačním zesilovačem – dolní propustí. Na DPS bude dále osazen polovodičový přepínač analogových signálů, který by u prototypu měl sloužit k ovládání dalších funkcí snímače LEM (testovací režim, odmagnetizování). Ovládání tohoto digitálního přepínače je realizováno pomocí mechanického DIP přepínače.

DPS tedy bude reprezentovat kompletní analogový řetězec zpracování signálu a měřené odchylky budou zahrnovat také odchylky navazujících obvodů (ať už přenosové nebo teplotní).

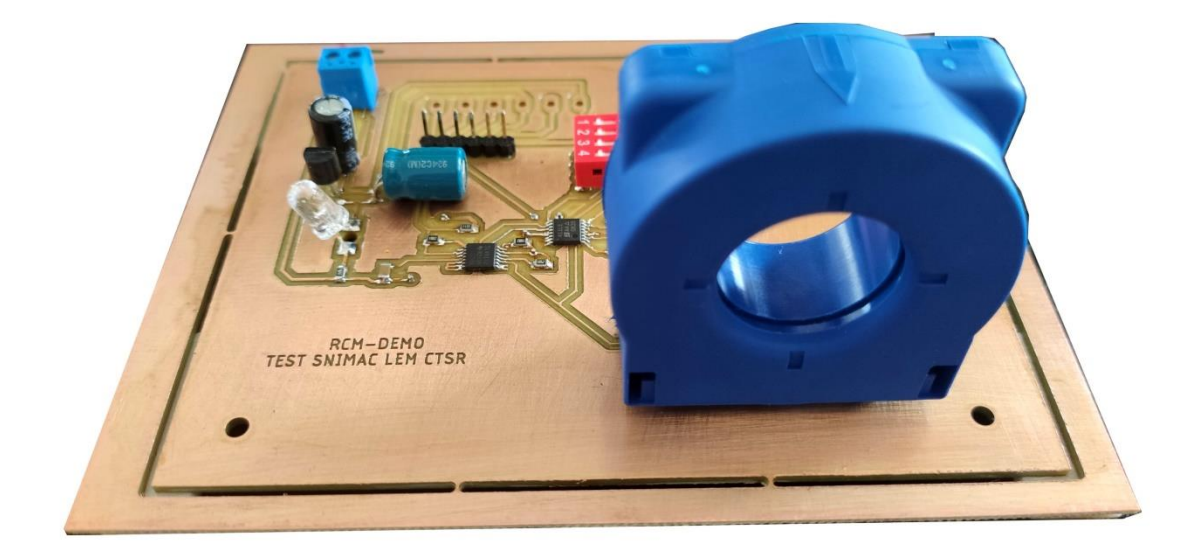

*Obrázek 3.1, Fotografie DPS pro zkoušky senzoru LEM CTSR*

#### Základní funkce testovací desky popisuje následující blokové schéma:

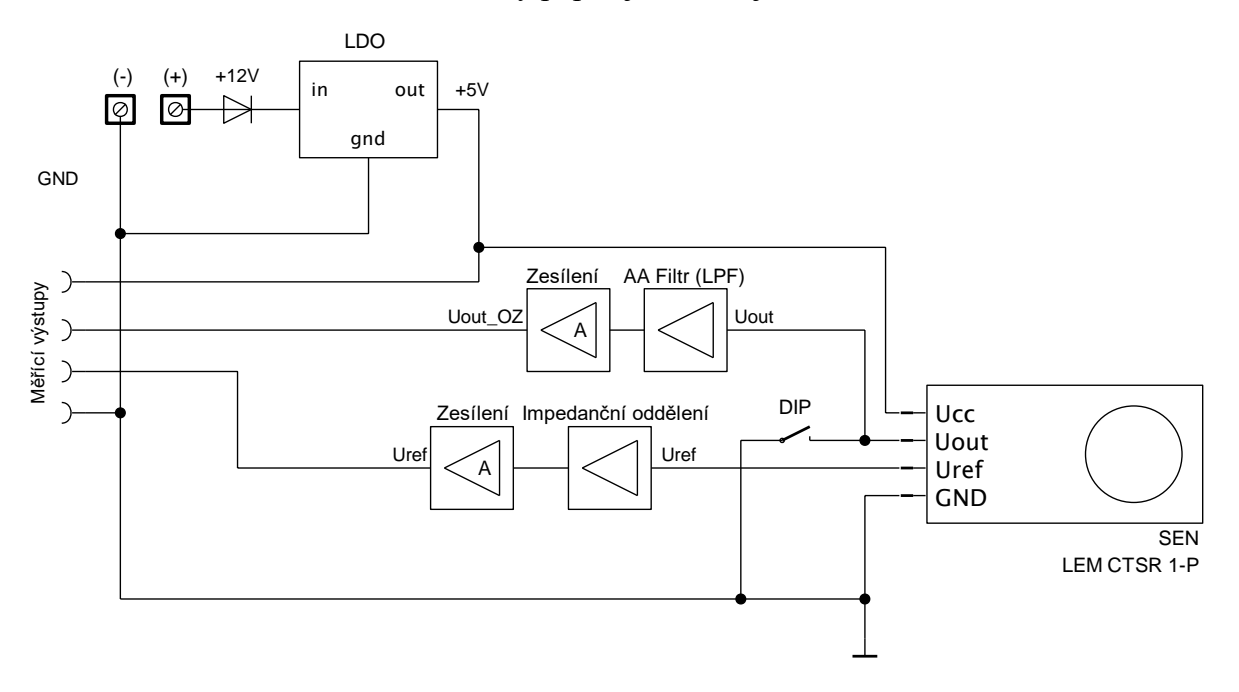

*Obrázek 3.2, Blokové schéma DPS pro zkoušky senzoru LEM CTSR* 

Výše uvedené schéma rozděluje funkce DPS na několik částí – bloků. Na schématu je vidět senzor LEM CTRS 1-P, který je připojen na napájení +5 V z lineárního stabilizátoru LDO. Ve skutečném návrhu je použit klasický stabilizátor typu L7805.

Dále pak AA Filtr, realizovaný aktivním filtrem s operačním zesilovačem, typu dolní propusť, s mezní frekvencí 5 000 Hz. Blok Zesílení je v obou větvích realizovaný operačním zesilovačem v neinvertujícím zapojení. Impedanční oddělení je aplikace operačního zesilovače v zapojení buffer, jinak zvaný sledovač.

Bloky Impedanční oddělení, Zesílení i AA Filtru jsou zavedeny do zapojení především proto, že v cílovém zapojení se bez nich digitální zpracování signálu neobejde. Proto je vhodné je aplikovat již nyní, aby byl vliv těchto obvodů, při následných zkouškách přesnosti měření, zahrnut do odchylek také.

Zajímavostí je přepínač, ve schématu naznačený jako DIP. Jedná se o mechanický přepínač, který ovládá řídící vstupy polovodičového přepínače typu DG411LE. Hlavní funkcí tohoto zapojení je spustit testovací a demagnetizační proces snímače LEM CTSR. Více o této funkci se lze dočíst v technickém listu výrobce LEM.

Kompletní schéma zapojení DPS je uvedeno v příloze této práce jako [Příloha 1,](#page-100-0) Schéma [zapojení testovací desky senzoru LEM CTSR](#page-100-0)

# <span id="page-28-0"></span>**3.2 Ověření přesnosti měření snímače**

Cílem tohoto měření je určit, jakou odchylku měření snímač LEM poskytuje, a také určit jakou odchylku reziduálního proudu způsobí proud nominální. Během zkoušky je DPS se senzorem připojena na třífázovou síť s asynchronním motorem. Pomocí dynamometru je motor zatížen momentem, který vyvolá jmenovitý proud do motoru o hodnotě 16 A (cca ½ přípustného proudu uvedeného v dokumentaci LEM) a proud 30 A (maximální hodnota LEM). Měření je doplněno o měření bez jmenovitého proudu (pouze reziduální proud).

Měření bylo provedeno na pracovišti Katedry elektrotechniky, elektroniky a zabezpečovací techniky v dopravě na Výukovém a výzkumném centru v dopravě, Univerzity Pardubice.

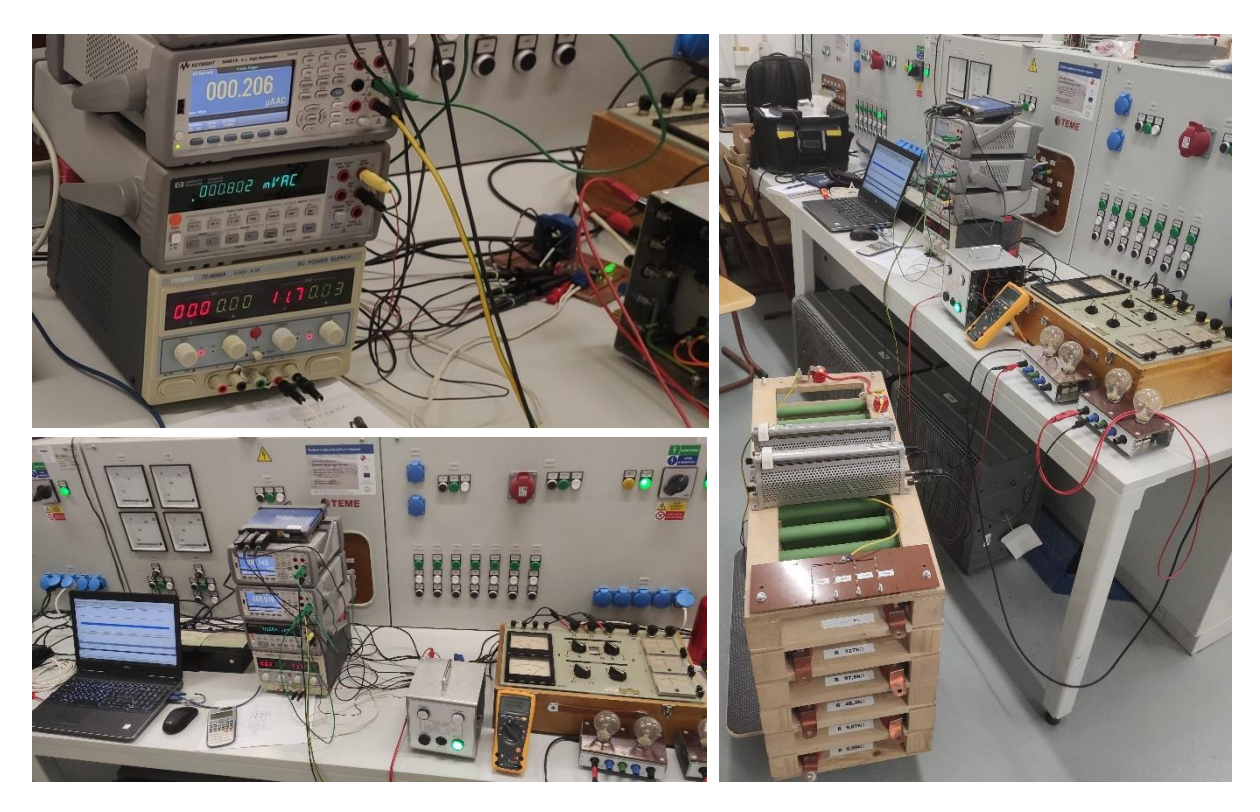

*Obrázek 3.3, Pracoviště pro ověření senzoru LEM CTSR (KEEZ VVCD)*

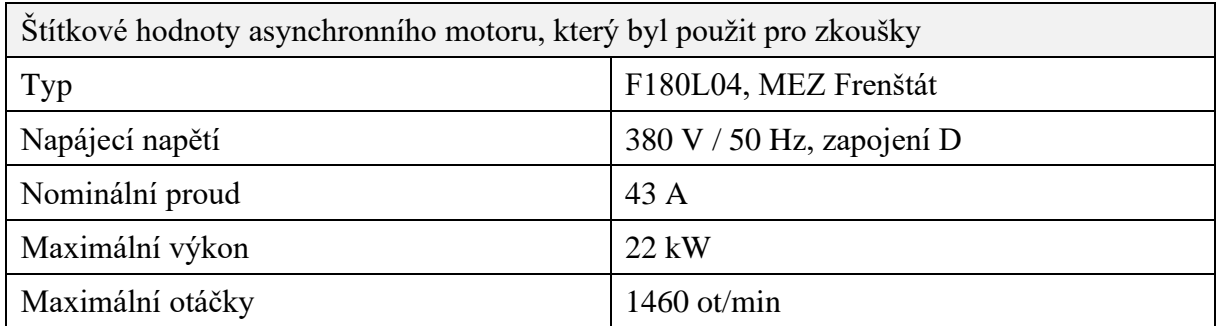

*Tabulka 3.1, Parametry asynchronního motoru použitého při zkouškách*

#### <span id="page-29-0"></span>**3.2.1 Schéma zapojení měřícího pracoviště**

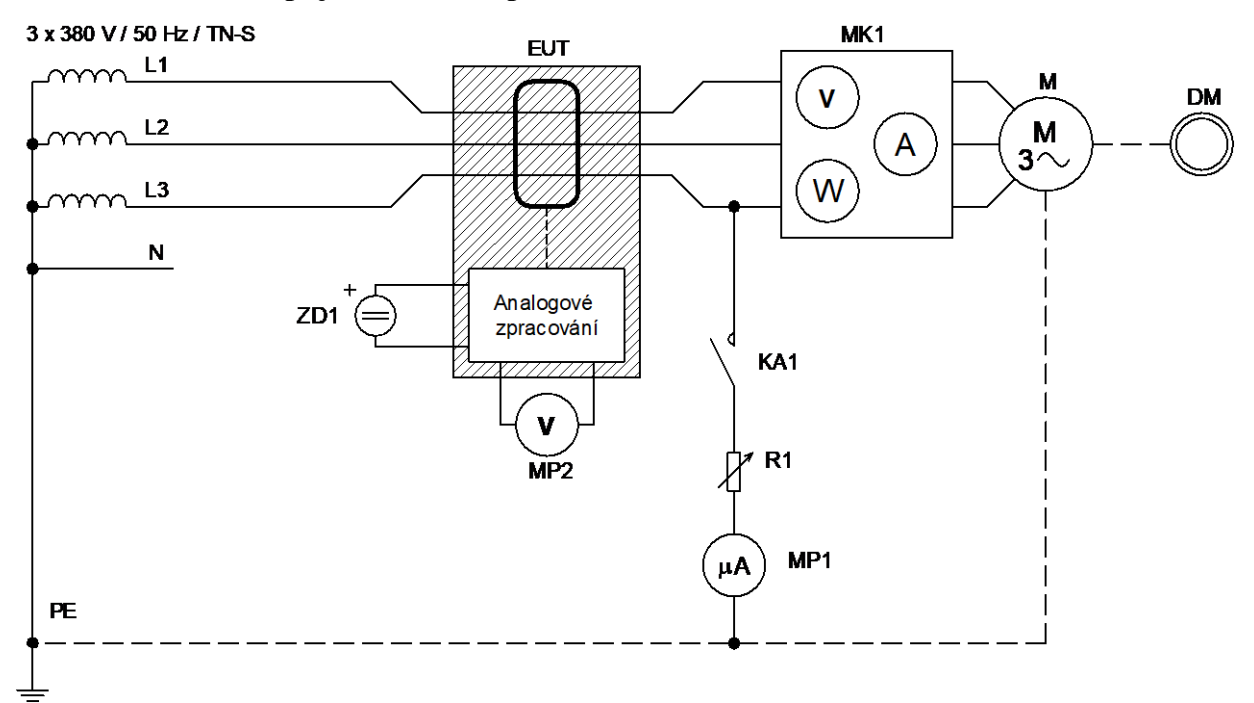

*Obrázek 3.4, Schéma měřícího pracoviště, při ověřování vlivu nominálního proudu*

Popis prvků zapojení:

- M: Asynchronní motor, sloužící jako zátěž na měřené soustavě.
- DM: Dynamometr, definující momentovou zátěž/příkon motoru M.
- MK1: Měřící kufr pracoviště KEEZ/VVCD. Snímání efektivních hodnot napětí, proudu a činného výkonu.
- EUT: Testovaná deska se snímačem LEM CTSR 1-P.
- ZD1: Zdroj napájecího napětí 12 V DC pro stabilizátor 5 V na desce EUT.
- KA1: Stykač, umožňující změnu hodnoty R1 (odpojením) i při běhu motoru.
- R1: Proměnlivý odpor, definující reziduální proud.
- MP1: Mikroampérmetr měřící skutečnou hodnotou reziduálního proudu (typ KEYSIGHT 34461A, odchylka měření RMS proudu, při 50 Hz, max. ±0,1 %).
- MP2: Milivoltmetr, vyhodnocující výstupní napětí z desky EUT (typ HP 34401A, odchylka měření RMS napětí, při 50 Hz, max. ±0,06 %).

#### <span id="page-30-0"></span>**3.2.2 Metodika hodnocení výsledků**

Výsledkem kapitoly [3](#page-26-0) jako celku je definovat procentuální odchylku měření analogového řetězce. V této části je rozebráno, jak se z údajů naměřených pomocí měřících přístrojů MK1, MP1 a MP2, ve schématu výše, stanoví procentuální odchylka měření.

Přístroj MP1 je přesný mikroampérmetr, sloužící jako etalon reziduálního proudu, vůči kterému je počítána odchylka měření EUT. Přístroj MP2 je přesný milivoltmetr, ve střídavém režimu, který měří efektivní hodnotu výstupního napětí z EUT, tedy napětí za snímačem LEM a navazujícími analogovými obvody. Přístroj MK1 je třífázový analogový měřič napětí, proudu a činného výkonu na svorkách motoru.

Z naměřeného napětí (MP2) se pomocí [Rovnice 2.1, Přenosová](#page-25-2) funkce LEM CTSR vypočítá RMS reziduální proud IΔ' měřený snímačem LEM. Protože je napětí měřeno na střídavý rozsah, z rovnice vypadne člen stejnosměrného posunu (Uref). Rovnice pro výpočet proudu z naměřeného napětí tedy vypadá následovně:

$$
I_{\Delta}^{\prime} = \frac{U_{MP2}}{G_{th}}
$$

#### *Rovnice 3.1, Přepočet naměřeného napětí na reziduální proud*

Takto vypočítaná efektivní hodnota reziduálního proudu je následně porovnána se skutečnou hodnotou efektivního reziduálního proudu  $I_{\Delta}$ , která je měřená pomocí ampérmetru MP1.

Z poměru těchto dvou proudů je vypočtena procentuální odchylka měření. Konkrétní vzorec:

$$
Relativní odchylka měření [%]=\frac{|I_{\Delta}-I_{\Delta}'|}{I_{\Delta}}\times 100
$$

*Rovnice 3.2, Výpočet relativní odchylky měření reziduálního proudu*

#### <span id="page-31-0"></span>**3.2.3 Naměřená data**

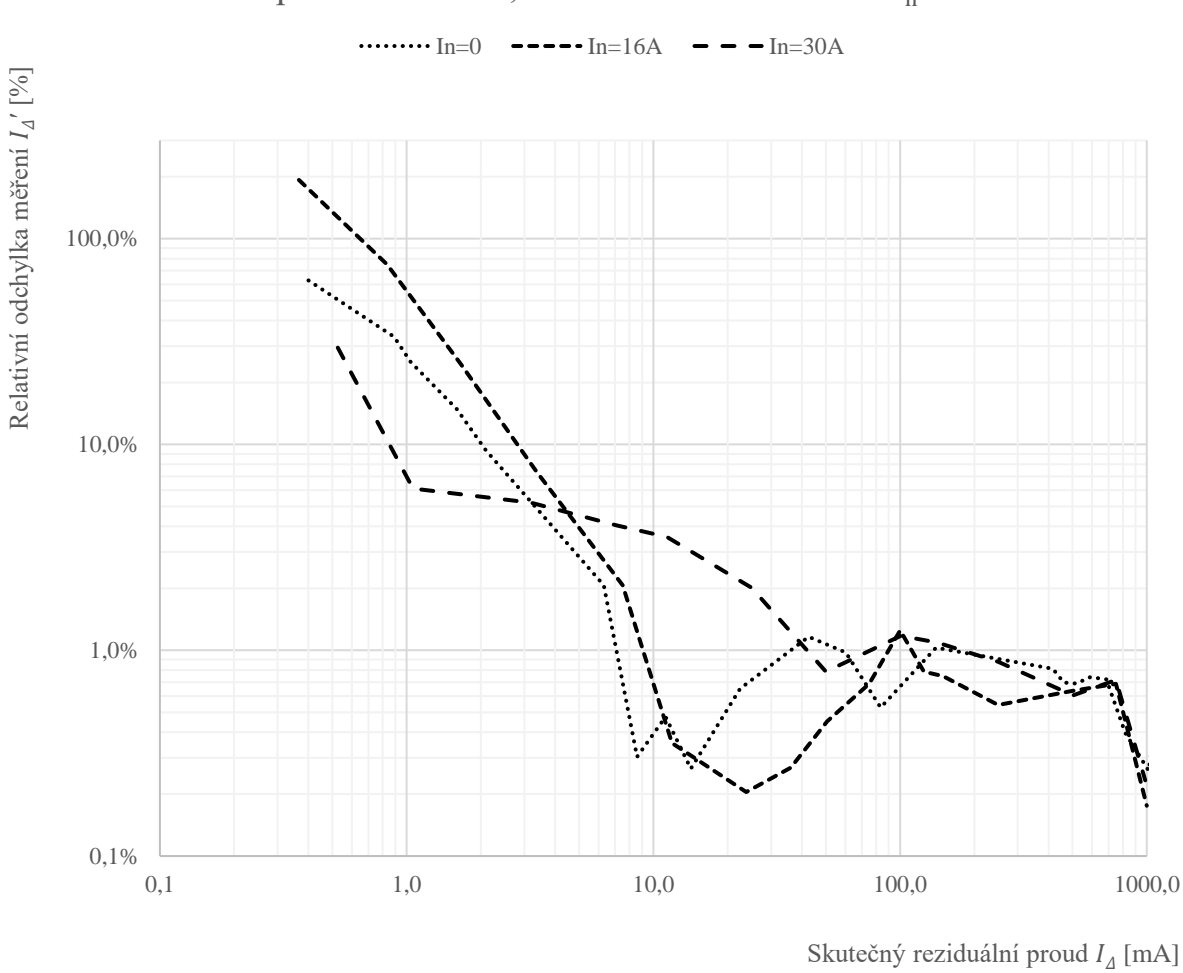

Odchylka měření $I_{\varDelta}$ při minimálním, středním a maximálním I<sub>n</sub>

<span id="page-31-1"></span>*Graf 3.1, Relativní odchylka měření snímače LEM CTSR a navazujících obvodů, při teplotě okolí 20 °C*

Z naměřených dat plyne, že pro žádanou minimální mez proudu, tj. 5 mA, je maximální odchylka rovna ±4,6 %.

## <span id="page-32-0"></span>**3.3 Zkouška teplotní stability**

Vyvíjené RCM musí být schopno pracovat v definovaném teplotním intervalu. Aby mohl být tento interval stanoven, byly provedeny zkoušky v teplotní komoře. EUT bylo umístěno do komory, generátor reziduálního proudu mimo komoru.

Teplota v komoře byla regulována skokově, po cca 10 °C. Vždy bylo vyčkáno na ustálení teploty, minimální interval mezi změnou nastavení teploty a odečtem napětí na výstupu snímače bylo 120 minut.

Zkouška byla provedena při nulovém nominálním proudu, tzn. senzorem procházel pouze střídavý, sinusový (50 Hz) reziduální proud.

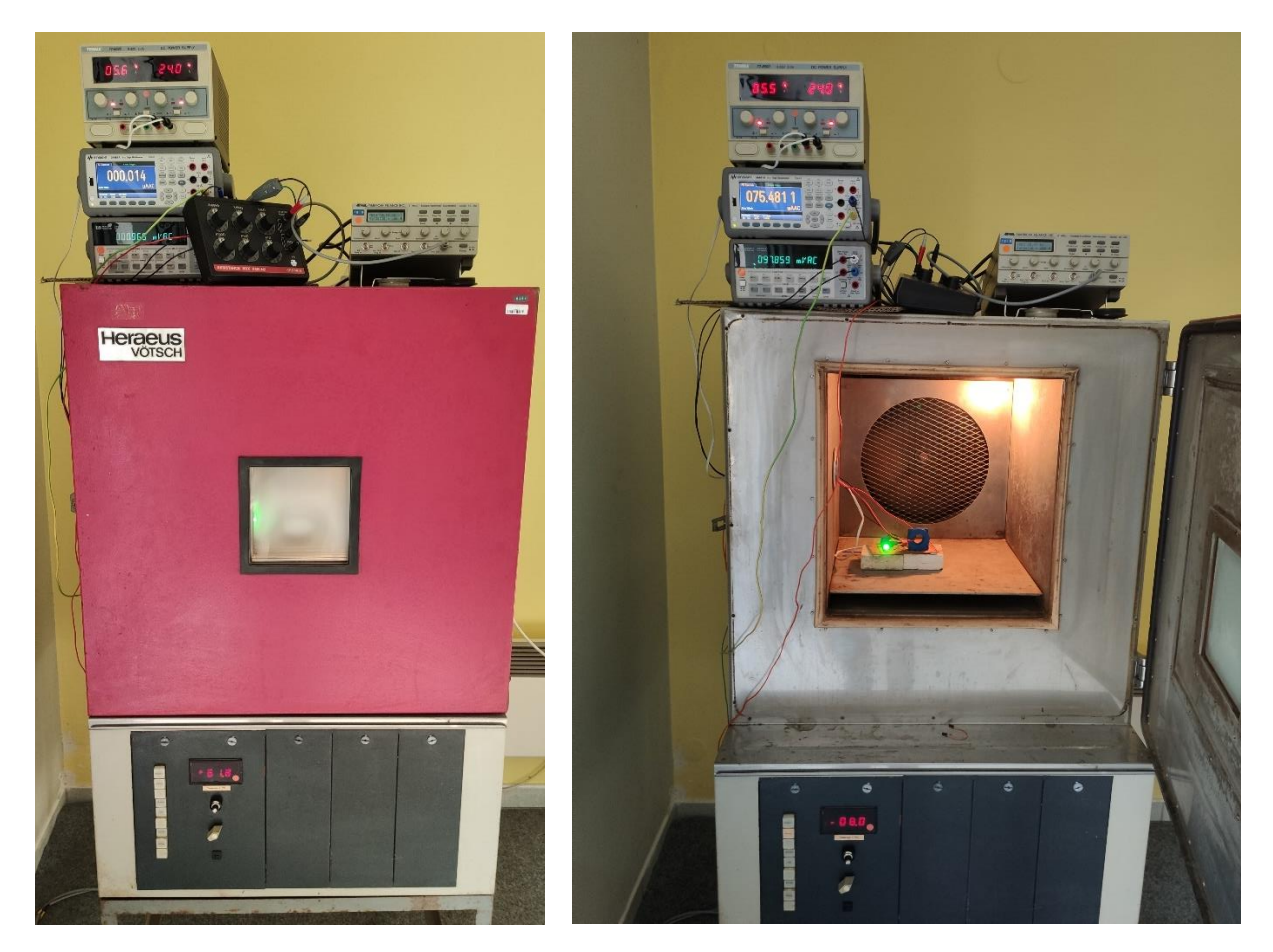

*Obrázek 3.5, Fotografie EUT v teplotní komoře*

Metodika výpočtu odchylky snímání byla shodná jako v předchozím případě.

#### <span id="page-33-0"></span>**3.3.1 Naměřená data**

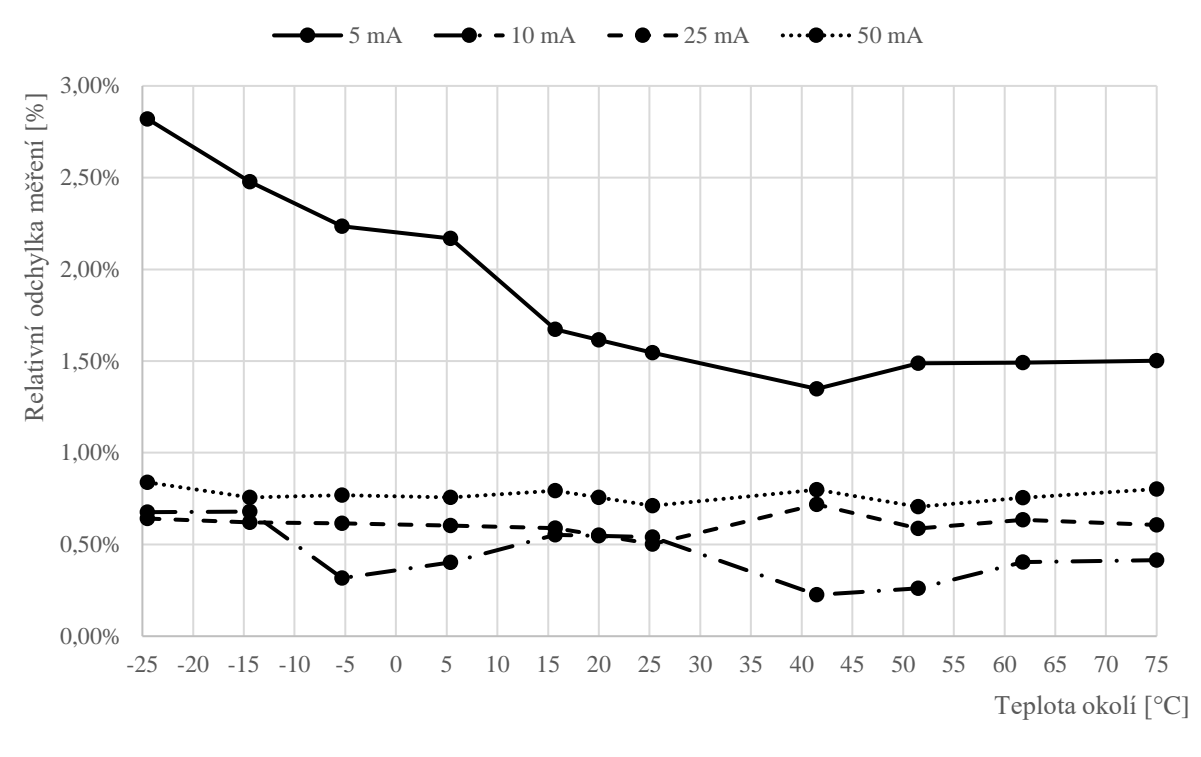

Výstup z měření lze reprezentovat grafem:

#### *Graf 3.2, Teplotní stabilita snímače LEM CTSR a navazujících obvodů, při různých*

<span id="page-33-2"></span>Bylo prokázáno, že měřící řetězec je teplotně závislý. Pro odchylky menší 1 % je nutné brát v potaz také možné odchylky samotné měřící (ověřovací) aparatury, a také chyby odečtu a zaokrouhlování. Zcela měřitelnou hodnotou pak je ±2,8 % chyba při −25 °C u reziduálního proudu 5 mA.

#### <span id="page-33-1"></span>**3.4 Stanovení celkové chyby snímače LEM a navazujících obvodů**

Odchylky naměřené v [Graf 3.1, Relativní odchylka měření snímače LEM CTSR a](#page-31-1)  [navazujících obvodů](#page-31-1) je nutné rozšířit o teplotní vliv. K tomu lze přistoupit prostým výpočtem:

$$
\delta_{\text{CELK}} = K_{\vartheta} \times \delta_{\vartheta 20}
$$

#### *Rovnice 3.3, Určení celkové chyby snímače LEM a navazujících obvodů*

<span id="page-33-3"></span>Kde  $\delta_{\text{CELK}}$  je celková chyba, které se analogová část prototypu dopustí. Je to chyba, se kterou se bude počítat jako s maximální při návrhu digitální části. Chyba  $\delta_{\vartheta 20}$  je maximální chyba, která byla detekována při měření s asynchronním motorem (kapitola [3.2\)](#page-28-0), při teplotě okolí 20 °C. Parametr  $K_{\theta}$  je teplotním koeficientem. Tento koeficient upravuje původní chybu, naměřenou při maximálním nominálním proudu a konstantní teplotě okolí 20 °C, o teplotní závislost naměřenou v předchozí kapitole.

#### <span id="page-34-0"></span>**3.4.1 Určení teplotního koeficientu K<sup>ϑ</sup>**

Následující tabulka zachycuje naměřené odchylky [z Graf 3.2, Teplotní stabilita snímače](#page-33-2)  [LEM CTSR a navazujících obvodů, při různých](#page-33-2)  $I_4$ .

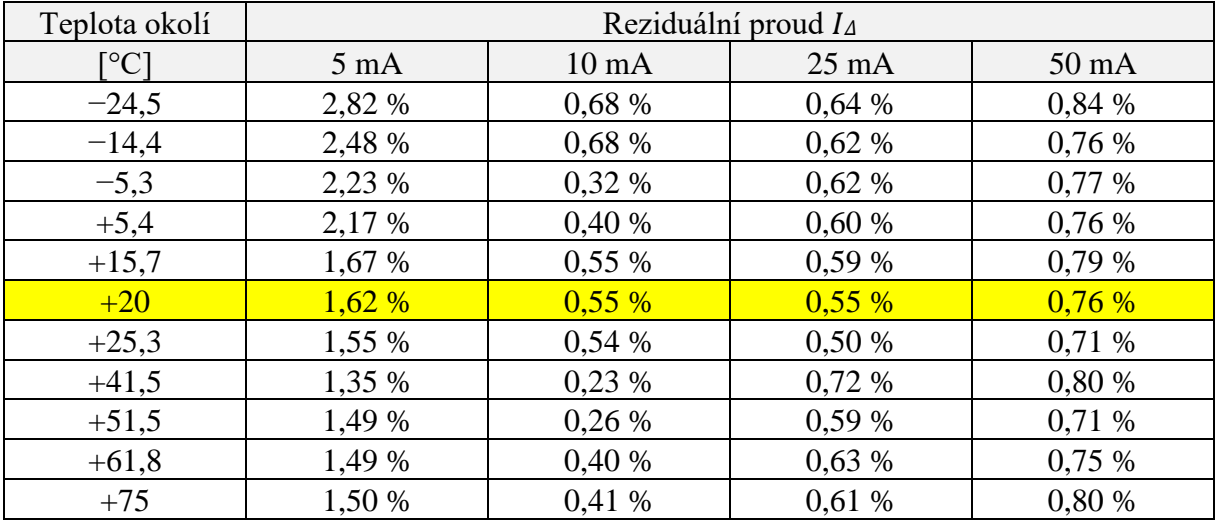

*Tabulka 3.2, Odchylky snímače LEM v závislosti na teplotě*

Teplotní koeficient  $K_{\vartheta}$  je stanoven lineárním přepočtem z naměřených maximálních výchylek, při různých teplotách okolí, a teplotě okolí 20 °C:

$$
K_{\vartheta} = \frac{\delta_{\vartheta}}{\delta_{\vartheta 20}}
$$

*Rovnice 3.4, Výpočet teplotního koeficientu*

Kde  $\delta_{\vartheta 20}$  je odchylka naměřená při 20 °C a konkrétní hodnotě reziduálního proudu. Hodnota  $\delta_{\vartheta}$  obsahuje naměřenou odchylku při konkrétní teplotě a konkrétní hodnotě reziduálního proudu. Lze tedy stanovit tabulku teplotních koeficientů pro konkrétní kombinace:

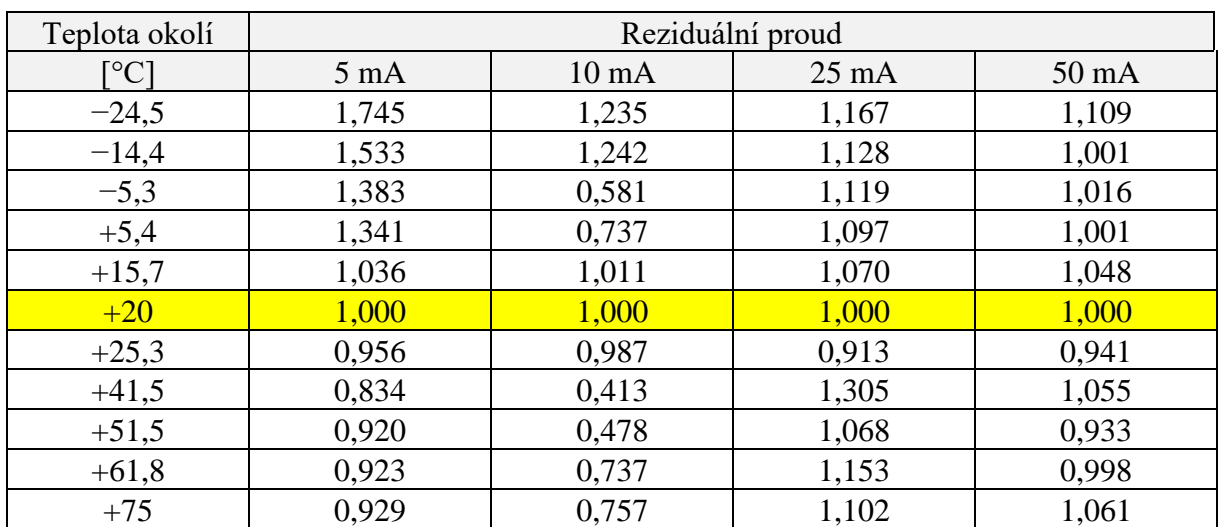

*Tabulka 3.3, Teplotní koeficienty odchylky měření*

Jak je patrné z tabulky teplotních koeficientů, při kladných teplotách okolí je teplotní koeficient ~1. Vrchní teplotní rozsah tedy lze již nyní stanovit na +75 °C. Spodní mez není tak jednoznačná. Pokud by prototyp měl být schopen měřit od −25 °C, je nutné zvolit teplotní koeficient na maximální, tedy  $K_{\theta} = 1.745$ . Pokud by hranice byla −15 °C, pak  $K_{\vartheta} = 1,533$ . V případě −5 °C, pak  $K_{\vartheta} = 1,383$ .

Z uvedených údajů lze sestavit jednoduchou tabulku, která vyjádří celkovou odchylku analogové části, podle [Rovnice 3.3, Určení celkové chyby snímače LEM.](#page-33-3)

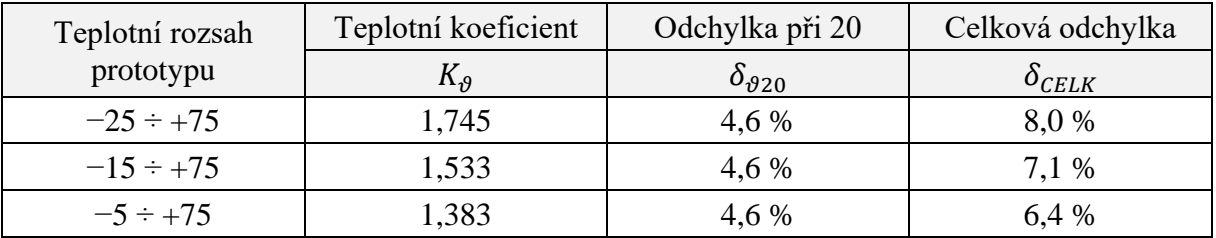

*Tabulka 3.4, Celkové odchylky analogové části, se započítáním vlivu teploty okolí*

Protože rozdíl mezi maximální (8 %) a minimální (6,4 %) celkovou odchylkou analogové části  $\delta_{\text{CELK}}$  je pouhých 1,6 %, lze pro navazující výpočty uvažovat s maximální hodnotou 8 %, která zajistí maximální rozsah teplot pro provoz prototypu. Ten pak je  $-25 \div +75$  °C.

#### <span id="page-35-0"></span>**3.5 Závěr ze zkoušky snímače LEM CTSR a navazujících obvodů**

Provedená měření prokázala, že přesnost měření snímače LEM, včetně navazujících analogových obvodů, je pro uvažovaný rozsah reziduálního i jmenovitého proudu do  $\pm 4.6$  %, při teplotě okolí 20 °C. K této odchylce je nutné přičíst navíc chybu způsobenou možným teplotním driftem součástek, která tuto odchylku znásobí 1,745x.

V další návrhu tedy bude uvažováno s celkovou chybou analogové části v hodnotě ±8 % a snímač LEM CTSR je vhodný typ senzoru pro uvažovanou aplikaci.
# **4 Efektivní hodnota, RMS vs TRMS**

Tato kapitola se věnuje teoretickému rozboru výpočtu efektivní hodnoty proudu. Protože i tento výpočet může být zatížen chybou, je nutné předpokládanou chybu stanovit.

## **4.1 Odvození efektivní hodnoty proudu**

Efektivní hodnotu proudu lze definovat jako velikost proudu stejnosměrného, který na odporové zátěži, za jednotku času, vykoná stejnou práci jako proud střídavý. Efektivní hodnota tedy umožňuje snadno porovnávat aplikovaný výkon mezi stejnosměrným a střídavým napájením. Výše uvedené tvrzení lze zapsat matematicky. Vychází se z rovnic pro okamžitý výkon na rezistoru R:

 $P_{DC} = U \times I = I^2 \times R$ ;  $p_{AC} = u \times i = i^2 \times R$ 

### *Rovnice 4.1, Výpočet DC i AC výkonu*

Vykonanou práci pak počítáme jako integrál výkonu. Pokud se, ve shodě s definicí efektivní hodnoty, položí práce stejnosměrného výkonu a práce výkonu střídavého do rovnosti, dostaneme obecný vztah pro výpočet efektivní hodnoty proudu:

$$
\int_0^T P_{DC} dt = \int_0^T p_{AC} dt
$$

$$
\int_0^T I^2 \times R dt = \int_0^T i^2 \times R dt
$$

$$
I = \sqrt{\frac{1}{T} \int_0^T i^2 dt}
$$

*Rovnice 4.2, Odvození výpočtu efektivní hodnoty*

Obvykle se efektivní hodnota spojuje především se střídavými a harmonickými průběhy. Pokud budeme uvažovat harmonický proud, lze do výše uvedeného vztahu dosadit jeho fázor:

$$
I = \sqrt{\frac{1}{T} \int_0^T [I_{max} \times \sin{(\omega t)}]^2 dt} = \dots = \frac{I_{max}}{\sqrt{2}}
$$

*Rovnice 4.3, Odvození výpočtu efektivní hodnoty pro harmonický signál*

Uvedený vzorec, který vychází z amplitudy měřeného proudu (Imax), používají některé jednodušší měřící přístroje. Tento vzorec ale platí pouze pro harmonický signál.

### **4.2 RMS a TRMS**

Aby se rozlišilo mezi přístroji, které počítají efektivní hodnotu z amplitudy signálu a mezi přístroji, které efektivní hodnotu počítají integrací, zavádí anglická literatura dva termíny.

Můžeme se setkat s označením přístroje jako RMS (root mean square). Tyto přístroje mohou využívat výpočet z amplitudy. Druhou kategorií jsou přístroje s měřící metodou TRMS (true root mean square). Tyto přístroje vždy využívají k vypočtení RMS hodnoty integraci.

Pokud bude v dalším textu této práce použito zkratky RMS nebo efektivní hodnoty, myslí se vždy výpočet pomocí integrace – tj. TRMS.

### **4.3 Koherentní a nekoherentní výpočet RMS**

V případě výpočtu efektivní hodnoty periodické funkce, je nutné pamatovat na to, že vypočítaná hodnota efektivní hodnoty bude vypočítána přesně pouze v případě, že doba integrace proudu odpovídá době jeho periody, nebo jejímu násobku.

Obecně lze psát:

$$
T = T_p \times (M + \lambda)
$$

*Rovnice 4.4, Stanovení doby integrace výpočtu efektivní hodnoty*

<span id="page-37-0"></span>Kde:

- $\bullet$  T = celková doba integrace
- $T_p$  = doba jedné periody signálu
- $M =$  počet celistvých period signálu
- $\lambda$  = poměr necelistvé periody, kde  $\lambda \in (0,1)$

Pokud je  $\lambda = 0$ , pak mluvíme o koherentním výpočtu efektivní hodnoty. Protože výpočet neobsahuje žádnou necelistvou periodu, výsledek výpočtu odpovídá skutečné hodnotě a není tedy zatížen chybou.

Pokud je  $\lambda > 0$ , pak mluvíme o nekoherentním výpočtu efektivní hodnoty. Protože výpočet obsahuje necelistvou část, výsledek výpočtu bude vždy obsahovat odchylku od skutečné hodnoty proudu.

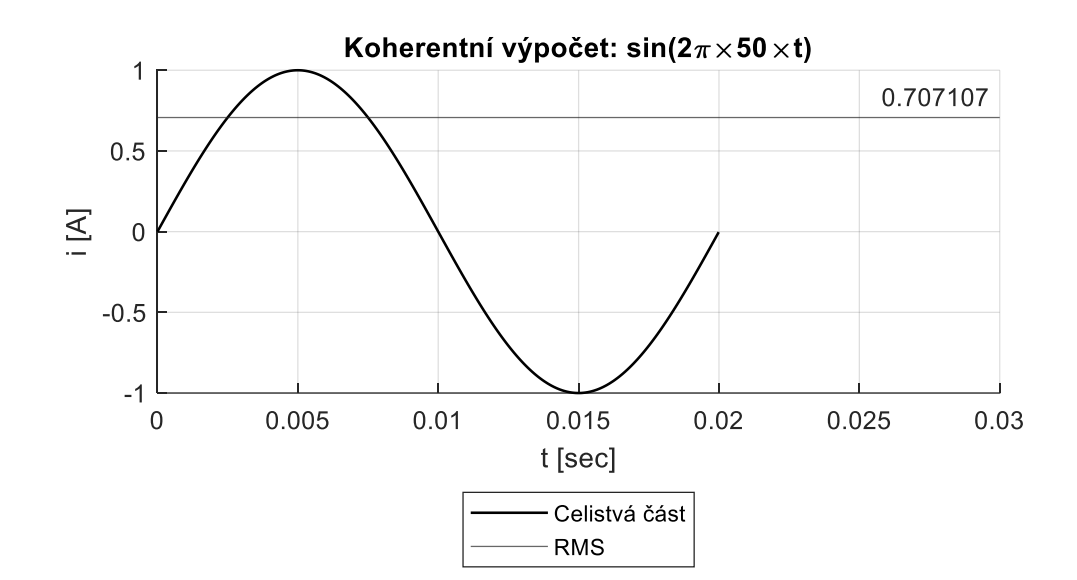

Koherentní a nekoherentní výpočet RMS lze dobře ilustrovat na následujícím obrázku:

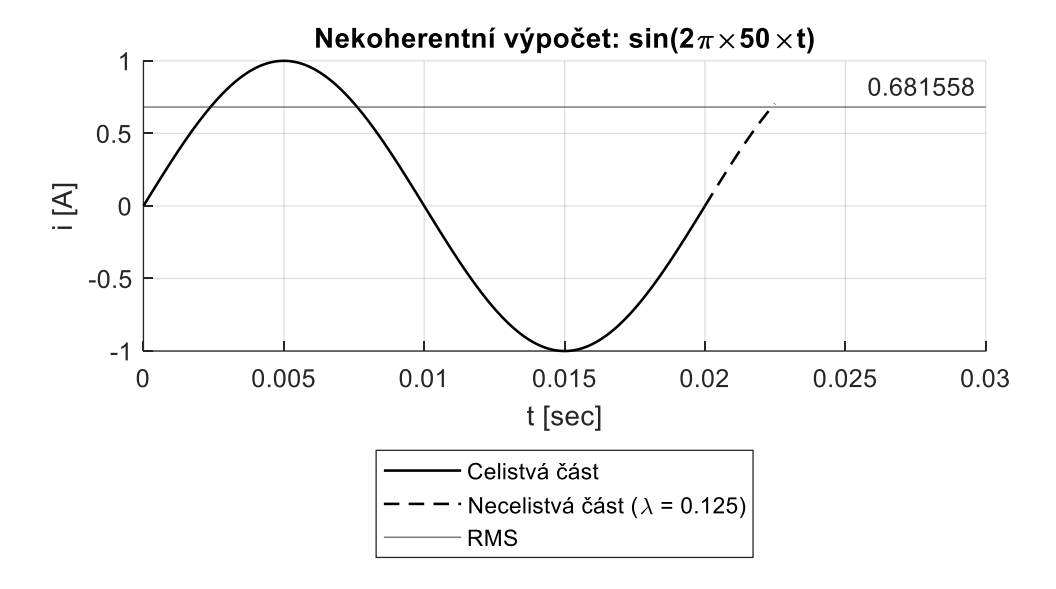

*Obrázek 4.1, Koherentní a nekoherentní snímání RMS*

<span id="page-38-0"></span>Z nasimulovaných dat lze stanovit relativní odchylku výpočtu  $\delta_{RMS}$ :

$$
\delta_{RMS} [\%] = \frac{|I_{RMS\,Koherentni} - I_{RMS\,Nekoherentni}|}{I_{RMS\,Koherentni}} \times 100
$$

*Rovnice 4.5, Výpočet odchylky výpočtu RMS*

<span id="page-38-1"></span>Pro uvedený příklad [\(Obrázek 4.1\)](#page-38-0) odchylka vychází přibližně na 3,61 %.

## <span id="page-39-0"></span>**4.4 Určení maximálního vlivu nekoherence**

Jak je zřejmé, z [Rovnice 4.4,](#page-37-0) čím vyšší bude počet celistvých period, tím se bude vliv necelistvé části minimalizovat. Literatura [1] nadále uvádí, že vliv nekoherence nezáleží pouze na čísle M a poměru  $\lambda$ , ale také na počáteční fázi  $\phi$  harmonického signálu.

Pokud se do [Rovnice 4.5](#page-38-1) dosadí výpočet efektivní hodnoty harmonického proudu, lze stanovit odchylku, které se dosáhne při různých vlivech nekoherence:

$$
\delta_{RMS} [\%] = \frac{|I_{RMS\ Koherenti} - I_{RMS\ Nekoherenti}|}{I_{RMS\ Koherenti}} \times 100 =
$$
\n
$$
= \frac{\left| \sqrt{\frac{f}{M} \int_{0}^M [I_{max} \times \sin(2\pi \times f \times t + \phi)]^2 dt} - \sqrt{\frac{f}{M + \lambda} \int_{0}^{\frac{M + \lambda}{f}} [I_{max} \times \sin(2\pi \times f \times t + \phi)]^2 dt} \right|}{\sqrt{\frac{f}{M} \int_{0}^M [I_{max} \times \sin(2\pi \times f \times t + \phi)]^2 dt}} \times 100 =
$$
\n
$$
= \cdots =
$$
\n
$$
= \left| \sqrt{1 - \frac{\sin(4\pi[M + \lambda] + [2 \times \phi]) - \sin(2 \times \phi)}{4\pi(M + \lambda)}} - 1 \right| \times 100
$$

### *Rovnice 4.6, Určení vlivu nekoherence [1]*

Pomocí matematického procesoru lze postupnými iteracemi stanovit přibližnou maximální odchylku pro M od 1 do 24, a celé spektrum  $\lambda \in (0,1)$  a  $\phi \in (0,2\pi)$ . Pro výpočet byl využit procesor MATLAB, s funkcí Symbolic Math Toolboxu.

| M                       | $\delta_{RMS}$<br>[%] | $\lambda$<br>$[\cdot]$ | φ<br>$[^{\circ}]$ | M  | $\delta_{RMS}$<br>[%] | $\lambda$<br>$\left[ \cdot \right]$ | φ<br>$[^{\circ}]$ |
|-------------------------|-----------------------|------------------------|-------------------|----|-----------------------|-------------------------------------|-------------------|
| $\mathbf{1}$            | 6,64                  | 0,23                   | 139               | 13 | 0,60                  | 0,25                                | 135               |
| $\overline{2}$          | 3,61                  | 0,24                   | 137               | 14 | 0,56                  | 0,25                                | 135               |
| 3                       | 2,48                  | 0,24                   | 136               | 15 | 0,52                  | 0,25                                | 135               |
| $\overline{\mathbf{4}}$ | 1,89                  | 0,24                   | 136               | 16 | 0,49                  | 0,25                                | 135               |
| 5                       | 1,53                  | 0,25                   | 136               | 17 | 0,46                  | 0,25                                | 135               |
| 6                       | 1,28                  | 0,25                   | 136               | 18 | 0,44                  | 0,25                                | 135               |
| 7                       | 1,10                  | 0,25                   | 136               | 19 | 0,41                  | 0,25                                | 135               |
| 8                       | 0,97                  | 0,25                   | 136               | 20 | 0,39                  | 0,25                                | 135               |
| 9                       | 0,86                  | 0,25                   | 136               | 21 | 0,38                  | 0,25                                | 135               |
| 10                      | 0.78                  | 0,25                   | 135               | 22 | 0,36                  | 0,25                                | 135               |
| 11                      | 0,71                  | 0,25                   | 135               | 23 | 0,34                  | 0,25                                | 135               |
| 12                      | 0,65                  | 0,25                   | 135               | 24 | 0,33                  | 0,25                                | 135               |

<span id="page-39-1"></span>*Tabulka 4.1, Maximální odchylky při nekoherentní efektivní hodnotě*

Tabulku z předchozí stránky lze vynést do grafu, pro lepší představu o vlivu nekoherence:

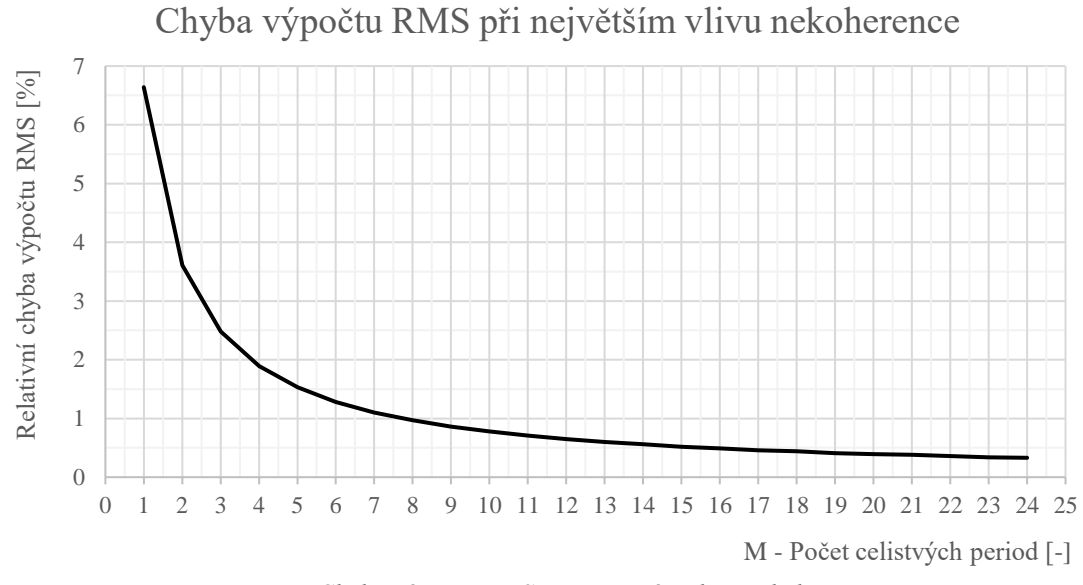

*Graf 4.1, Chyba výpočtu RMS při největším vlivu nekoherence*

## **4.5 Funkce výpočtu RMS digitálně**

## **4.5.1 Stanovení vzorce pro výpočet RMS v diskrétním čase**

Všechny vzorce uvedené výše platí pro analogový signál spojitý v čase. Protože vyvíjené RCM bude pracovat se signálem digitalizovaným, je nutné provést přechod ze spojitého času do času diskrétního s kvantovanými vzorky.

Hlavním pravidlem, které je v uvažovaném řešení využito, je převést integraci okamžité hodnoty proudu na sumaci nasnímaných vzorků. Výpočet efektivní hodnoty proudu v diskrétním čase tak vypadá následovně:

$$
I = \sqrt{\frac{1}{N} \sum_{n=0}^{N-1} i^2(n)}
$$

*Rovnice 4.7, RMS výpočet pro diskrétní signál [1]*

<span id="page-40-0"></span>Uvedený vztah vyžaduje, aby vzorky digitalizovaného signálu byly nasnímány ekvidistantně.

Počet vzorků následně funguje stejně, jako meze integrace pro spojitý signál. Při práci se vzorcem je tedy dobré zachovat, aby počet vzorků N odpovídal jedné periodě střídavého signálu, nebo jeho násobkům. Pokud by počet vzorků neodpovídal, platí vztah [Rovnice 4.4](#page-37-0) a tím pádem také pravidla pro výpočet RMS jako koherentní a nekoherentní hodnoty proudu.

#### **4.5.2 Vzorkování signálu**

Přechod mezi spojitým a diskrétním časem zajišťují analogově-digitální převodníky (ADC). Tyto obvody zajišťují také kvantování signálu. Protože ADC zajišťuje kompletní digitalizaci signálu, mají jeho parametry kritický vliv na přesnost výsledné RMS hodnoty. Zcela zásadní je tzv. rozlišení převodníku. Jedná se o počet kvantizačních úrovní, které je schopné obvod rozlišit. Obvykle je rozlišení převodníku udáváno jako mocnina dvou. Na trhu jsou standardně dostupné převodníky s rozlišením  $2^8$  až  $2^{32}$  kvantizačních úrovní.

Druhou kritickou hodnotou je frekvence vzorkování. Při digitalizaci signálu je totiž nutné vyhovět tzv. Shannon-Nyquistovu vzorkovacímu teorému. Toto pravidlo říká, že vzorkování signálu musí probíhat vyšší než dvojnásobnou frekvencí, než je nejvyšší frekvence původního signálu.

Kdyby toto pravidlo nebylo dodrženo, došlo by k tzv. aliasing efektu a došlo by k výraznému zkreslení vzorkovaného signálu. Viz následující příklad.

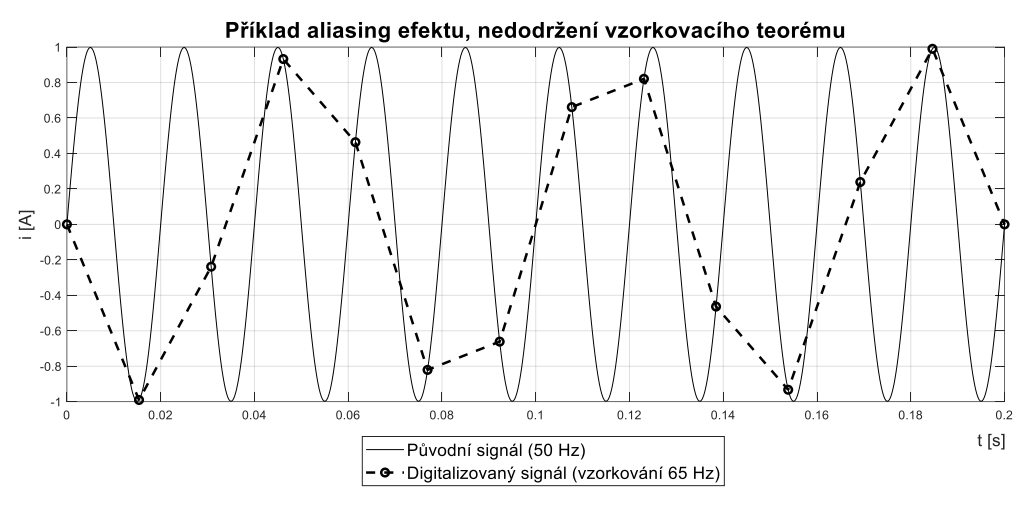

*Obrázek 4.2, Nedodržení vzorkovacího teorému*

### **4.5.3 Souhrn k digitálnímu výpočtu RMS**

Při návrhu digitálního výpočtu RMS je tedy nutné uvažovat (ne)koherenci výpočtu, chybu kvantizace ADC a chybu způsobenou nedodržením vzorkovacího teorému.

# **5 Stanovení požadavků na přesnost RCM**

## <span id="page-42-1"></span>**5.1 Stanovení maximální možné odchylky nekoherentního výpočtu RMS**

V kapitole [4.4](#page-39-0) [Určení maximálního vlivu nekoherence,](#page-39-0) bylo vyjádřeno, jakých maximálních odchylek se dopustí výpočet RMS hodnoty v obecné rovině. Nyní je potřeba výpočet zkonkretizovat pro případ vyvíjeného RCM. Pro tento případ lze vyjít z požadavku normy na maximální dobu reakce na poruchový proud.

Norma ČSN EN 62020 definuje maximální dobu reakce na 10 s. Nicméně tato hodnota se zdá dnes přežitá, většina výrobců RCM ve svých datech uvádí reakční dobu do 5 sekund. Proto by bylo dobré pracovat s reakční dobou už od jedné sekundy. Ze zadání práce je také známá spodní mezní frekvence, pro kterou má být RCM navrženo. Ta je stanovena na 10 Hz.

Z uvedených faktů je tedy zřejmé, že maximální počet period, který se může v požadovaném čase jedné sekundy proběhnout je 10. Z toho plyne, že počet celistvých period (v [Tabulka 4.1, Maximální odchylky při nekoherentní efektivní hodnotě\)](#page-39-1) M = 10 a tedy maximální vliv nekoherence bude způsobovat odchylku výpočtu RMS o hodnotě 0,8 %.

## <span id="page-42-0"></span>**5.2 Stanovení celkové maximální možné odchylky RCM**

Aby bylo možné stanovit vlastnosti AD převodníku je nejprve nutné definovat, s jakou odchylkou může digitalizace proběhnout. V předchozích kapitolách byla měřením stanovena maximální odchylka analogové části = 8 %. Taktéž byla stanovena maximální odchylka výpočtu efektivní hodnoty vlivem nekoherence = 0,8 %.

Zbývá tedy určit přesnost převodu analogového signálu na signál digitální. Aby bylo možné říct, s jak velkou chybou může digitalizace pracovat, je nejprve nutné stanovit "koncovou" přesnost měření celého prototypu RCM.

Norma ČSN EN 62020 říká, že RCM musí měřit s takovou přesností, aby kritický proud IΔn byl vyhodnocen mezi 50 až 100 % této hodnoty. Povolená odchylka měření je tedy −50 %. Je nutné si uvědomit bezpečnostní hledisko, které se k mezi  $I_{\Delta n}$  vztahuje. Z titulu poruchového proudu je spíše přípustné, aby k vyhlášení poruchy došlo "předčasně", ale je silně nežádoucí, aby RCM vyhodnotilo poruchu pozdě. V tento moment je nutné připomenout, že relativní odchylky měření jsou počítány v absolutních hodnotách (10 %  $\rightarrow \pm 10$  %)! Typicky v případě teplotních driftů je směr odchylky přímo závislý na teplotě okolí a bylo by nutné ho kompenzovat. Obdobně v případě snímače LEM zkoušky prokázaly, že odchylky měření mohou nabývat obou polarit a kompenzace by byla velice obtížná, ne-li dokonce nemožná.

Z výše uvedených důvodů bude RCM hlídat žádanou kritickou mez proudu I<sub>Δn</sub> jako hodnotu poníženou o toleranci měření. Tuto větu lze vysvětlit diagramem:

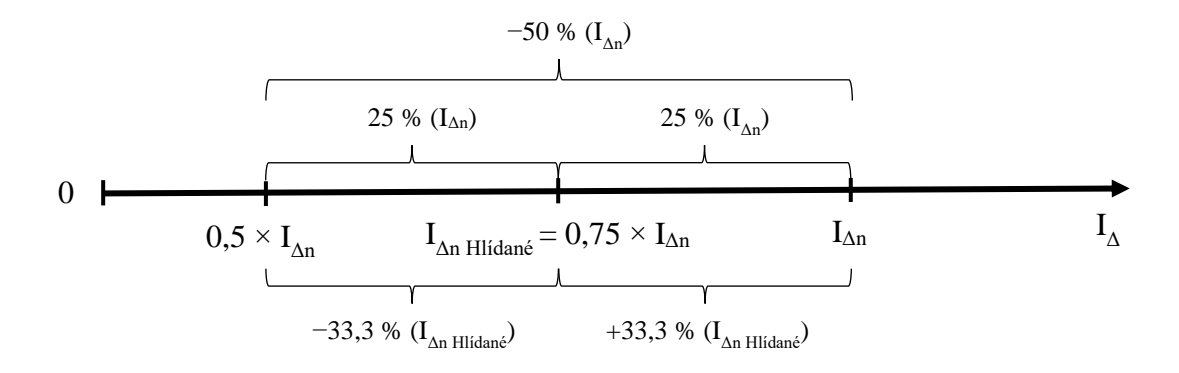

<span id="page-43-0"></span>*Obrázek 5.1, Celková odchylka RCM a kritické meze reziduálního proudu*

Z diagramu je tedy zřejmé, že celková přípustná odchylka vyvíjeného RCM tak, aby přístroj vyhověl normě, je –50 % z I $_{\Delta n}$  a z toho plynoucích  $\pm$  33,3 % z I $_{\Delta n}$  <sub>Hlídané</sub>. Celkovou odchylku nyní již lze rozdělit a vyjádřit graficky:

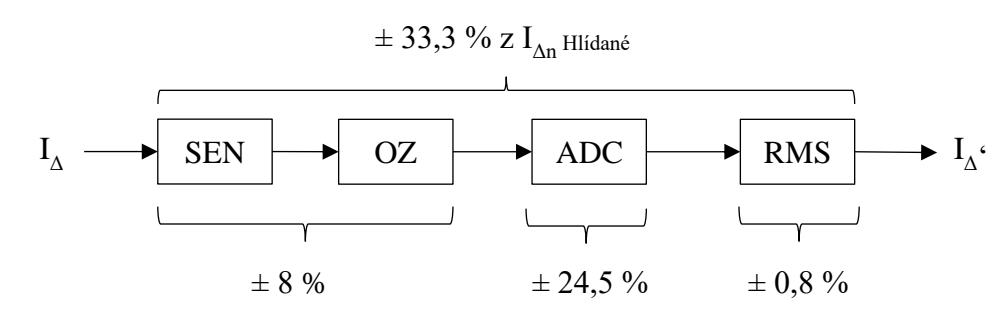

*Obrázek 5.2, Rozložení celkové odchylky RCM*

Nyní je možné stanovit teoretické meze pro měřící a kritické rozsahy. Dle zadání práce, má být RCM schopné detekovat reziduální proud na rozsahu 5 až 300 mA. Vrchní hranici tohoto rozsahu, díky použitému typu senzoru, lze rozšířit až na 1 000 mA. RCM tedy bude mít měřící rozsah na uzavřeném intervalu 5 až 1 000 mA. Oproti tomu kritický rozsah (rozsah nastavování IΔn) je nutné přepočítat, a to s ohledem na [Obrázek 5.1.](#page-43-0) Spodní mez měřícího rozsahu (5 mA) je totiž nutné uvažovat jako hodnotu " $I_{\Delta n}$  Hlídané". Po dosazení do vzorce I<sub>Δn</sub> Hlídané =  $0.75 \times I_{\Delta n}$  pak vychází spodní mez kritického rozsahu 7 mA (5 / 0,75). Horní mez kritického rozsahu lze zvolit shodně s rozsahem měřícím. Uvedené lze jednoduše shrnout jako:

Měřící rozsah I<sup>Δ</sup> vyvíjeného prototypu: **5 až 1 000 mA**

Nastavitelný rozsah kritických mezí IΔn vyvíjeného prototypu: **7 až 1 000 mA** 

Praktická ukázka, s jakými maximálními odezvami prototypu lze počítat, je uvedena v Příloha 15, [Příklady reakčních mezí RCM, pro vybrané hodnoty IΔn.](#page-114-0)

### <span id="page-44-0"></span>**5.3 Stanovení parametrů ADC**

Celková chyba, s jakou může proběhnout digitalizace signálu je spočítána na 24,5 %. Nyní je nutné stanovit, jaké rozlišení AD převodníku této (nebo menší) chybě odpovídá. Je tedy nutné stanovit minimální kvantizační krok. K tomuto kroku se lze dopočítat přes minimální proud, jaký má být RCM schopné detekovat, tj. minimální hodnota  $I_{\Delta n}$  Hlídané. V zadání práce je uvedeno 5 mA.

Lze aplikovat povolenou procentuální odchylku:

I<sup>∆</sup> = 5 mA ∓ 24,5 % = 5 ∓ 1,225 mA. Povolená chyba je tedy ∓1,225 mA. Tento proud lze přepočítat na napětí, podle [Rovnice 2.1, Přenosová](#page-25-0) funkce LEM CTSR. Pro hodnotu 1,225 mA vychází výstupní napětí senzoru 1,47 mV (+ 2,5 V referenční posun nuly proudu, ten je konstantní a lze ho tedy zanedbat). ADC tedy musí snímat s krokem 1,47 mV nebo lepším.

Aby bylo možné stanovit potřebné rozlišení ADC je nutné zvolit absolutní napěťový rozsah, na kterém se může vstupní napětí ADC pohybovat. Minimální mez napětí bude zcela určitě na napájecí zemi AD převodníku. Maximální mez výstupu LEM pak byla stanovena v kapitole [2.2.2](#page-25-1) [Výstupní funkce senzoru,](#page-25-1) byla vypočítána na 4 540 mV. Uvažované referenční napětí pro ADC je pro potřeby výpočtu možno zvolit na tuto hodnotu. S ohledem na rozlišení ADC lze stanovit tabulku počtu kvantizačních úrovní a velikostí kvantizačních kroků při referenčním napětí 4,54 V:

| Bitů ADC | Počet kvantizačních kroků | Velikost kroku [mV] |
|----------|---------------------------|---------------------|
| 8        | 256                       | 17,734              |
| 9        | 512                       | 8,867               |
| 10       | 1 0 24                    | 4,434               |
| 11       | 2 0 4 8                   | 2,217               |
| 12       | 4 0 9 6                   | 1,108               |
| 13       | 8 1 9 2                   | 0,554               |
| 14       | 16 3 8 4                  | 0,277               |
| 15       | 32 768                    | 0,139               |
| 16       | 65 536                    | 0,069               |
| 17       | 131 072                   | 0,035               |
| 18       | 262 144                   | 0,017               |

*Tabulka 5.1, Kvantizační úrovně ADC při referenci 4,54 V*

Z tabulky je zřejmé, že požadované přesnosti, pro případ stejnosměrného signálu (viz dále), vyhoví AD převodník s rozlišením 12 bitů nebo vyšším.

# <span id="page-45-0"></span>**5.4 Návrh antialiasing filtru**

## **5.4.1 Antialiasing filtr teoreticky**

AA filtr je další kritickou komponentou návrhu, která ovlivní vlastnosti AD převodu. Konkrétně stanoví požadavek na rychlost vzorkování analogového signálu. Jak již bylo zmíněno, tento filtr má zabránit tomu, aby došlo ke zkreslení dat vlivem nevhodné kombinace frekvence vzorkovaného signálu a vzorkovací frekvence AD převodníku. Ideální AA filtr by měl následující průběh:

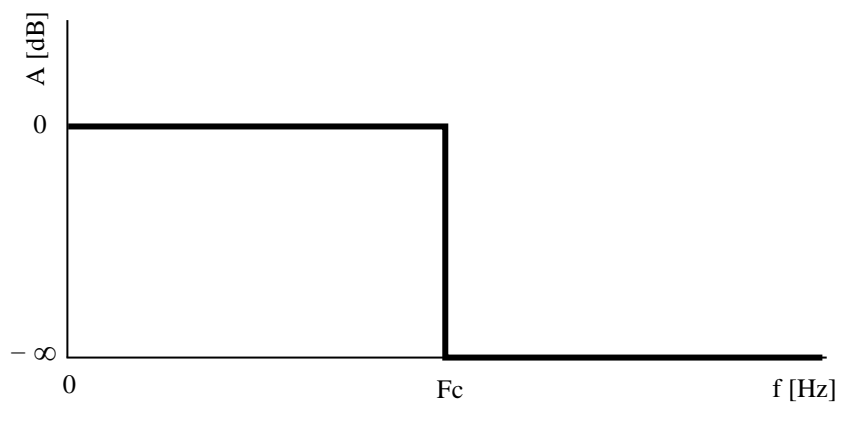

*Graf 5.1, Ideální AA filtr*

Ideálnímu AA filtru se v praxi přibližujeme pomocí dolních propustí vyššího řádu. Každý AA filtr pracuje s mezní frekvencí Fc. Frekvence Fc (corner frequency) je mez, kdy útlum filtru dosahuje hodnoty 3 dB. Toto je naprosto zásadním faktem, který ovlivní celou přesnost vyvíjeného prototypu. Pokud by se zvolila mezní frekvence na hranici 2 000 Hz (tj. maximální frekvence proudu, který má být RCM schopné měřit) dojde ke zkreslení signálu:

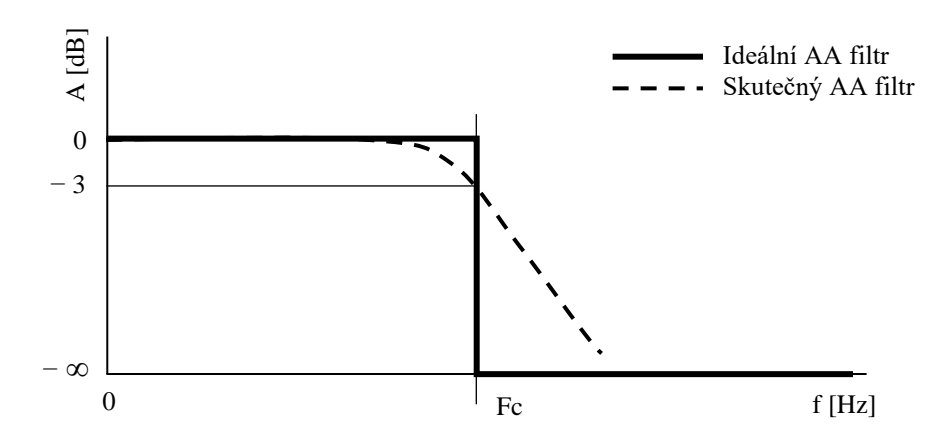

*Graf 5.2, Ideální vs Skutečný antialiasing filtr a jejich mezní frekvence*

Pokud by šlo realizovat ideální AAF, dostatečná vzorkovací frekvence by byla, s ohledem na Shannon-Nyquistův teorém, 4 kHz. Protože ideální filtr nelze zkonstruovat, je nutné stanovit mezní frekvenci Fc výše ve frekvenčním pásmu. Lze zvolit přístup, kdy namísto stanovení mezní frekvence se nejprve stanoví přípustný útlum na pracovních frekvencích 0 ÷ 2 000 Hz a následně se bude hledat takový filtr (s co nejnižší mezní frekvencí), který vyhoví tomuto přípustnému útlumu.

#### **5.4.2 Stanovení přípustného útlumu AAF na pracovních frekvencích**

Z předchozí kapitoly je známé rozlišení AD převodníku, velikost jeho kvantizačního kroku a také maximální možná odchylka. Bylo také určeno, že převodník má mít rozlišení minimálně 12 bitů. Tento předpoklad ale platí pouze v případě stejnosměrné hodnoty signálu, nezahrnuje vliv AA filtru. Je tedy na místě rozšířit tabulku z kapitoly [5.3](#page-44-0) o tento vliv.

Na základě následující rovnice lze snadno vypočítat, jaký je přípustný útlum AA filtru, na pracovních frekvencích RCM (0 ÷ 2 000 Hz), pro uvažovaná rozlišení AD převodníků, v případě, že stejnosměrně je nutné měřit s přesností 12 bitů:

Minimální. zesílení AA filtru na pracovních frekvencích  $\lfloor dB \rfloor = 20 \times \log \lfloor AB \rfloor$  $2^n - ERR$  $\frac{1}{2^n}$ 

*Rovnice 5.1, Výpočet minimálního zesílení AA filtru na pracovních frekvencích [2]*

Kde:

- $\bullet$  n = rozlišení ADC v bitech
- ERR = přípustná chyba ADC v LSB

Následující tabulka shrnuje, jaký útlum může zanést AAF na celém frekvenčním spektru, pokud se vyžaduje přesnost snímání s 12 bitovým rozlišením pro statický průběh.

| Bitů ADC | <b>ERR</b> | Přípustný útlum [mdB] |
|----------|------------|-----------------------|
|          |            | 0,00                  |
| l3       |            | 1,06                  |
| 14       |            | 1,06                  |
| 15       |            | 1,06                  |
| 16       |            | 1,06                  |
|          | 16         | 1,06                  |
| 18       | 30         | 1,06                  |

*Tabulka 5.2, Přípustný útlum AAF*

Minimální zesílení AA filtru, na pracovních frekvencích tedy vychází −1,06 mdB.

Protože ideální AAF nelze realizovat, je nutné s útlumem filtru počítat. Proto nelze využít čistě 12 bitový převodník, který by bylo možné použít v případě stejnosměrných signálů. Je nutné zvolit převodník s rozlišením vyšším. Z výše uvedeného tedy lze konstatovat, že digitalizace dodrží na měřeném rozsahu předepsanou přesnost ∓24,5 %, pokud bude mít ADC rozlišení alespoň 13 bit a AA filtr nebude mít na frekvenčním rozsahu  $0 \div 2000$  Hz větší útlum než 1,06 mdB.

#### **5.4.3 Volba typu filtru**

Cílem praktického návrhu je tedy navrhnout filtr, typu dolní propusť, který na frekvencích 0 ÷ 2 000 Hz nebude mít větší útlum než 1,06 mdB a kolem frekvence 50 kHz dosáhne nutného útlumu. Mez 50 kHz je tzv. Nyquistova frekvence. Při aplikaci vzorkovacího teorému tedy bude vzorkovací frekvence ADC rovna 100 kHz, která je snadno dosažitelná pomocí běžně dostupných AD převodníků.

Nutný útlum AAF, na Nyquistově frekvenci, vychází z možného výskytu harmonických složek, které se mohou na frekvencích nad 2 000 Hz objevit. Pokud by nebyl znám jejich přesný výskyt, bylo by nutné pracovat s tím, že amplituda frekvencí nad 2 000 Hz může být rovna maximálnímu napětí na vstupu ADC. Pak by platilo, že při Nyquistově frekvenci musí být útlum AAF (a použití ideálního 13 bitového AD převodníku) roven minimálně 80 dB  $(SNR = 6.02 \times 13 + 1.76$  dB [3]).

Jak bylo zmíněno v úvodních kapitolách, primární určení vyvíjeného prototypu RCM je pro aplikace pohonů s průmyslovými měniči frekvence. Literatura [4] [5] dobře shrnuje, s jakými frekvencemi se v podobné aplikaci lze setkat. Na první pohled je výskyt vyšších harmonických složek výrazný. Nicméně právě proto jsou také nasazovány filtrační obvody, které mají za úkol vyšší harmonické potlačit. Z literatury [5] tak lze odečíst, že objem harmonických, které se objevují na zájmových frekvencích je filtrem potlačen přibližně 12,5x. Pro navazující návrh filtru tedy nemusí být uvažováno s hodnotou potlačení AAF na úrovni 80 dB, lze zvolit útlum nižší. Konkrétně:

$$
SNR = 6.02 \times 13 + 1.76 - 20 \times \log(12.5) = 58 \, dB
$$

Tuto hodnotu útlumu lze již považovat za dostatečnou na to, aby byl vstupní signál dostatečně potlačený, pro uvažovanou aplikaci, z hlediska vyšších frekvencí než 2 kHz.

Před konkrétním návrhem zapojení je vhodné porovnat vlastnosti jednotlivých typů filtrů:

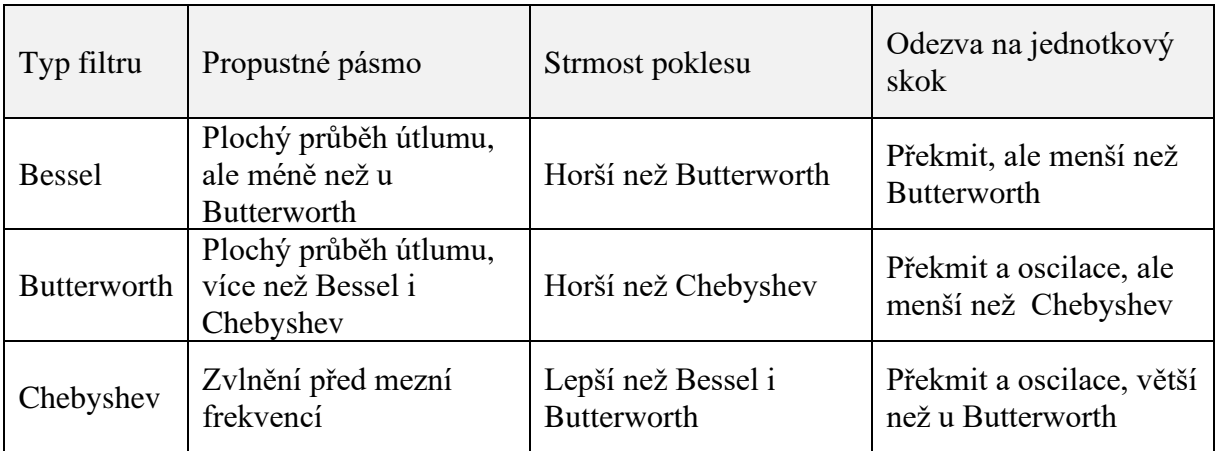

*Tabulka 5.3, Porovnání vlastností aktivních filtrů [6]*

Z uvedené tabulky vychází, že stojí za úvahu navrhnout filtr typu Butterworth nebo Chebyshev. Butteworth by měl nejmenší překmit v propustném pásmu a mezní frekvence Fc by tak byla zcela jistě níže než u Chebyshev filtru. Oproti tomu by Chebyshev měl sice posazenou mezní frekvenci výše (potlačení zvlnění na konci propusti), nicméně by tento fakt mohla kompenzovat vyšší strmost filtru. Pro porovnání těchto filtrů byl použit program Filter Designer od firmy Texas Instruments.

Tento nástroj umí navrhnout zapojení pro různé varianty filtrů, včetně možnosti parametrizace mezní frekvence a řádu filtru. Výsledky z Filter Designeru podporují obě tyto možnosti. Oba typy filtrů lze realizovat s požadovaným útlumem v případě, že se použije filtr čtvrtého řádu. Pro konkrétní návrh tedy bude použit Chebyshev filtr.

### **5.4.4 Praktický návrh filtru**

Pro zadané parametry navrhl Filter Designer následující filtr čtvrtého řádu:

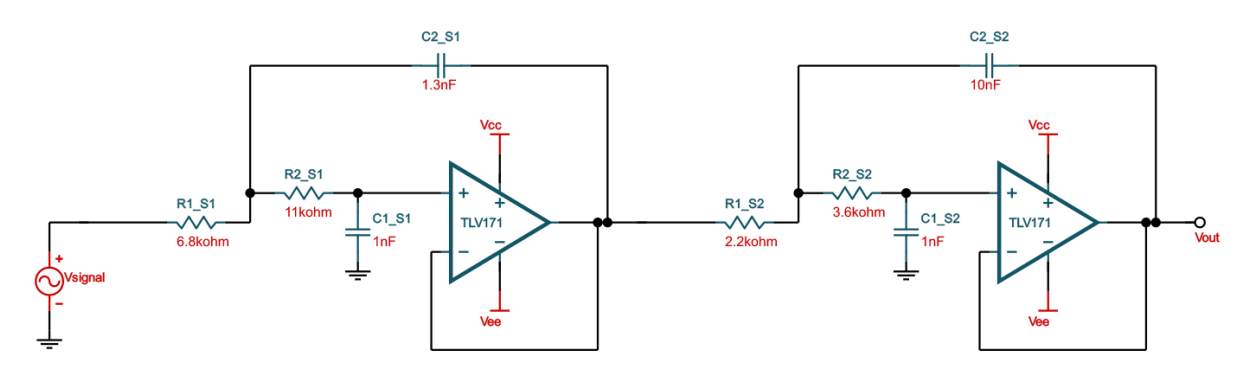

*Obrázek 5.3, AAF navrhnutý programem Filter Designer*

Protože filtr ovlivňuje nejenom jeho konfigurace z hlediska pasivních komponent, ale také samotné typy operačních zesilovačů a v tomto konkrétním případě i samotný snímač LEM CTSR (na výstupu je osazený RC článkem) je nutné filtr navrhnout jako součást celku. Pro tyto účely lze s jistotou využít simulační software, který dokáže namodelovat celý řetězec. Pro tyto účely byl využit software firmy Analog Devices – LTspice.

Do modelu bylo aplikováno zapojení vypočítané pomocí Filter Designeru, doplněno o výstup senzoru LEM (jeho výstupní RC článek, dle katalogových údajů) a zapojen model operačních zesilovačů TLV172, se kterými je předběžně uvažováno pro vyvíjený prototyp RCM. Zapojení bylo metodou postupných změn zpětnovazebních kapacit upraveno tak, aby vyhovovalo co nejlépe zadání.

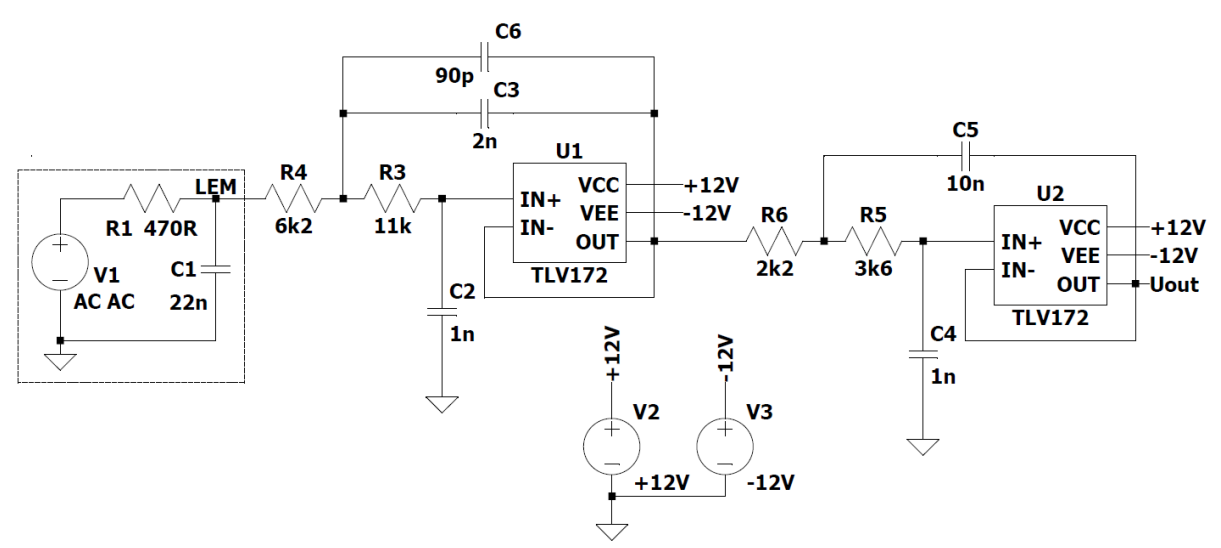

<span id="page-49-0"></span>*Obrázek 5.4, Zapojení AA Filtru v programu LTspice*

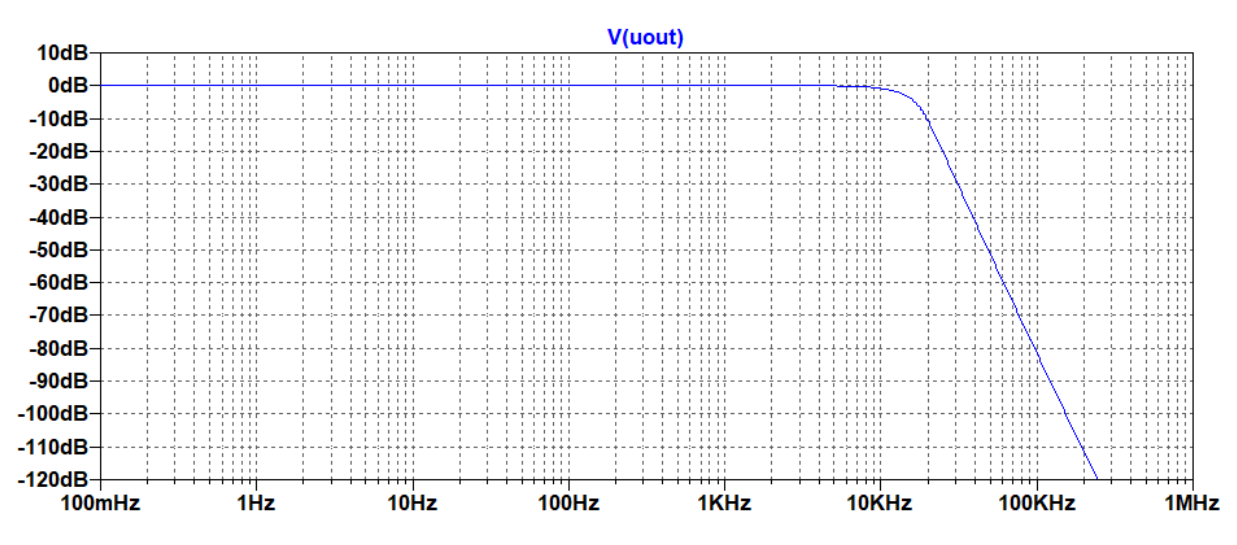

Zapojení na [Obrázek 5.4](#page-49-0) odpovídá tato amplitudová frekvenční charakteristika:

*Obrázek 5.5, Amplitudová frekvenční charakteristika navrženého AA Filtru*

Pomocí kurzorů lze snadno odečíst, jaké zesílení filtr bude mít na frekvenci 2 kHz:

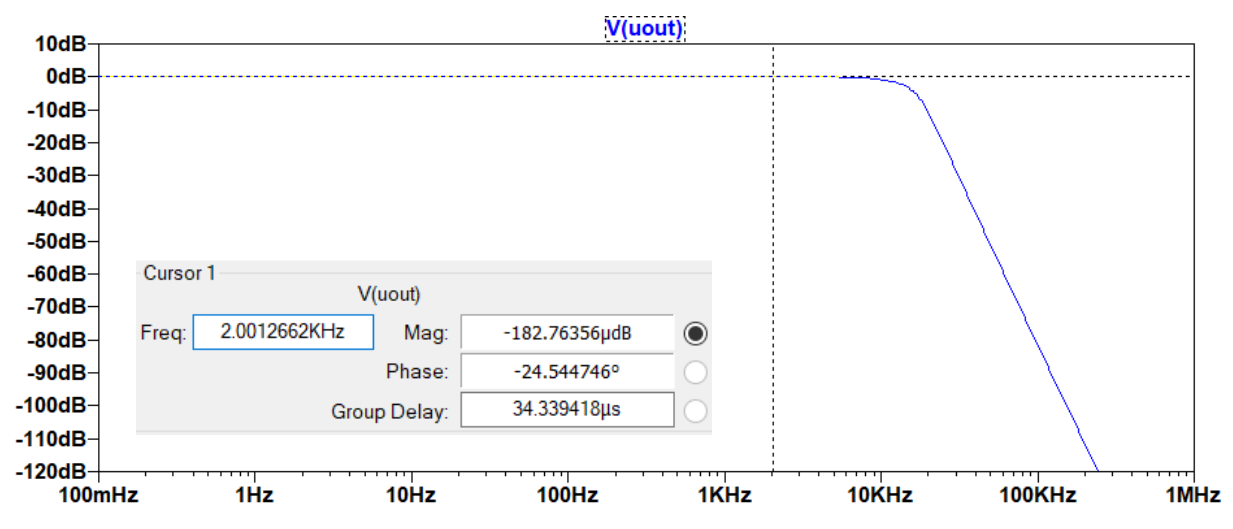

*Obrázek 5.6, Odečet zesílení AA Filtru na pracovní frekvenci 2 000 Hz*

Následující tabulka shrnuje zesílení AA Filtru ve vybraných bodech. Hodnoty byly odečteny pomocí kurzoru, obdobně jako na předchozím obrázku.

| <b>Frekvence</b> | Zesílení     | <b>Frekvence</b> | Zesílení             | <b>Frekvence</b> | Zesílení    |
|------------------|--------------|------------------|----------------------|------------------|-------------|
| $0.1$ Hz         | $+0,010$ mdB | <b>1500 Hz</b>   | $+0,388 \text{ mdB}$ | 30 000 Hz        | $-27,8$ dB  |
| $1$ Hz           | $+0,010$ mdB | 2000 Hz          | $-0.183 \text{ mdB}$ | 40 000 Hz        | $-41,3$ dB  |
| $10$ Hz          | $+0.010$ mdB | 2100 Hz          | $-0,475 \text{ mdB}$ | 50 000 Hz        | $-51,1$ dB  |
| <b>100 Hz</b>    | $+0.015$ mdB | 2500 Hz          | $-1,97$ mdB          | 60 000 Hz        | $-58,8$ dB  |
| 250 Hz           | $+0.038$ mdB | 5000 Hz          | $-68$ mdB            | 70 000 Hz        | $-65,7$ dB  |
| 500 Hz           | $+0.112$ mdB | 10 000 Hz        | $-926$ mdB           | 80 000 Hz        | $-71.9$ dB  |
| <b>750 Hz</b>    | $+0.225$ mdB | 14 400 Hz        | $-3$ dB              | 100 000 Hz       | $-80,8$ dB  |
| 1000 Hz          | $+0.336$ mdB | 20 000 Hz        | $-10,6$ dB           | 200 000 Hz       | $-110.9$ dB |

*Tabulka 5.4, Frekvenční charakteristika AA Filtru*

#### **5.4.5 Amplitudová a fázová frekvenční charakteristika filtru**

Pro zajímavost lze výše uvedenou výseč funkce filtru doplnit o frekvenční spektrum až do 10 MHz. V grafu je parný pokles útlumu na frekvencích 1 ÷ 10 MHz. Vyšší frekvence již narážejí na schopnost přenosu přes operační zesilovače TLV172.

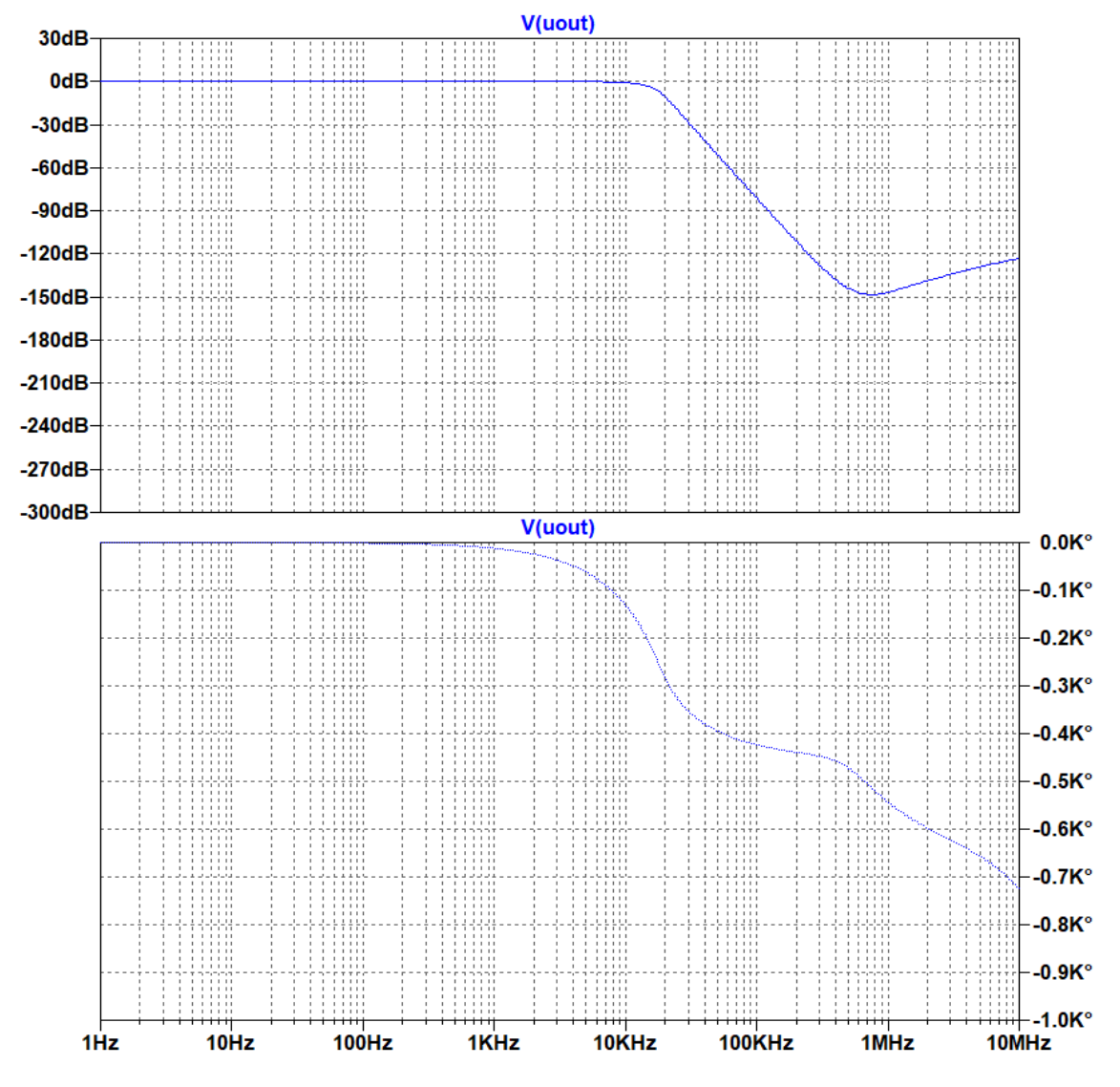

*Obrázek 5.7, Amplitudová a fázová frekvenční charakteristika AAF*

#### **5.4.6 Zhodnocení výsledků návrhu**

Z výsledků simulace je zřejmé, že takovýto filtr vyhoví požadavkům na maximální zkreslení vstupního signálu (do 1,06 mdB) na pracovních frekvencích  $0 \div 2000$  Hz. Mezní frekvence tohoto filtru Fc je 14,4 kHz a díky poměrně velké strmosti filtru dosahuje dostatečného potlačení (> 58 dB) na 60 kHz.

Nyní jsou známy všechny parametry pro stanovení požadavků na AD převodník. AD převodník musí mít rozlišení minimálně 13 bit a vzorkovací frekvence musí být minimálně 120 kHz.

# <span id="page-52-0"></span>**6 Matematický model RCM**

V této kapitole práce budou stanoveny vlastnosti pro zpracování digitálního signálu, který je výstupem snímače LEM, sítě operačních zesilovačů a AD převodníku, navržených v předchozích kapitolách. Důvodem zavedení této části je nutnost stanovit co nejlépe požadavky na navazující výpočetní hardware a firmware.

Cílem kapitoly tedy je navrhnout funkci pro zpracování nasnímaných digitálních vzorků a navržení funkce pro výpočet reziduálního proudu. Jako simulační software je zvolen MATLAB firmy MathWorks.

# **6.1 Cíle matematického modelu**

Matematický model by měl:

- 1. Použít reálné, naměřené průběhy napětí, které jsou výstupem analogové části prototypu (tj. výstupní napětí za sítí operačních zesilovačů). Tyto záznamy byly snímány pomocí osciloskopu PicoScope 3404, se vzorkovací frekvencí 10 MS/s, a byly nasnímány během měření na pracovišti VVCD (viz kapitola [3.2](#page-28-0) [Ověření](#page-28-0)  [přesnosti měření snímače\)](#page-28-0).
- 2. Namodelovat analogově-digitální převodník (ADC). Tj. převést "spojitý" analogový signál na kvantizovaný signál digitální.
- 3. Vypočítat z digitálního signálu hodnotu RMS a určit  $I_4$ .
- 4. Určit odchylku mezi vstupním  $I_A$  a vypočítaným  $I_A'$ .

Model má odpovědět na otázky:

- 1. Jak zpracovat velké množství dat (v souladu s přechozími kapitolami tedy 120 kS/s) v cenově dostupném mikroprocesoru s omezenou pamětí.
- 2. Vytvořit převodní funkci z nasnímaných dat na reziduální proud  $I_4'$ .
- 3. Stanovit odchylky použité metody výpočtu mezi  $I_A$  a  $I_A'$  a srovnat je s odchylkami naměřenými během měření na pracovišti VVCD.

# **6.2 Blokové schéma matematického modelu RCM**

Funkci modelu lze shrnout do jednotlivých funkčních bloků:

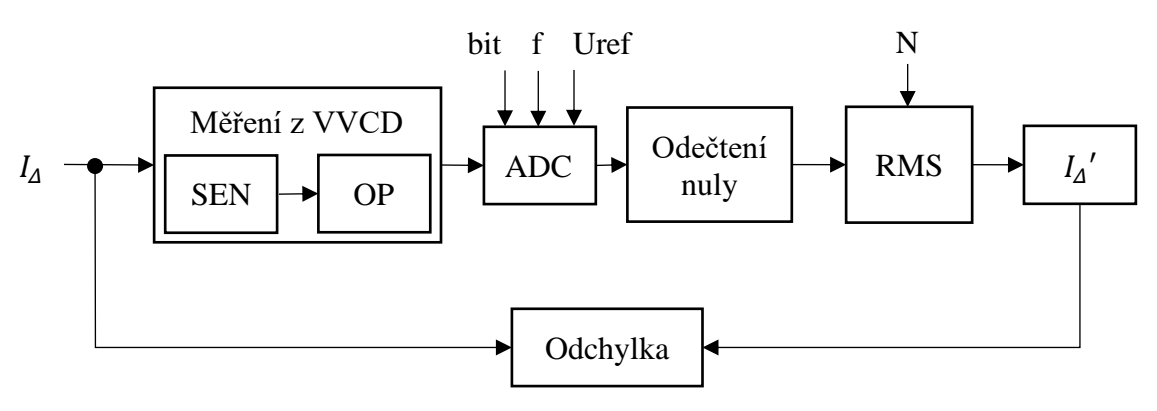

*Obrázek 6.1, Blokové schéma matematického modelu*

Popis jednotlivých bloků:

- $I_A$  ... skutečná hodnota reziduálního proudu
- Měření z VVCD ... analogová část prototypu, nasnímaná pomocí osciloskopu
- $SEN$  ... snímací senzor reziduálního proudu LEM, převod proudu na napětí
- $\bullet$  OP ... síť operačních zesilovačů, úprava napětí ze SEN
- $ADC$   $\ldots$  simulace digitalizace signálu, výstupem jsou kvantované vzorky, které jsou stále v bezrozměrné jednotce předávány dále do programu řídící parametry bloku:
	- bit: určuje rozlišení převodníku v bitech
	- f: určuje frekvenci vzorkování ADC
	- Uref: určuje hodnotu referenčního napětí a tím délku kvantizačního kroku
- Odečtení nuly
	- … odečítá od digitalizovaných vzorků offset rovný referenčnímu napětí senzoru
- … výpočet TRMS z jednotlivých vzorků kvantovaného napětí ADC (stále v bezrozměrné jednotce) řídící parametry bloku:
	- N: určuje délku bufferu, ze které se bude počítat RMS (určuje vliv nekoherence/dobu výpočtu  $I_A$ )
- $I_4'$  … přepočítá RMS na hodnotu naměřeného reziduálního proudu
- Odchylka ... porovná vstupní a výstupní reziduální proud a spočte odchylku

### **6.2.1 Popis Měření z VVCD**

V tomto bloku MATLAB načítá data z uloženého souboru. V souboru je uložené nasnímané napětí Uout a napětí Uref (viz Obrázek 3.2, [Blokové schéma DPS pro zkoušky](#page-27-0)  [senzoru LEM CTSR\)](#page-27-0). Soubor také obsahuje informaci o časové odlehlosti vzorků. Data v souboru jsou nasnímána vzorkovací frekvencí 10 MS/s a nepřesnějším možným rozsahem vstupu osciloskopu PicoScope 3404. Rozlišení osciloskopu je 8 bit, při vstupních rozsazích od  $\pm 20$  mV do  $\pm 20$  V.

Ukázka nasnímaných dat:

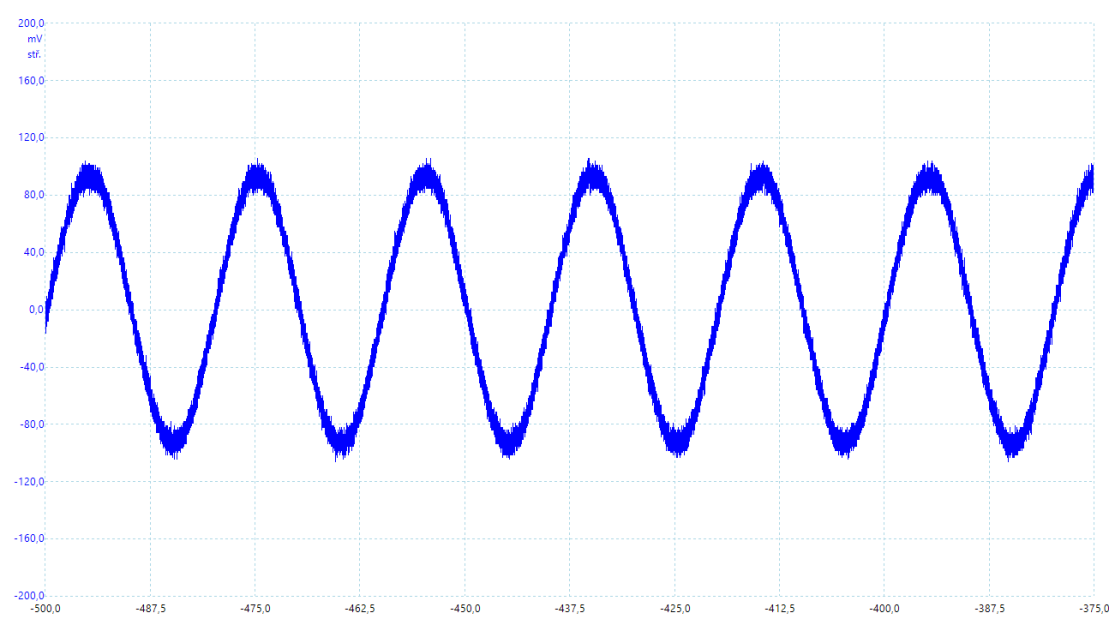

*Obrázek 6.2, Měření VVCD, napětí Uout ( = 50 mA)*

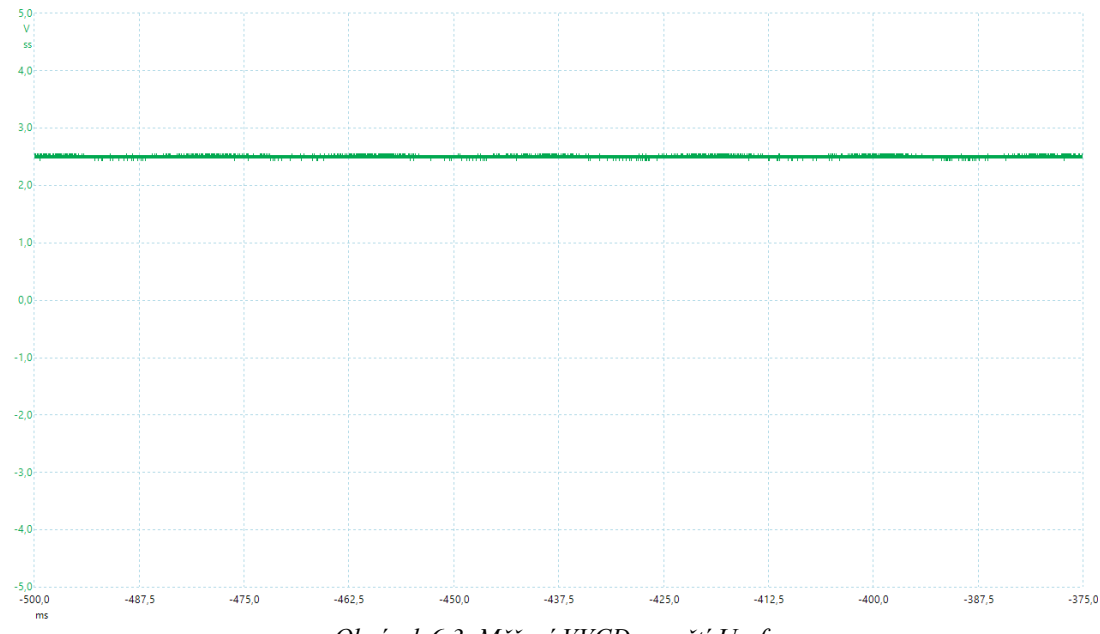

*Obrázek 6.3, Měření VVCD, napětí Uref*

#### **6.2.2 Blok ADC**

V tomto bloku se provádí matematický model ACD, tedy vzorkování a kvantování vstupního, analogového signálu. Vstupními daty jsou vektory času a napětí, které obsahují "spojitý" signál. Dále pak řídící parametr bit, který určuje rozlišení ADC, parametr f, který určuje frekvenci vzorkování, a parametr Uref, který určuje referenční napětí ADC. Výstupními daty jsou vektory, které obsahují kvantované vzorky v bezrozměrné jednotce (namísto konkrétní hodnoty napětí se vrací konkrétní kvantizační úroveň) a vektor času, obsahující informace o časovém rozložení kvantizovaných vzorků.

ADC je modelován jako převodník typu SAR (Successive-approximation ADC).

Funkci bloku přibližuje následující obrázek:

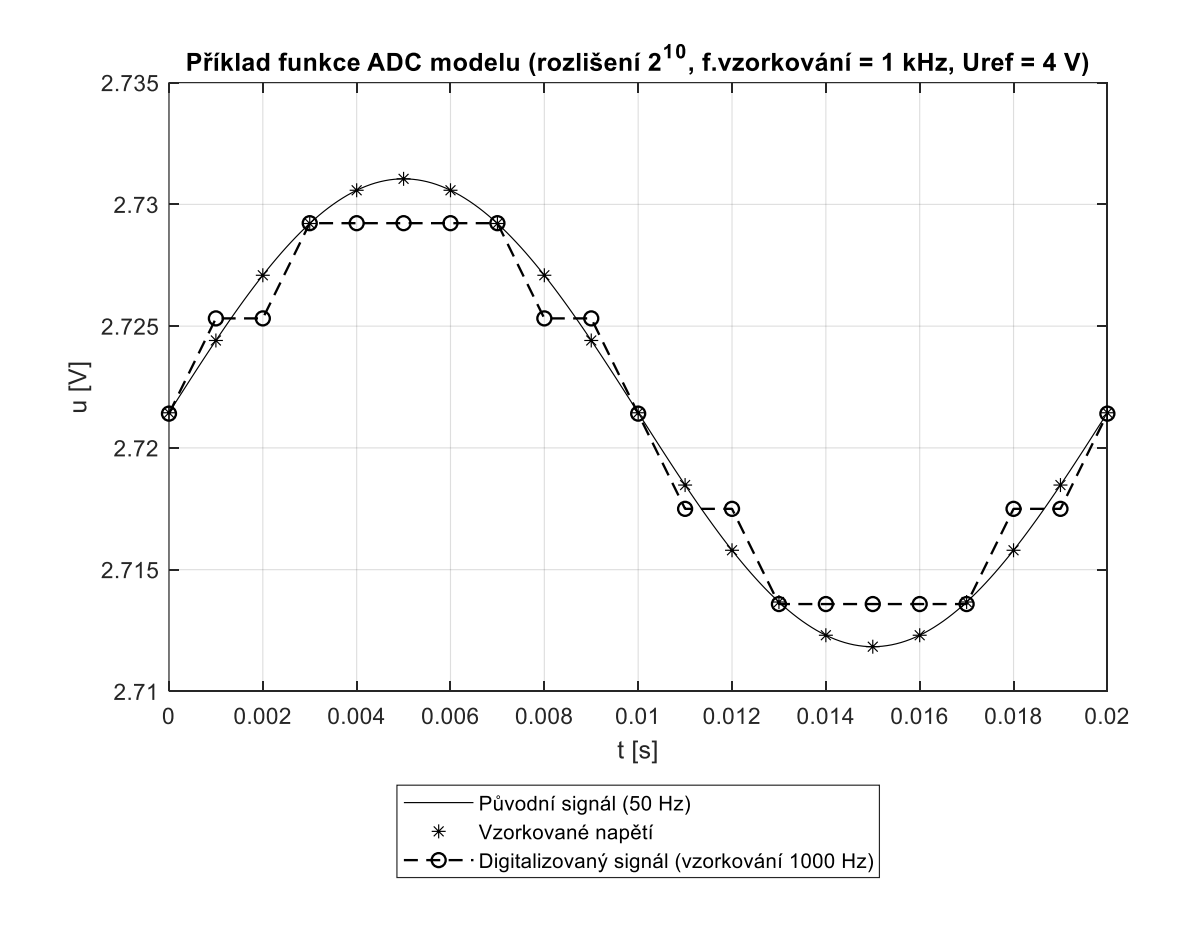

*Obrázek 6.4, Funkce matematického modelu ADC*

Kód bloku je, vzhledem ke svojí délce, k nahlédnutí v [Příloha 2, MATLAB kód pro](#page-101-0)  [model ADC typu SAR.](#page-101-0)

## <span id="page-56-0"></span>**6.2.3 Blok odečtení nuly**

Výstupní signál z proudového senzoru se řídí podle rovnice [Rovnice 2.1, Přenosová](#page-25-0) [funkce LEM CTSR.](#page-25-0) Je zřejmé, že jde o rovnici přímky s posunem nulového bodu proudu o hodnotu referenčního napětí senzoru reziduálního proudu LEM. Aby tedy bylo možné správně vyhodnotit RMS (mít správnou hodnotu stejnosměrné složky), je nutné toto referenční napětí odečíst. To zajišťuje tento blok.

Blok tedy nejprve přepočítá referenční napětí senzoru na bezrozměrnou hodnotu – tj. na odpovídající kvantizační úroveň (použije blok ADC), pak projde všechny nasnímané vzorky napětí z ADC a odečte od nich hodnotu referenčního napětí proudového senzoru.

```
function [u_out_bin] = 
F OdecteniNuly(u in bin,uref sen,zesileni op,adc bit,adc uref)
% F OdecteniNuly ... odečte od výstupu ADC binární hodnotu nulového
proudu LEM
% vypočítej BIN hodnotu pro referencni napeti senzoru 
% nejprve referenci senzoru zesil o prenos opracni site
uref sen = uref sen * zesileni op;
% nyni vyocitej BIN hodnotu 
[c bin, uref bin] = F_ADC 2([0 1], [uref_sen uref_sen], 1, adc_bit,
adc uref);
% a odečti 
u out bin = u in bin-uref bin(1,1);
end
```
*Algoritmus 6.1, model odečtu nuly*

# <span id="page-56-1"></span>**6.2.4 Blok výpočtu RMS**

Tento blok je pouhým MATLAB přepisem [Rovnice 4.7, RMS výpočet pro diskrétní](#page-40-0)  [signál.](#page-40-0) Má za úkol spočítat RMS z vektoru kvantovaných vzorků. Počet vzorků pro výpočet RMS je omezován řídícím parametrem n.

```
function [ms] = F RMS(i,n)
%F RMS obecná funkce, která ze zadaného bufferu vypočítá RMS hodnotu
% i ... [-] vektor hodnot, ze kterych se bude pocitat RMS
% n ... [-] pocet vzorku, ze kterych se bude RMS pocitat
% rms ... [-] vypočítaná efektivní hodnota
i = \text{double}(i);
% nejprve suma čtverců, nad správným počtem vzorků
suma = sum(i(1:n).*i(1:n));% vyděl počtem vzorků 
rms = double(suma) / double(n);% odmocni 
rms = sqrt(rms);end
```
*Algoritmus 6.2, model výpočtu RMS hodnoty*

#### <span id="page-57-0"></span>**6.2.5 Blok IΔ'**

V tomto bloku se provádí převod z vypočítané RMS hodnoty (která je stále v bezrozměrné jednotce, doposud se počítá s kvantizačnímu úrovněmi) na skutečnou hodnotu reziduálního proudu. Blok funguje jako lineární převod přes přímku. Uvažuje se, že program zná dva kalibrační body. Jedním bodem je počáteční – nulový reziduální proud. Nulovému reziduálnímu proudu odpovídá také nulová kvantizační úroveň (viz blok Odečet nuly).

Druhý bod byl zvolený pro hodnotu 100 mA  $I<sub>A</sub>$ . Ve skutečném prototypu bude bod 100 mA definován při kalibraci výrobku a následně bude uvažován jako konstantní. V případě modelu se bod 100 mA vypočítá pomocí přenosových rovnic snímače LEM. Následně MATLAB sestaví přenosovou přímku a pro hodnotu (spočtenou v bloku RMS) najde odpovídající reziduální proud.

```
function [idn,prevod] = F Prevod BIN Idn(RMS BIN, adc bit,adc uref)
%F PREVOD BIN IDN přepočítej na Idn
% RMS BIN ... [-] vstupní hodnota RMS, která se převádí na RMS proud
% adc_bit ... [-] rozlišení ADC, shodné jako rozlišením ADC, které bylo
                   použito pro digitalizaci vstupního napětí ze senzoru 
                   LEM (pro výpočet kalibračního bodu Id = 100 mA)
% adc_uref ...[-] referenční napětí ADC, shodné s napětím ADC, které bylo
                   použito pro digitalizaci vstupního napětí ze senzoru 
                  LEM (pro výpočet kalibračního bodu Id = 100 mA)
% idn ... [A] Výstupní RMS hodnota naměřeného reziduálního proudu. 
% prevod ... [A] Koeficient přepočtu bezrozměrné RMS na RMS v Ampérách. 
         % vychází se z lineárního přenosu pomocí "přímky" 
         % bod "A" je jasný ... [0;0]
        A = [0 0]; % bod "B"
         % vychází z kalibrace [Bx;100 mA]
         % pro potřeby modelu vytvoř "matematickou" kalibraci 
        By = 0.1; \{A\} % spočítej výstup LEM pro bod By
        [K_LEM_Uout, K_LEM_Uref, K_LEM_Gth] = F_Vystup_LEM(By);
         % doplň o přenos analogové části 
        [K Uout, K Zesileni OP] = F OP sit(K LEM Uout);
         % vypočítej referenci LEM 
        [K ref, K Zesileni OP] = F OP sit(K LEM Uref);
         % převeď na BIN oboje
        [c bin, uref] = F_ADC_2([0 1], [K ref K ref], 1, adc bit,
        adc uref);
        [c_bin, uout] = F_ADC_2([0 1], [K_Uout K_Uout], 1, adc_bit,
        adc uref);
        R_{\rm x}Bx = uout(1) - uref(1); % sestav převodní rovnici / koeficient
         prevod = double(By) / double(Bx); 
         % a převeď na proud!
         idn = RMS_BIN*prevod; 
end
```

```
Algoritmus 6.3, model bloku ′
```
### **6.2.6 Blok výpočtu odchylky**

V této části modelu se spočítá absolutní a relativní odchylka měření. Výsledkem tedy je klíčová informace, jak přesně celý řetězec počítá reziduální proud. Na základě této informace bude stanoveno, zda navržený postup výpočtu vyhovuje.

```
function [odchylka_abs,odchylka_rel_prc] = F_Odchylka_Idn(Idn_in,Idn_out)
\SF ODCHYLKA IDN počítá relativní a absoutní odchylku měření reziduálního
%proudu
% Idn_in ... [A] Vstupní hodnota skutečného reziduálního proudu. Typiky 
proudu, který byl změřen nezávislým měřícím přístrojem při měření na VVCD.
% Idn_out ... [A] Vstupní hodnota vypočítaného reziduálního proudu. Tedy 
hodnota, kterou vrátí blok IΔ'
% odchylka abs ... [A] Výstupní absolutní odchylka reziduálního
                            proudu. 
% odchylka_rel_prc ... [%] Výstupní relativní procentuální odchylka
                            výpočtu reziduálního proudu.
odchylka abs = abs(Idn in - Idn out);
odchylka<sup>rel</sup> prc = (odchylka abs / Idn in) * 100;
end
```
*Algoritmus 6.4, výpočet odchylky měření matematického modelu*

### **6.2.7 Celý model**

Matematický model je následně sumářem funkcí uvedených výše. Kompletní kód je uveden v [Příloha 3, MATLAB kód pro model RCM.](#page-102-0)

Do modelu vstupují vektory napětí, které reprezentují reálný analogový signál, vystupující z analogové části vyvíjeného RCM. Dále pak řídící proměnné určující rozlišení, referenční napětí a vzorkovací frekvenci ADC. Výstupem modelu je vypočítaná hodnota  $I_A'$ spolu s absolutní a relativní odchylkou měření.

## **6.3 Použití modelu**

Model provede digitalizaci vstupního analogového signálu, nad výsledky digitalizace provede sumu čtverců, zprůměrování a odmocnění (výpočet TRMS). Takto vypočítanou bezrozměrnou hodnotu RMS následně přepočítá pomocí převodní funkce na reziduální proud v Ampérech. Díky tomu by měl být algoritmus snadno přenositelný na běžné mikroprocesory. Sumu čtverců lze totiž dělat nad jednotlivými vzorky = lze zpracovávat již během snímání, není nutné mít RAM paměť pro tisíce kvantovaných vzorků. Časově náročné funkce typu dělení a odmocňování se dělají pouze jednou za měřící cyklus.

Nyní je vhodné ověřit, zda je navržená metoda výpočtu správná. Nabízí se tedy použít nasnímané průběhy z kapitoly [3](#page-26-0) [\(Ověření funkce snímače LEM CTSR\)](#page-26-0). Tyto průběhy byly měřeny na reálné napájecí síti s maximálními nominálními proudy (až 30 A).

#### **6.3.1 Vypočítaná data**

Následující tabulka shrnuje odchylku mezi skutečnou hodnotou reziduálního proudu (měřeno etalonem, MP1 v [Obrázek 3.4, Schéma měřícího pracoviště, při ověřování vlivu](#page-29-0)  [nominálního proudu\)](#page-29-0) a hodnotou, vypočítanou matematickým modelem RCM. Jde o hodnoty měřené při nominálním proudu 30 A a nezahrnují tak pouze možný vliv teplotního driftu.

| Skutečný reziduální proud $I_A$ | Reziduální proud<br>vypočítaný modelem $I_A'$ | Relativní odchylka výpočtu |
|---------------------------------|-----------------------------------------------|----------------------------|
| [ $mA$ ]                        | [mA]                                          | [%]                        |
| 3,19                            | 3,81                                          | 19,5                       |
| 7,1                             | 6,98                                          | 1,60                       |
| 11                              | 11,2                                          | 1,15                       |
| 24,8                            | 24,48                                         | 1,28                       |
| 50                              | 49,38                                         | 1,23                       |
| 100,7                           | 99,44                                         | 1,25                       |
| 250                             | 246,75                                        | 1,30                       |
| 502                             | 498,59                                        | 0,68                       |
| 751                             | 744,38                                        | 0,88                       |
| 986                             | 979,8                                         | 0,63                       |

*Tabulka 6.1, Srovnání přesnosti modelu RCM a reálného měření*

### **6.3.2 Závěr**

Matematický model stanovil algoritmus pro digitální výpočet z analogového signálu. Následně bylo experimentálně ověřeno, že použitý algoritmus je vhodný a přesnost výpočtu vyhoví požadavkům, na maximální odchylku 33 %, stanoveným v předcházejících kapitolách.

# **7 Návrh prototypu**

Prototyp, který má být výstupem této práce, bude obsahovat výše navrženou analogovou část. Tato část zahrnuje snímač LEM, polovodičový přepínač a antialiasing filtr. Dále pak systém digitalizace, tedy AD převodník a k němu potřebnou napěťovou referenci. Navazovat by měl mikrokontrolér, který bude naměřená data zpracovávat a zároveň ovládat signalizační výstupy a komunikační linku.

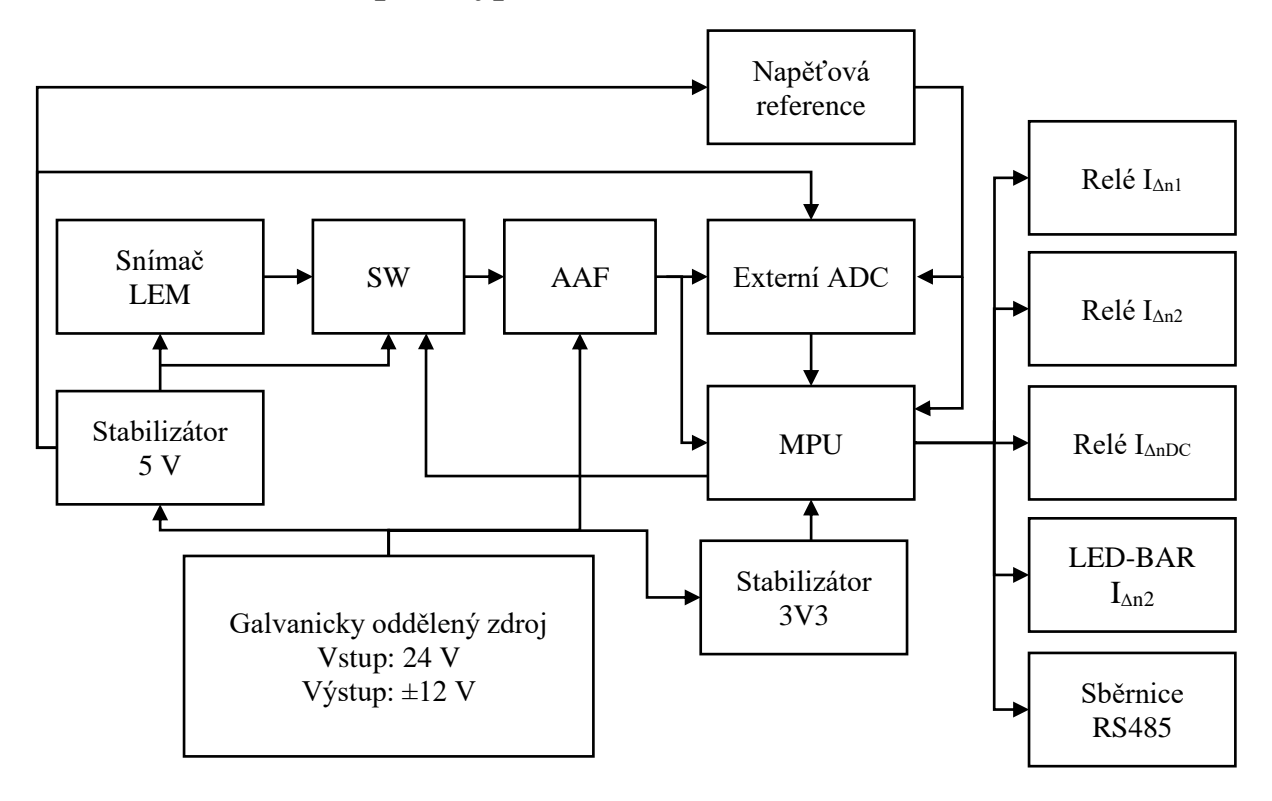

## **7.1 Blokové schéma prototypu**

*Obrázek 7.1, Blokové schéma prototypu*

#### **7.1.1 Galvanicky oddělený zdroj, stabilizátor 5 V a stabilizátor 3V3**

Bloky mají za úkol vytvořit pracovní hladiny napájecího napětí elektronických prvků. Zvláštní požadavky jsou kladeny především na vstupní DC/DC měnič, který by měl být galvanicky oddělený a zajišťovat izolační bariéru mezi elektronikou RCM a napájecí 24 V DC soustavou. Tento zdroj vytváří na výstupu napětí 12 V, a to v obou polaritách (pro napájení operačních zesilovačů).

Stabilizátory 5V a 3V3 mohou být realizovány jako LDO/spínané zdroje, a dodávají napětí 5 V respektive 3,3 V. Výkonová potřeba byla určena na základě zvolených obvodů zbytku schématu.

#### **7.1.2 Snímač LEM, SW, AAF**

Bloky Snímač LEM a AAF byly popsány v předchozích kapitolách. Jediným rozdílem je dělič napětí, umístěný na výstup bloku AAF. Účel děliče je vysvětlen níže. Blok SW je blok elektronického přepínače typu DG411LE. Hlavní funkcí zapojení SW je spustit testovací a demagnetizační proces snímače LEM CTSR. Druhou funkcí je možnost přepojit měřící řetězec tak, aby na vstup navazujících bloků byla připnuta hodnota napětí, odpovídající nulovému reziduálnímu proudu (napětí Uref, viz [2.2.2\)](#page-25-1).

#### **7.1.3 Napěťová reference**

Úkolem tohoto bloku je vytvořit přesné a stabilní referenční napětí pro ADC. Hodnota napětí reference byla zvolna na 2,5 V. Tuto hodnotu lze použít, protože na výstupu bloku AAF je napěťový dělič. Ten je navrhnut tak, aby specifické maximální napětí na výstupu AA filtru (viz [Rovnice 2.1, Přenosová](#page-25-0) funkce LEM CTSR) upravil na hodnotu 2,5 V a umožnil tak použít běžně dostupné referenční obvody. Vzhledem k tomu, že pracovní rozsah teplot (stanovený v kapitole [3.4](#page-33-0)[3.5\)](#page-35-0) je −25 ÷ +75 °C, bude nutné volit napěťovou referenci s malým teplotním driftem. Mezi uvažovanými typy diod byly:

| T <sub>VD</sub>        | <b>REF5025</b>           | MAX6126-25         | $TI$ 431 AIDR       |
|------------------------|--------------------------|--------------------|---------------------|
| Počáteční přesnost     | $0.05\%$                 | $0.06\%$           | $\%$                |
| Teplotní drift max.    | $8$ ppm/ $\rm ^{\circ}C$ | 5 ppm/ $\rm ^{o}C$ | 92 ppm/ $\rm ^{o}C$ |
| Pracovní rozsah teplot | $-40 \div +125$ °C.      | $-40 \div +80$ °C  | $-40 \div 125$ °C   |

*Tabulka 7.1, Uvažované typy referenčních diod*

Vzhledem k vynikajícím vlastnostem a příznivější ceně bude použita dioda typu REF5025. Cenově nejvýhodnější dioda typu TL431 nevyhoví technickými parametry.

#### **7.1.4 Relé, LED-BAR**

Tyto periferie mají za úkol předávat uživateli informaci o naměřených hodnotách reziduálního proudu. Relé I<sub>Δn1</sub> signalizuje překročení meze proudu I<sub>Δn1</sub>. Relé I<sub>Δn2</sub> signalizuje překročení meze proudu IΔn2. Blíže funkci těchto relé vysvětluje např. [Obrázek 1.2,](#page-16-0) časový [průběh funkce RCM u pohonu.](#page-16-0) Prototyp bude schopný měřit také DC složku reziduálního proudu, pro signalizaci překročení stejnosměrného reziduálního proudu slouží relé I<sub>Δn DC</sub>. Všechna tato relé jsou relé se zatížeností minimálně 1 A / 275 V / 50 Hz a jedním přepínacím kontaktem (uspořádání SPDT). Relé doplňuje signalizační LED-BAR. Tento desetisegmentový ukazatel signalizuje hodnotu aktuálně měřeného reziduální proudu postupným spínáním LED diod. Převodní funkce LED-BARu odpovídá procentuálnímu naplnění  $0 \div 100$  % z nastavené hodnoty  $I_{\text{An2}}$ .

#### **7.1.5 Sběrnice RS485**

Digitální, průmyslová sběrnice typu RS485 s ASCII komunikací. Slouží k vyčítání hodnot a nastavování parametrů měření.

# **7.1.6 Externí ADC**

V předchozích kapitolách bylo stanoveno, že je nutné aplikovat AD převodník s přesností minimálně 13 bitů a vzorkovací frekvencí minimálně 120 kS/s. Výběr konkrétního typu vychází z těchto předpokladů, a navíc doplňuje požadavky na sériovou komunikační sběrnici s MPU (typicky SPI nebo I2C), široký pracovní teplotní rozsah, a tedy nízký teplotní drift, příznivou pořizovací cenu a dobrou dostupnost. Sehnat převodník pro přesných 13 bitů, s dostatečnou vzorkovací frekvencí se ukázalo jako obtížné. Proto bylo zvoleno při hledání konkrétního ADC rozlišení vyšší. Uvažovanými typy byly:

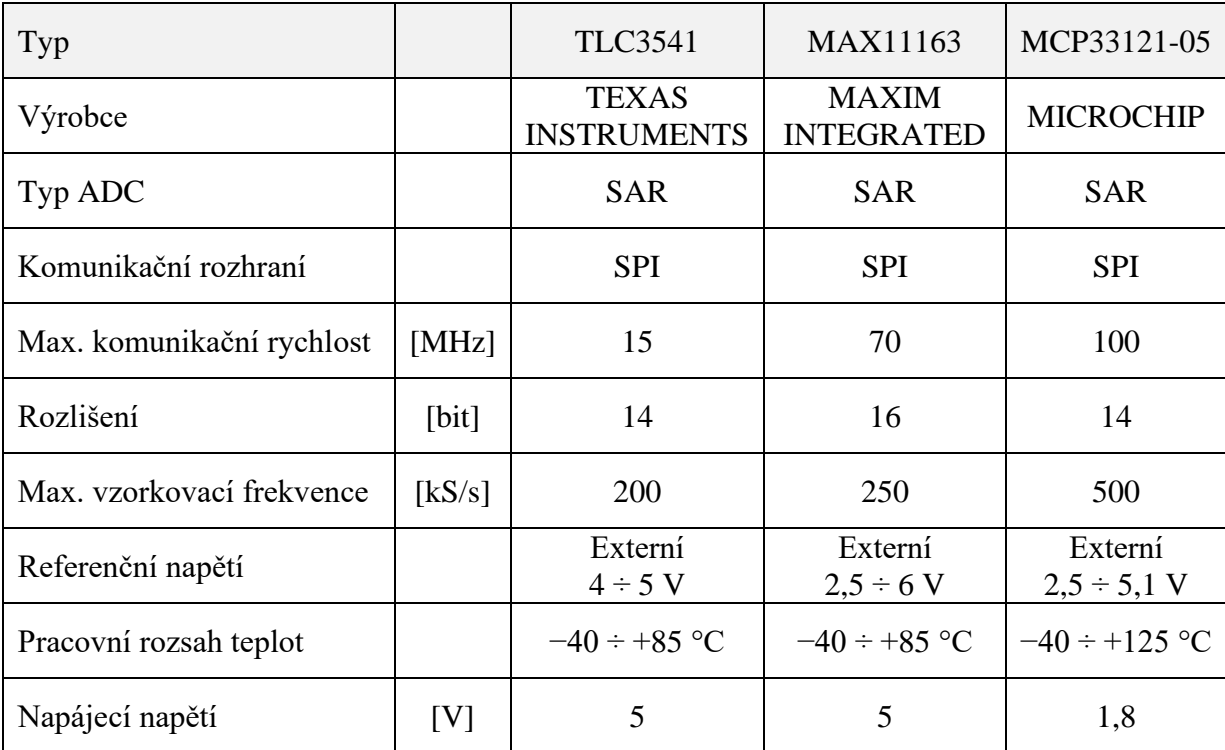

#### *Tabulka 7.2, Uvažované typy ADC*

Typ TLC3541 byl vyřazen z důvodu nevhodného rozsahu referenčního napětí, ale také pro vysoké cenové náklady. Typ MCP33121-05 by byl vhodný, nicméně by zavedl nutnost použít další stabilizátor napětí pro jeho specifické požadavky napájení. V prototypu tedy bude použit typ MAX11163, který vyhoví po všech uvažovaných stránkách, a navíc má rozlišení až 16 bit.

Rozlišení 16 bitů je nicméně rozlišením ideálním. V praxi je nutné pracovat s tzv. efektivním počtem bitů (ENOB). ENOB popisuje dynamické vlastnosti ADC a je tedy závislý na frekvenci vzorkovaného signálu, vzorkovací frekvenci a odstupu signálu od šumu (SINAD). K těmto parametrům se lze pro konkrétní případ dopočítat, nicméně výrobce MAXIM INTEGRATED nabízí v technickém listu ADC graf. Tento graf je nasnímaný při vzorkovací frekvenci 250 kHz:

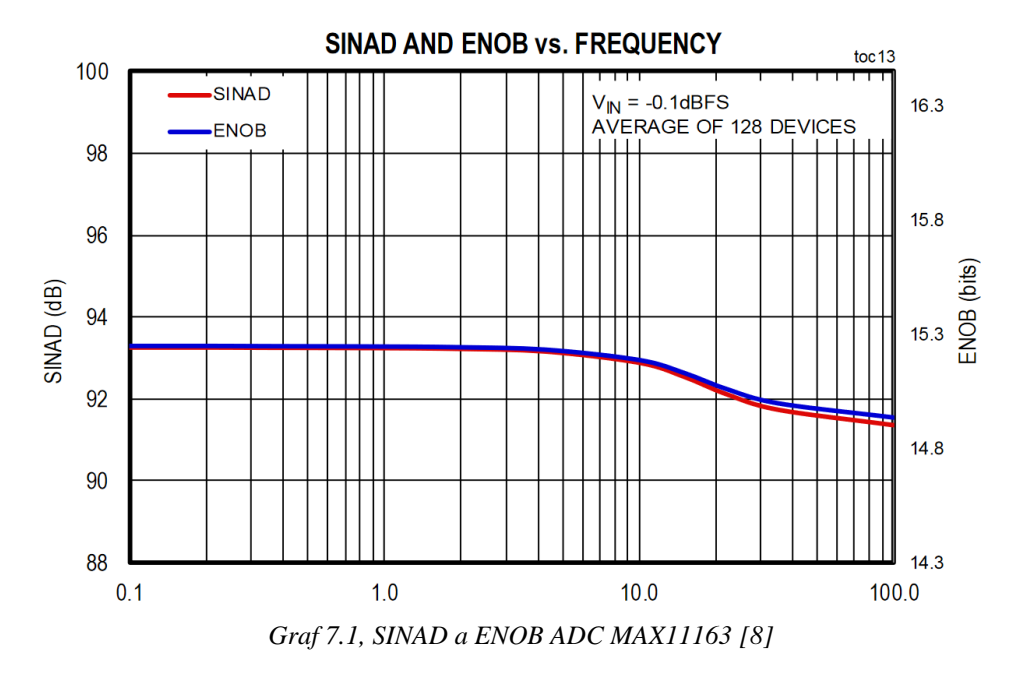

Z uvedeného grafu je zřejmé, že při vstupním signálu s frekvencí 60 kHz (Nyquistova frekvence pro vzorkování 120 kHz, viz kapitola [5.4](#page-45-0) [Návrh antialiasing filtru\)](#page-45-0) je ENOB ADC cca 15 bitů. To potvrzuje volbu toho ADC jako správnou, v předchozích kapitolách bylo požadováno snímání s přesností minimálně 13 bit.

#### **7.1.7 Připojení externího ADC k MPU**

Zcela zásadní vlastností při návrhu DPS prototypu bude připojení ADC k MPU. Protože data budou vzorkována poměrně vysokou frekvencí bude nutné data po SPI sběrnici přenášet vysokou rychlostí komunikace. To s sebou nese zvýšené nároky na ochrany sběrnic z hlediska EMC/EMI. Kompletní zapojení ADC je uvedeno v [Příloha 3, Schéma zapojení ADC a](#page-103-0)  [napěťové reference.](#page-103-0)

Kvůli odolnostním vlivům jsou na všechny 4 signály (data dovnitř, data ven, hodiny a povel k provedení převodu) sběrnice SPI aplikovány RC filtry, které mají za úkol potlačit nežádoucí zákmity a rušení. Mezní frekvence aplikovaných filtrů je 34 MHz. Plánovaná rychlost komunikace na SPI je 8 MHz, odstup filtru by tedy měl být dostatečný. Filtr je navíc možné doplnit o pull-up odpor, kdyby to rychlost komunikace vyžadovala.

Napájení ADC je rozděleno na napájení sběrnice (napájeno ze 3,3 V) a na napájení analogové části (5 V). Sběrnicové napájení (pin OVDD) je pouze odděleno malým rezistorem 2R2 a doplněno bulk kondenzátorem 10 µF. Napájení analogové (VDD) je proti tomu řešeno daleko více z hlediska přítomnosti šumu. Cílem je zabezpečit na vstupu ADC co nejvíce vyhlazené napětí. Proto je ke stejnému zapojení, jako u sběrnicového napájení, navíc doplněn LPF typu PI článek, tzn. CLC filtr.

Z hlediska připojení měřeného signálu (signál V OZ OUT) je u vstupu ADC připojena dvojice schottkyho diod (typ BAR43s), které mají za úkol ochránit vstup ADC před přepěťovými vlivy. Aby byl dodržen limitní proud těchto diod, je navíc aplikován sériový omezující rezistor. Signál V\_MER slouží jako odbočka pro interní ADC MPU (viz níže). Pozice pro kondenzátor C17 umožňuje v případě potřeby aplikovat přímo na vstup ADC kondenzátor pro blokování VF rušení.

Celé zapojení doplňuje zapojení napěťové reference. Bylo zvoleno zapojení dle doporučení výrobce. Toto zapojení by mělo vést na nejvíce možný stabilní napěťový výstup.

Z hlediska návrhu DPS (s ohledy na EMI a EMC) byla snaha o dodržení doporučených rozmístění součástek kolem obvodů na desce – tj. dodržení požadavků na layout komponent.

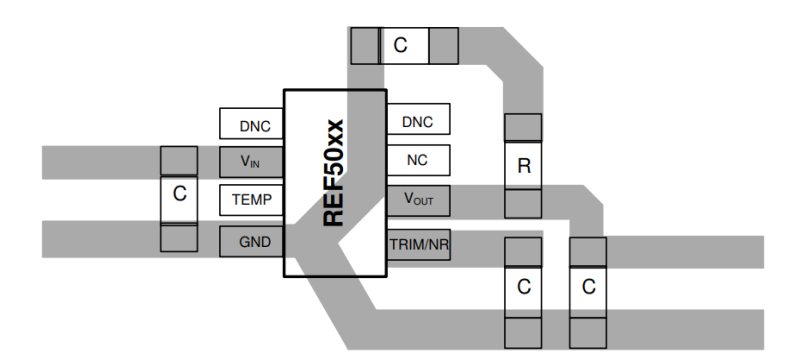

*Obrázek 7.3, Doporučený layout napěťové reference REF5025 [18]*

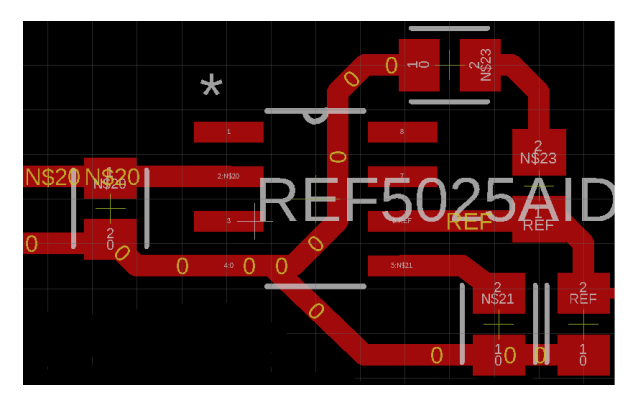

*Obrázek 7.2, Realizovaný layout napěťové reference REF5025 na DPS prototypu*

#### **7.1.8 MPU**

Základními požadavky na mikroprocesor jsou dostatečný výpočetní výkon a paměť pro vyčítání a zpracování velkého množství dat z ADC. Určitě vhodnou vlastností by byla podpora víceúrovňového přerušení, aby bylo možné co nejvíce operací řešit jako obsluhu přerušení. Dále pak vybavení obvody pro komunikaci po sběrnici SPI (pro ADC), sběrnici UART (pro RS485) a dostatečným počtem logických výstupů, pro ovládání analogové části a signalizace.

Velmi dobře vyhovuje například mikroprocesor PIC32MM0256GPM064 od výrobce MICROCHIP. Tento typ moderního mikroprocesoru nabízí 256 kB pro paměť programu, 32 kB RAM a 52 vstupů/výstupu, z nichž 24 má funkci přemapování (funkce pinu – například vysílání na sběrnici SPI – může být namapována na téměř libovolný I/O pin).

Rychlost mikroprocesoru je až 25 MHz, přerušení může mít až 7 úrovní (priorit) a každá z úrovní má 4 podúrovně.

Velkou přidanou hodnotou tohoto procesoru je vnitřní, zabudovaný AD převodník, s rozlišením až 12 bitů a rychlostí 200 kS/s. Nabízí se tedy možnost zpracovávat analogový signál také přímo mikroprocesorem a výsledky porovnat s externím 16 bitovým ADC.

# **7.2 Výsledný prototyp**

DPS prototypu byla navržena v prostředí EAGLE 9.6. Deska je navržena jako oboustranná, primárně za použití SMD součástek, určená pro montáž do držáku na lištu DIN 35 mm. Připojovací body jsou řešeny pomocí svorkovnic, pro upnutí slaněného vodiče o průřezu až 2,5 mm<sup>2</sup>. Více obrázků je umístěno v Přílohách práce.

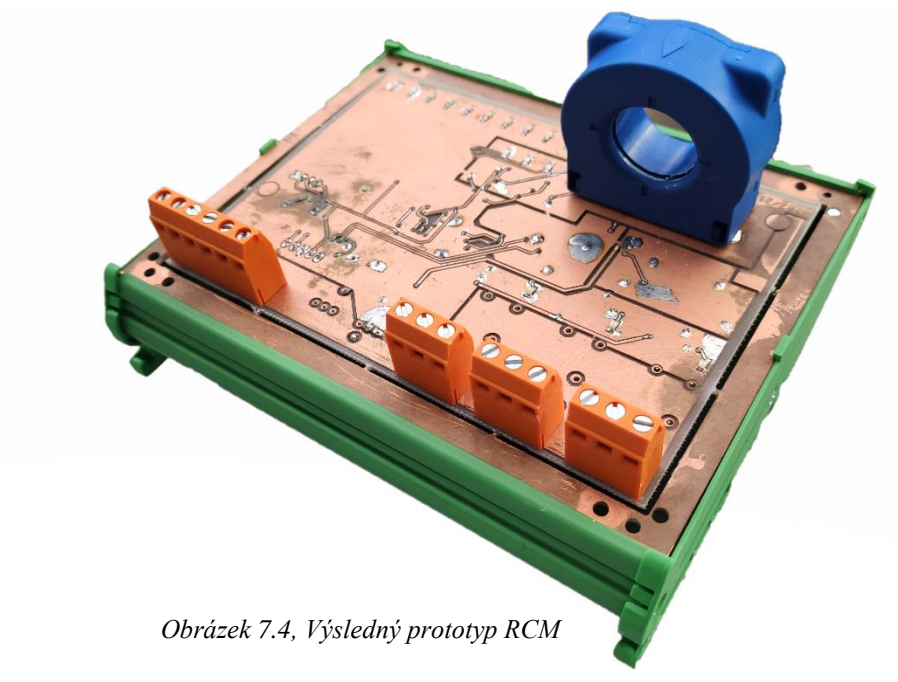

# **8 Návrh firmware**

Pro mikroprocesory MICROCHIP řady PIC32M výrobce dodává kompilátor XC32 C/C++. Tento moderní kompilátor umožňuje psát firmware nejenom v klasickém jazyce C, ale nabízí i možnost objektového programování v jazyku C++.

Pro účely této práce byla použita verze v2.50 ze září 2020. Tato verze kompilátoru je vybavena jazykem C ve standardu ANSI (konkrétně verze C89). Jazyk C++ je k dispozici ve verzi z roku 2003 (tj. C++03). Oba překladače vychází z velmi rozšířeného kompilátoru GCC.

Vhodným vývojovým prostředím pro vývoj firmware je MPLAB X a debuggerem MPLAB ICD4, obojí od firmy MICROCHIP.

# **8.1 Základní požadavky vyvíjeného firmware**

Firmware musí zvládat následující funkce:

- 1) Obsluhovat sběrnici SPI (čtení vzorků z AD převodníku).
- 2) Obsluhovat sběrnici RS485 (komunikace s nadřazeným systémem: parametrizace a dohled nad prototypem).
- 3) Obsluhovat interní ADC v MPU (čtení vzorků z AD převodníku).
- 4) Mít zabudovaný algoritmus pro měření reziduálního proudu.
- 5) Ovládat výstupní relé.
- 6) Ovládat signalizační LED-BAR a ostatní LED.

Tyto funkční bloky lze rozdělit podle toho, zda budou vykonávány v rámci hlavního programového cyklu (funkce Main) nebo zda budou vykonávány skrze přerušení:

| Funkce                                    | Způsob vykonávání                                            |
|-------------------------------------------|--------------------------------------------------------------|
| Obsluha externího ADC skrz SPI            | V přerušení                                                  |
| Obsluha RS485                             | Příjem a vysílání v přerušení,<br>zpracování v hlavní smyčce |
| Obsluha interního ADC v MPU               | V přerušení                                                  |
| Algoritmus měření                         | V hlavní smyčce                                              |
| Ovládání výstupních relé                  | V hlavní smyčce                                              |
| Ovládání LED-BARu a signalizačních<br>LED | V hlavní smyčce                                              |

*Tabulka 8.1, Rozdělení vykonávání funkčních bloků programu*

# **8.2 Hlavní pracovní smyčka programu**

Tento diagram popisuje, jak je vykonávána funkce Main. Tedy hlavní funkce, kterou začne mikroprocesor vykonávat po zahájení programu. Tato funkce obsahuje také nekonečnou pracovní smyčku, ve které je vykonávána základní funkce programu (měření a komunikace).

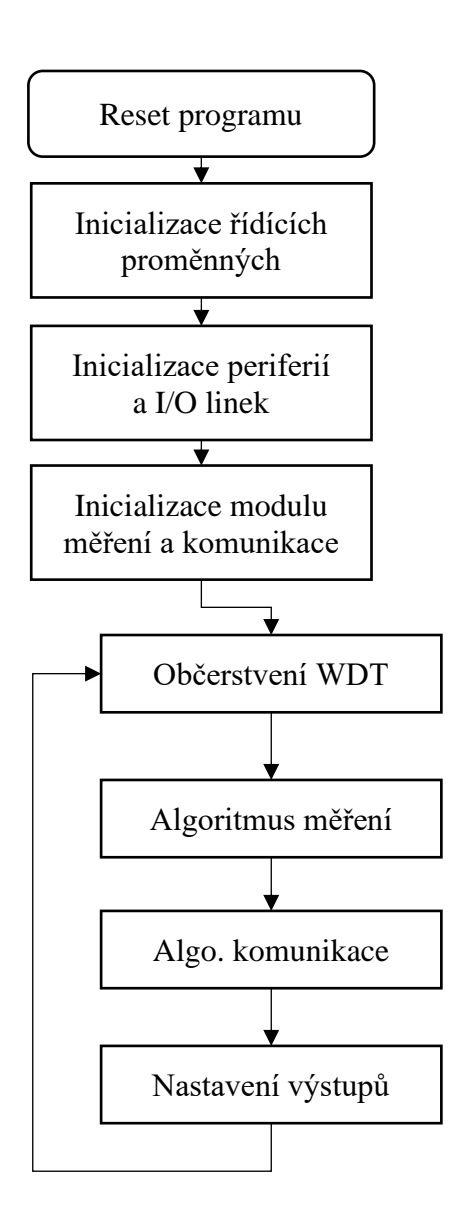

*Algoritmus 8.1, Funkce MAIN*

# **Inicializace řídících proměnných**

Provede reset všech proměnných do výchozích hodnot, vyčte z trvalé paměti (typu FLASH) kalibrační konstanty a nastavení přístroje.

# **Inicializace periferií a I/O linek**

Nastaví registry mikroprocesoru, povolí používané moduly, nastaví je a namapuje funkce modulů na konkrétní I/O linky.

# **Inicializace modulu měření a komunikace**

Dá pokyn k zahájení prvního měření reziduálního proudu a povolí komunikaci po lince RS485.

# **Občerstvení WDT**

Občerstvuje watchdog timer (WDT). WDT je nastaven na 1 sec. Pokud by průchod smyčkou trval déle, dohledový obvod zajistí reset programu.

# **Algoritmus měření**

Stavový algoritmus, který zajišťuje měření a výpočet reziduálního proudu. Popisuje ho zvláštní diagram, viz níže.

## **Algoritmus komunikace**

Algoritmus, který zajišťuje vyhodnocení přijatého požadavku po sběrnici RS485, jeho zpracování a dává pokyn k odpovědi. Popisuje ho zvláštní diagram, viz níže.

## **Nastavení výstupů**

Funkce, která zajišťuje nastavování výstupních LED, dále pak nastavování signalizačního LED-BARu a ovládání výstupních relé. Tyto výstupy jsou ovládány na základě proměnných, plněných algoritmy měření a komunikace.

# **8.3 Algoritmus měření**

Tato část programu má za úkol zařídit nové měření reziduálního proudu. Funkce vychází z algoritmu popsaném v kapitole [6](#page-52-0) [\(Matematický](#page-52-0) model RCM, strana [52\)](#page-52-0) této práce. Jde tedy primárně o přepis MATLAB kódu do jazyka C, a i proto je algoritmus programu velice podobný blokovému schématu matematického modelu.

Algoritmus pracuje na principu konečného, stavového automatu. Na diagramu níže je znázorněn jeden měřící cyklus.

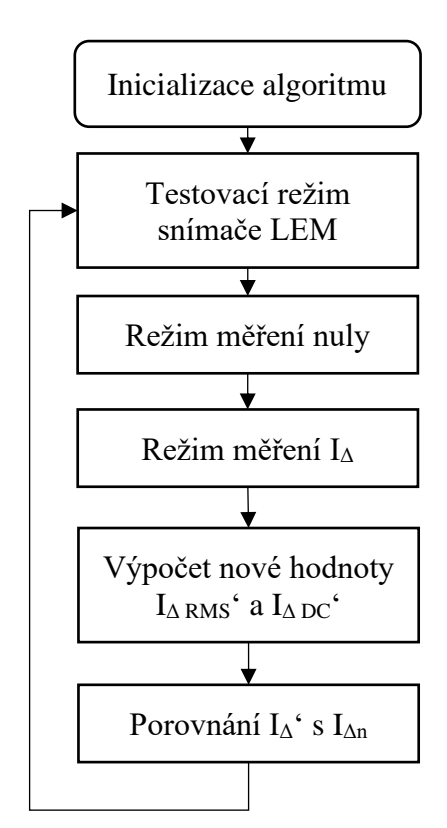

*Algoritmus 8.2, Algoritmus měření*

## **Inicializace algoritmu**

Provede výchozí nastavení ADC, resetuje stav přerušení.

# **Testovací režim snímače LEM**

Nastaví přepínač SW tak, aby byl spuštěn testovací/demagnetizační režim snímače LEM. Tím je ověřeno, že je funkce snímače v pořádku.

# **Režim měření nuly**

Nastaví přepínač SW tak, aby na měřící vstupy ADC bylo připojeno referenční napětí snímače LEM. Toto napětí se naměří skrze ADC a jejich přerušení. To zajistí při každém měřícím cyklu správnou hodnotu "nulového proudu" (viz [6.2.3](#page-56-0) [Blok odečtení nuly\)](#page-56-0).

# **Režim měření I<sup>Δ</sup>**

Nastaví přepínač SW tak, aby na měřící vstupy bylo připojeno výstupní napětí snímače LEM, toto napětí naměří skrze ADC a jejich přerušení, a zahájí sumaci pro výpočet RMS hodnoty (viz [6.2.4](#page-56-1) [Blok výpočtu RMS\)](#page-56-1) a sumaci pro výpočet stejnosměrného reziduálního proudu.

# **Výpočet nové hodnoty IΔ RMS' a IΔ DC'**

Ze známé hodnoty nulového proudu a sumace nasnímaných vzorků vypočítá novou RMS hodnotu reziduálního proudu (viz [6.2.5](#page-57-0) [Blok I](#page-57-0)Δ') a také novou hodnotu stejnosměrného reziduálního proudu.

Stejnosměrný reziduální proud je počítán dle [Rovnice 2.1, Přenosová](#page-25-0) funkce LEM CTSR.

Kde se za neznámou *Uout* doplňuje průměrná hodnota ze všech nasnímaných vzorků za dobu jednoho měření (sumace provedená při Režim měření I<sup>Δ</sup> prostě dělená celkovým počtem nasnímaných vzorků) a za neznámou *Uref* se dosazuje hodnota spočítaná při Režimu měření nuly.

#### **Porovnání IΔ' s IΔn**

Provede srovnání vypočítané hodnoty  $I_{\Delta RMS}$ 's kritickými mezemi  $I_{\Delta n1}$  x 0,75 a  $I_{\Delta n2}$  x 0,75 (viz kapitola [5.2\)](#page-42-0). Podle výsledku porovnání nastaví funkční proměnné, dle kterých se následně nastavují signalizační diody a relé. Také provede srovnání vypočítané hodnoty stejnosměrného reziduálního proudu  $I_{\Delta DC}$ 's odpovídající kritickou mezí  $I_{\Delta n DC}$  x 0,75 (viz kapitola [5.2\)](#page-42-0).

Výše uvedenému funkčnímu diagramu odpovídá diagram časový, který upřesňuje dobu měření, a tedy i počet nasnímaných vzorků ADC:

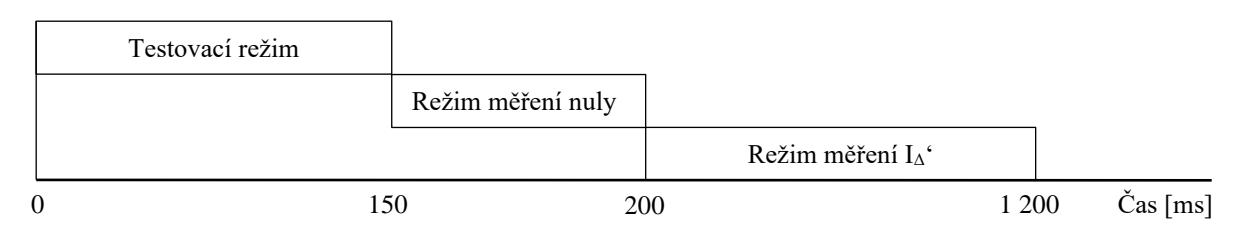

*Graf 8.1, Časový diagram měřícího algoritmu*

Doba testovacího režimu je dána typem použitého senzoru (LEM). Výrobce v technických datech [7] senzoru vyžaduje, aby testovací režim trval minimálně 30 ms a senzor následně provádí automaticky mód demagnetizace (degauss mod), ten trvá 110 ms. Celkem tedy testovací režim zabere minimálně 140 ms. Zbývajících 10 ms je časovou rezervou pro přepnutí digitálního přepínače a ustálení analogové části.

Doba měření nuly trvá pouhých 50 ms. Vzhledem k tomu, že během této doby je snímána hodnota napěťové reference LEM (tj. nulový bod reziduálního proudu), která by měla být statická, není nutné, aby čas snímání byl nějak dlouhý. Proto byla zvolena hodnota 50 ms, během které se 40 ms snímá napětí (je nasnímáno 4 800 vzorků, ze kterých se vypočítá prostý průměr) a zbývajících 10 ms je časovou rezervou pro přepnutí digitálního přepínače a ustálení analogové části.

Doba Režimu měření IΔ' trvá celkem 1 sec. Tato doba byla stanovena v kapitole [5.1](#page-42-1) [\(Stanovení maximální možné odchylky nekoherentního výpočtu RMS\)](#page-42-1) a je dána maximální přípustnou odchylkou vlivu nekoherentního výpočtu RMS hodnoty pro střídavý 10 Hz signál. Během této doby je tedy naměřeno vzorkovací frekvencí 120 kHz 120 000 vzorků napětí, ze kterých se následně počítají nové hodnoty pro stejnosměrný a RMS reziduální proud.

## **8.4 Algoritmus obsluhy ADC**

Jak bylo uvedeno výše, algoritmus měření dává pouze pokyn k nasnímání dat, algoritmus tedy nevyčítá data přímo. Algoritmus zahájí měření a čeká, než je nasnímán požadovaný počet vzorků. Snímání probíhá v rámci přerušení časovače TIMER1. Tento časovač tiká s frekvencí 120 kHz, tzn. periodou 8,33 µs. Za tento čas se musí stihnout převod ADC, vyčtení dat po sběrnici SPI a zpracování 1 vzorku.

Při měření se používají dva převodníky. Konkrétně externí převodník MAX11163, který byl vybrán na základě teoretických předpokladů, a navíc se používá interní převodník MPU, který má rozlišení 12 bitů. Účelem dvojího snímání je experimentálně porovnat odlišnosti těchto dvou přístupů.

ADC MAX11163 umožňuje několik způsobů komunikace po SPI sběrnici (rozuměj několik způsobů, jak provést AD převod). Hardware prototypu je připraven tak, aby bylo možné použít většinu z nich. Nakonec je použita varianta označená výrobcem [8] jako "CS Mode 3-Wire with Busy Indicator Connection". Vysvětlení toho principu je součástí této práce jako Příloha 9, [Připojení a způsob komunikace s ADC MAX11163 .](#page-108-0)

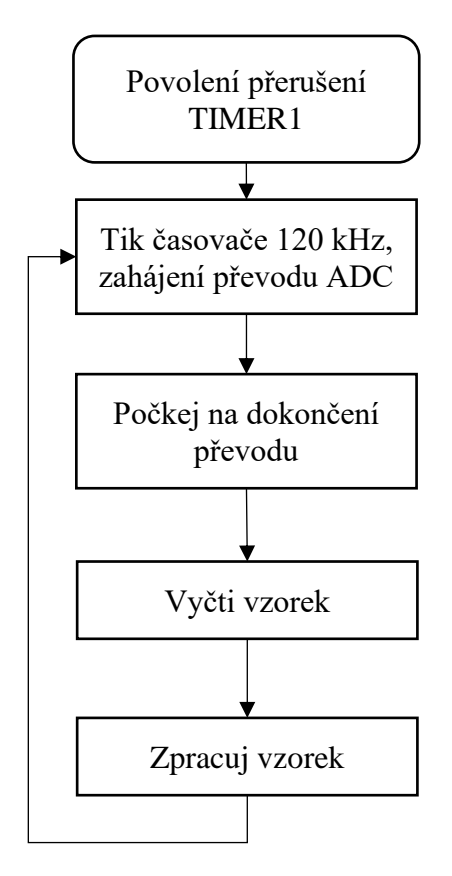

# **Povolení přerušení TIMER1**

Tento krok provádí algoritmus měření, povoluje přerušení (tikání) časovače TIMER1 a tím povoluje snímání ADC.

### **Tik časovače 120 kHz**

Nastaví CNVST signál převodníku MAX11163 do logické jedničky. Také nastaví bit SAMP registru AD1CON1 MPU. Tím dojde k zahájení převodu externího i interního ADC. Zahájí odpočet časovače TIMER3, který odměřuje dobu převodu (nastaven na 3 µs).

#### **Počkej na dokončení převodu**

Přerušení dokončení časovače TIMER3. Zadává pokyn k vyčtení 16 bitů po sběrnici SPI, povoluje přerušení příjmu. Resetuje signál CNVST pro ADC MAX11163.

#### **Vyčti vzorek**

Přerušení od řadiče SPI. Přichází ve chvíli, kdy SPI RX buffer obsahuje 2 bajty dat. Komunikace po SPI probíhá rychlostí 8 MHz. Zajistí přeuložení dat z registrů komunikace do proměnné. Také zjišťuje vyčtení a přeuložení výsledku převodu od interního ADC MPU.

*Algoritmus 8.3, Funkce snímání ADC*

### **Zpracuj vzorek**

Z vyčtených vzorků (interního i externího ADC) je nejprve proveden odečet napětí, odpovídající nulovému reziduálnímu proudu (viz [6.2.3](#page-56-0) [Blok odečtení nuly\)](#page-56-0). V případě, že je právě měřen nulový bod proudu, tento výpočet se přeskakuje.

Následuje funkce, která vytvoří druhou mocninu nasnímaného vzorku a tuto mocninu přičte k celkové sumě pro výpočet RMS hodnoty reziduálního proudu (viz [6.2.4](#page-56-1) [Blok výpočtu RMS\)](#page-56-1). Obdobně se nasnímané vzorky připočítají k celkové sumě pro výpočet střední hodnoty (DC MEAN) a tedy pro výpočet stejnosměrného reziduálního proudu.

Čas v přerušení  $\begin{vmatrix} \cdot & \cdot \\ \cdot & \cdot \end{vmatrix}$  Čas v hlavní smyčce Vyčtení jednoho vzorku (120 kS/s) ,,,,,,,,,,,,,,,,  $\begin{array}{|l|l|} \hline \text{Cekáni na} \hline \text{dokočeńjëvodu} \hline \text{Anozadi} \hline \text{ADI} \text{përušeni TIMER3, zahájeni SPI vyčítání} \hline \text{Přerušeni TIMER3, zahájeni SPI vyčítání} \hline \text{dokočeni fan} \hline \text{dodočnčini} \text{SPI} \hline \text{dodočnčeni (SR)} \hline \text{donomikece} \hline \text{dipozadi} \hline \text{dipozadi} \hline \text{dipozadi} \hline \text{dipozadi} \hline \text{d$ 0 Přerušení TIMER1, zahájení převodu<br>
dokorčekárí na mozadí)<br>
dokorčekárí převodu<br>
ma mozadí)<br>
Přerušení TIMER3, zahájení SPI vyčitá<br>
dokorčení BP<br>
dokorčení SPI<br>
(na pozadí)<br>
Zpracování naměřených dat<br>
Zpracování naměřený Přerušení TIMER1, zahájení snímání Zpracování naměřených dat Čekání na<br>dokončení převodu<br>(na pozadí)<br>Přerušení TIMER2<br>Čekání na dokončení SPI<br>dokončení SPI<br>komunikace (na pozadí) 3,5 3,8 7,8

Výše uvedený funkční diagram lze shrnout do diagramu časového:

*Graf 8.2, Časový diagram vyčítání vzorků z ADC*

Z výše uvedeného diagramu lze odečíst časovou náročnost jednotlivých kroků snímacího algoritmu ADC. V rámci přerušení se tráví celkem 2,6 z celkové periody 8,33 µs. Po přepočtu na relativní jednotku tedy lze přisoudit 31,2 % času na přerušení snímání. Zbývajících 68,8 % se mikroprocesor věnuje výkonu hlavní pracovní smyčky, případně výkonu přerušení od algoritmu komunikace.

Všechna další přerušení (vysílání a příjem na komunikační sběrnici) mají prioritu nižší a jsou přerušitelná přerušeními s vyšší prioritou, nemohou tedy ovlivnit časování vyčítání ADC.
## **8.5 Algoritmus komunikace**

Tato část programu má za úkol řešit komunikaci po sběrnici RS485. Algoritmus je z důvodu časování řešen také pomocí přerušení. Funkci vysvětlují diagramy níže.

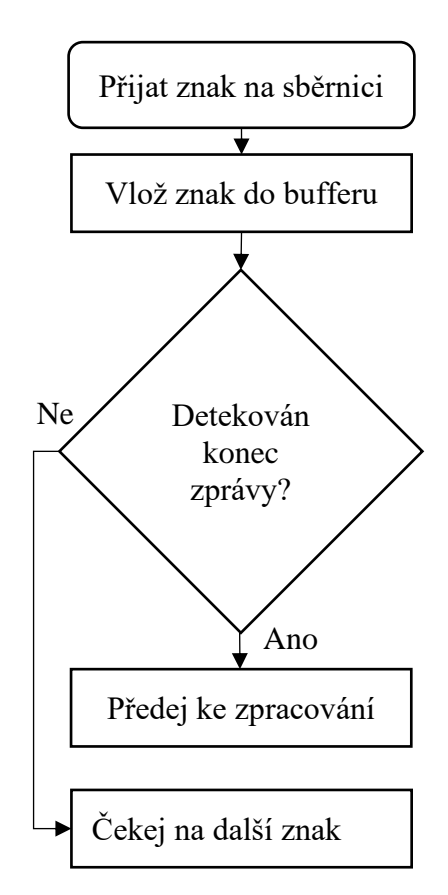

<span id="page-72-0"></span>*Algoritmus 8.4, Přerušení pro příjem zprávy po sběrnici RS485*

#### **Nastavena zpráva na vysílání**

Požadavek nastavuje komunikační algoritmus v rámci hlavní pracovní smyčky.

#### **Vyšli znak na sběrnici**

Zajistí předání znak z vysílacího bufferu do registru modulu UART2 a zajistí jeho vyslání na sběrnici RS485.

### **Vyslány všechny znaky?**

Pokud došlo k vyslání celého bufferu na sběrnici RS485, ukončí vysílání a nastaví příznak pro hlavní komunikační algoritmus.

### **Přijat znak na sběrnici**

Vyvolané přerušení příjmu od modulu UART2.

#### **Vlož znak do bufferu**

Vyčte přijatý znak/znaky z RX registru modulu UART2 a přeuloží je do pracovního bufferu.

#### **Detekován konec zprávy?**

Pokud algoritmus vyhodnotí, že poslední přijatý znak je znakem koncovým (ASCII kód pro CR – 0x0D), provede se ukončení příjmu (nastaví se příznak přijaté zprávy), ukončí se přerušení, a zpráva se následovně zpracuje funkcí v hlavní pracovní smyčce.

Pokud znak není znakem koncovým, algoritmus ukončí přerušení a čeká na další přijímané znaky.

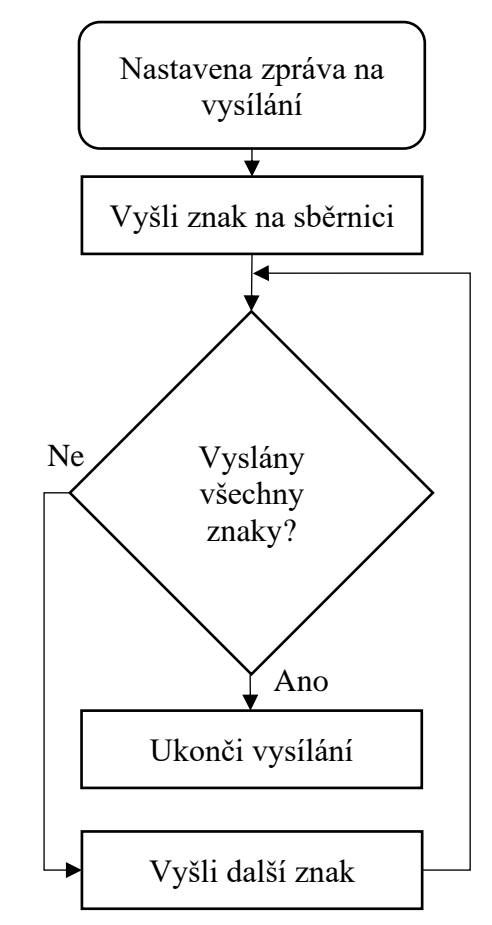

<span id="page-72-1"></span>*Algoritmus 8.5, Přerušení pro vysílání zprávy na sběrnici RS485*

Komunikační algoritmus, vykonávaný v hlavní pracovní smyčce, má za úkol vyhodnotit přijatou zprávu, případně sestavit odpověď a dát pokyn k jejímu vyslání.

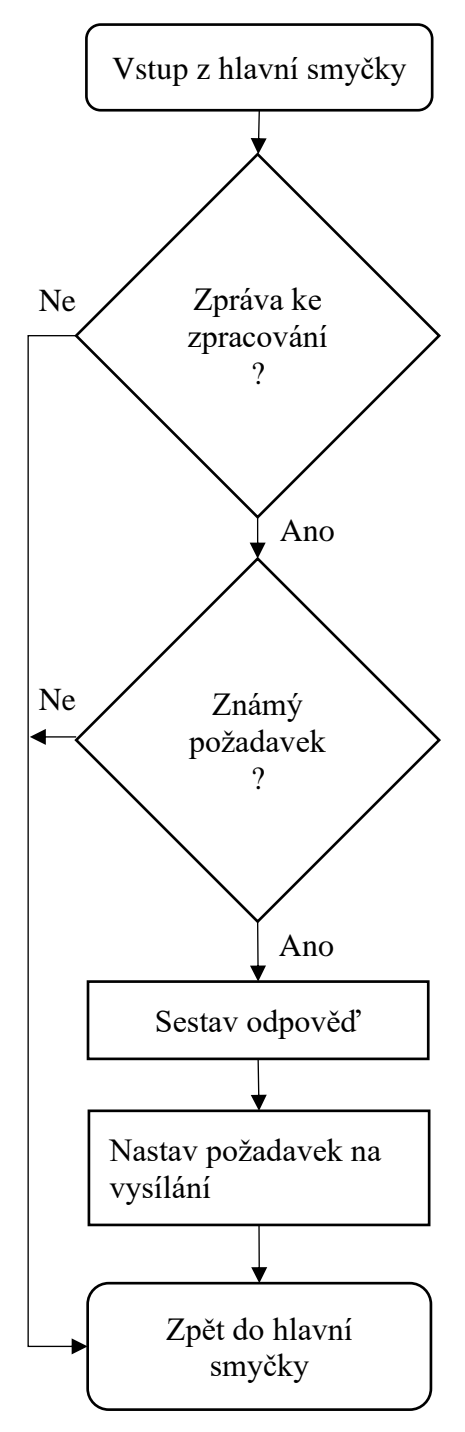

*Algoritmus 8.6, Hlavní komunikační algoritmus*

### **Zpráva ke zpracování?**

Řeší, zda [Algoritmus 8.4, Přerušení pro příjem zprávy po](#page-72-0)  [sběrnici RS485](#page-72-0) vyhodnotil koncový znak a příjímací buffer tedy obsahuje platný požadavek, který by bylo možné zpracovat. Pokud ano, pokračuje se dál k vyhodnocení přijatého požadavku.

Pokud ne, provede se okamžitý návrat do hlavní pracovní smyčky pro pokračování programu.

#### **Známý požadavek?**

Zjišťuje, zda přijatá zpráva má platný formát a prototyp RCM zná její význam. Pokud ano, podstoupí zprávu dalšímu zpracování. Pokud ne, zpráva se zahazuje a nijak se na ni nereaguje.

#### **Sestav odpověď**

Pro konkrétní požadavek sestaví konkrétní odpověď. Tato funkce naplní vysílací buffer daty, které se mají odvysílat na sběrnici RS485.

#### **Nastav požadavek na vysílání**

Provede povolení přerušení vysílání zprávy a tím umožní automatické vyslání bufferu na sběrnici. Samotné vysílání řeší [Algoritmus 8.5, Přerušení pro vysílání zprávy na](#page-72-1)  [sběrnici RS485.](#page-72-1)

## **8.6 Data předávaná po komunikační sběrnici**

Komunikace po sběrnici RS485 probíhá v rychlosti 57 600 Bd a je typu ASCII. Komunikuje se stylem požadavek - odpověď, přičemž jsou implementovány dvě operace – RR (register read = čtení aktuální hodnoty z RCM) a RW (register write = nastavení nové hodnoty do RCM). Níže je uveden seznam všech zpráv, které umí prototyp zpracovat:

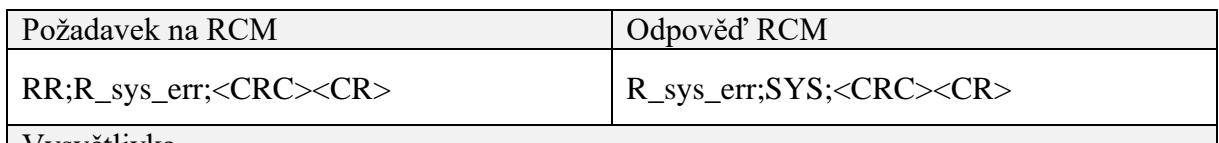

Vysvětlivka

Registr, kterým se čte informace o chybě systému. Pokud je SYS = 0 neprobíhá žádná systémová chyba. Pokud je SYS = 1 nedaří se komunikovat s externím ADC. Jiné chyby v současné době nejsou implementovány.

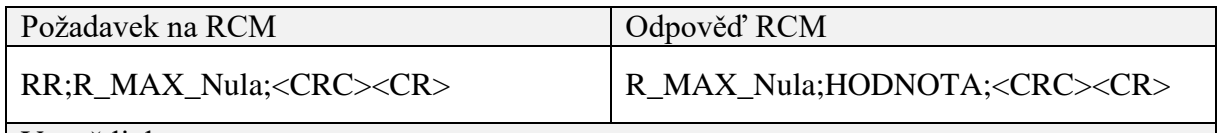

Vysvětlivka

Registr, kterým se čte informace o poslední hodnotě napětí, odpovídajícímu nulovému reziduálnímu proudu (viz např. [8.3](#page-68-0) [Algoritmus měření\)](#page-68-0). Předávaná je HODNOTA v jednotce [mV] která je výstupem z převodu externího ADC.

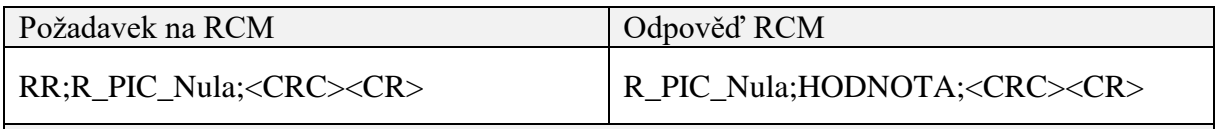

Vysvětlivka

Registr, kterým se čte informace o poslední hodnotě napětí, odpovídajícímu nulovému reziduálnímu proudu (viz např. [8.3](#page-68-0) [Algoritmus měření\)](#page-68-0). Předávaná je HODNOTA v jednotce [mV] která je výstupem z převodu interního ADC MPU.

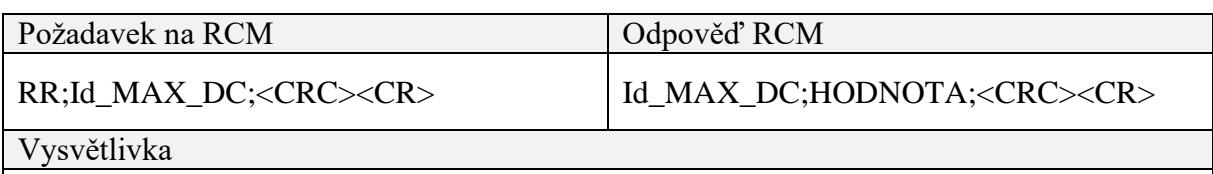

Registr, kterým se čte informace o poslední hodnotě naměřeného stejnosměrného reziduálního proudu. Předávaná je HODNOTA v jednotce [mA] která je výstupem z převodu externího ADC.

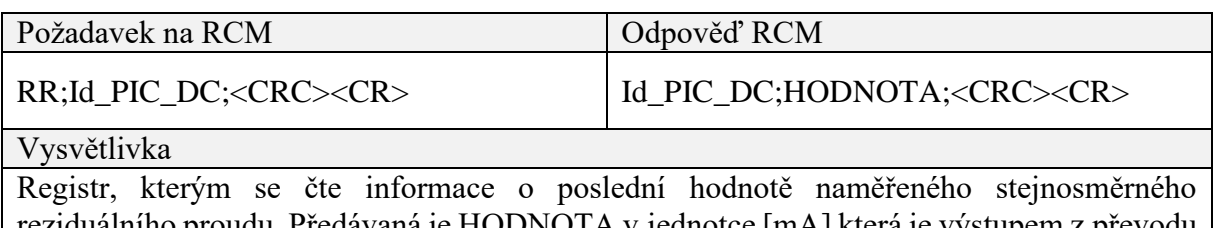

reziduálního proudu. Předávaná je HODNOTA v jednotce [mA] která je výstupem z převodu interního ADC MPU.

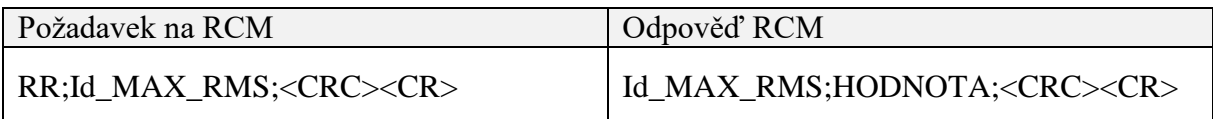

Vysvětlivka

Registr, kterým se čte informace o poslední hodnotě naměřeného RMS reziduálního proudu. Předávaná je HODNOTA v jednotce [mA] která je výstupem z převodu externího ADC.

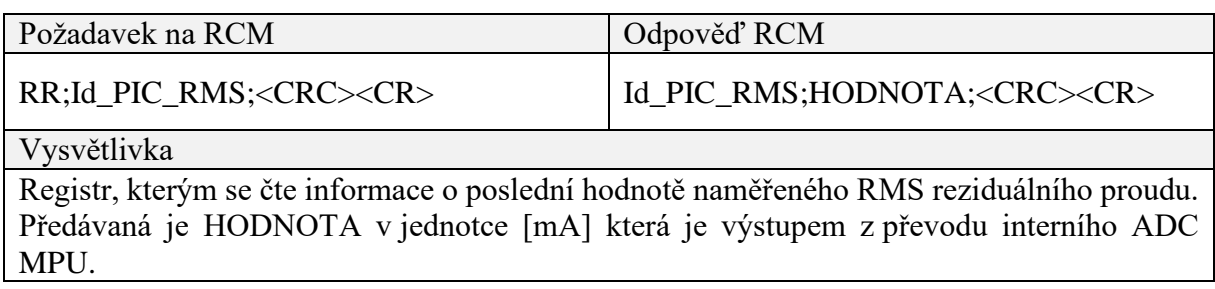

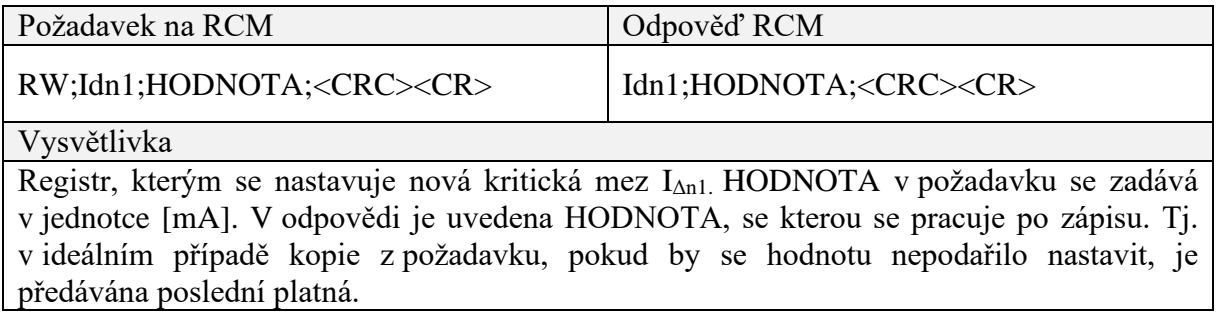

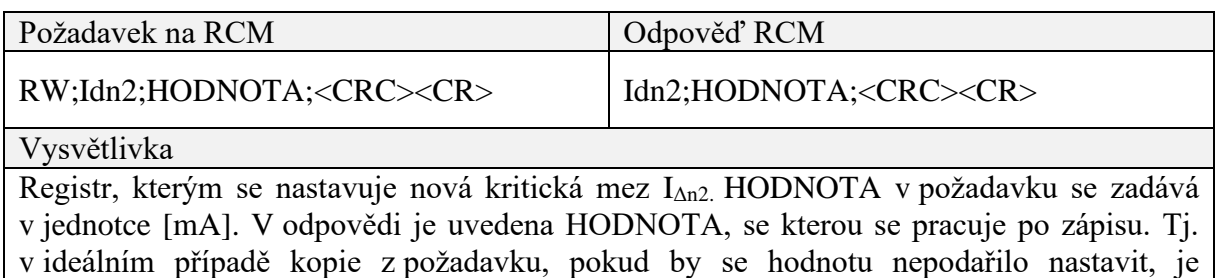

předávána poslední platná.

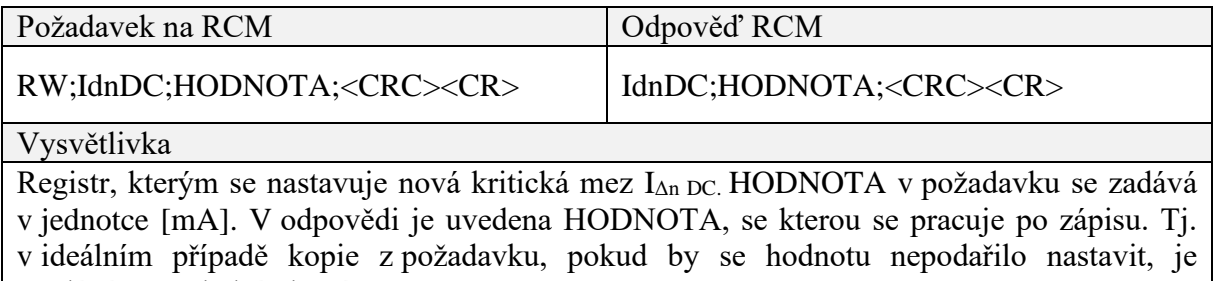

## **8.7 Algoritmus ovládání signalizačních relé**

Tato část programového vybavení zajišťuje přebírání hodnoty od algoritmu měření a na jejich základě nastavuje releové výstupy prototypu RCM.

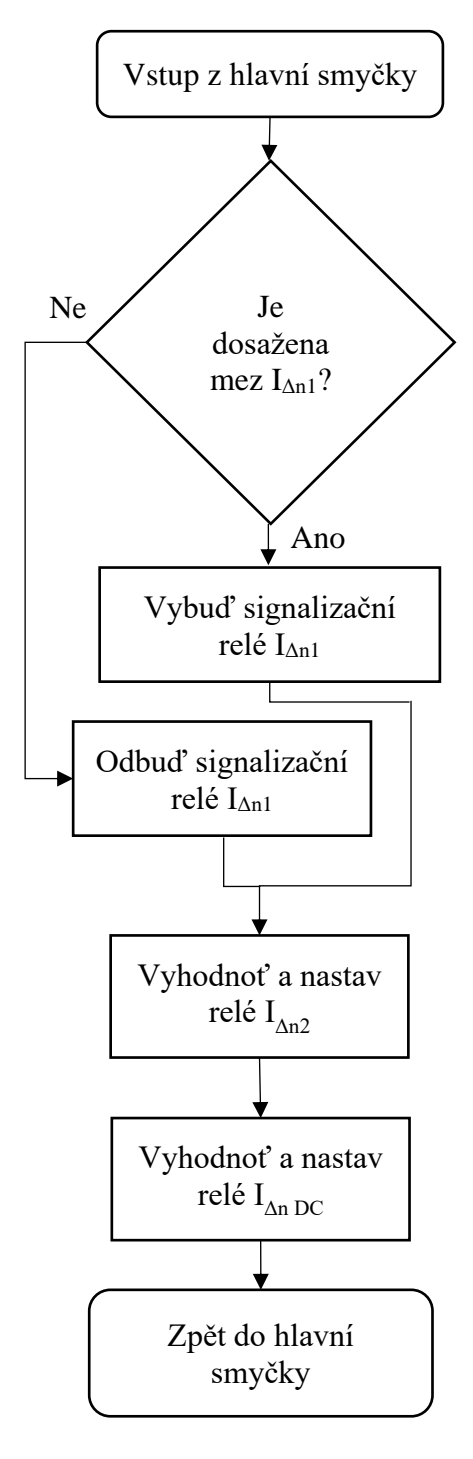

*Algoritmus 8.7, Funkce nastavování chybových relé*

#### **Je dosažena mez IΔn1?**

Provádí rozhodnutí, zda se má relé vybavit nebo ne. Rozhoduje se na základě řídící proměnné  $I_{\Delta n1}$  x 0,75 (viz [5.2\)](#page-42-0), která je nastavována algoritmem měření [\(8.3](#page-68-0) [Algoritmus měření\)](#page-68-0).

#### **Vybuď signalizační relé IΔn1**

Nastaví ovládací signál RE\_KA1 MPU do logické jedničky. Tím je sepnut příslušný NPN tranzistor, který zajistí přitažení relé. Viz [Příloha 4, Schéma zapojení](#page-104-0)  [releových výstupů.](#page-104-0)

#### **Odbuď signalizační relé IΔn1**

Nastaví ovládací signál RE\_KA1 MPU do logické nuly. Tím je rozepnut příslušný NPN tranzistor, který zajistí odpadnutí relé. Viz [Příloha 4, Schéma zapojení releových](#page-104-0)  [výstupů.](#page-104-0)

#### **Vyhodnoť a nastav relé IΔn2**

Analogický algoritmus k předchozímu, pouze řeší druhou kritickou úroveň (IΔn2) a druhé relé. Ovládá se pomocí signálu RE\_KA2.

#### **Vyhodnoť a nastav relé IΔn DC**

Analogický algoritmus k předchozímu, pouze řeší kritickou úroveň stejnosměrného reziduálního proudu (IΔn DC) a příslušné relé. Ovládá se pomocí signálu RE\_KA3.

## **9 Ověření prototypu**

V rámci této práce byl vytvořen jednodeskový prototyp monitoru reziduálních proudů. Nyní je nutné ověřit, zda bylo dosaženo cílů stanovených v zadání této práce a prakticky ověřit teoretické předpoklady řešení, které byly zvoleny v rámci této práce. Všechna měření jsou prováděna při pokojové teplotě 23 °C ± 2 °C.

## **9.1 Statické měření**

Cílem této kapitoly je ověřit funkce jednotlivých částí hardware. Také se ověří, zda napájecí zdroje dodávají správná napětí. Jako měřící přístroje byly použity přesné multimetry KEYSIGHT 34461A, FLUKE 175 a osciloskop TEKTRONIX MDO3034.

## **9.1.1 Kontrola napájecích hadin**

Hodnoty napětí byly měřeny proti stejnému zemnícímu bodu. Hodnoty v tabulce byly naměřeny pomocí multimetru KEYSIGHT 34461A. Osciloskopem bylo vždy ověřeno zvlnění a FFT spektrum.

| Měření                              | Měřená hodnota | Výsledek  |
|-------------------------------------|----------------|-----------|
| Napětí zdroje +12 V                 | 11,96 V        | V pořádku |
| Napětí zdroje -12 V                 | $-12,04$ V     | V pořádku |
| Napětí LDO +5 V                     | 5,012 V        | V pořádku |
| Napětí spínaného zdroje +3V3        | 3,351 V        | V pořádku |
| Referenční napětí senzoru LEM       | 2,499 V        | V pořádku |
| Referenční napětí reference REF5025 | $2,500$ V      | V pořádku |

*Tabulka 9.1, Ověření napájecích hladin prototypu*

### <span id="page-77-0"></span>**9.1.2 Kontrola funkcí hardware**

Po provedení zkoušek napájecích hladin byly postupně zkoušeny tyto vlastnosti:

| Měření                                                    | Výsledek  |
|-----------------------------------------------------------|-----------|
| Funkce ochrany proti přepólování vstupního +24 V napájení | V pořádku |
| Funkce signalizačních LED a LED-BARu                      | V pořádku |
| Funkce přitažení a odpadnutí výstupních relé              | V pořádku |
| Funkce digitálního přepínače DG411LE                      | V pořádku |
| Funkce připojení debuggeru k MPU                          | V pořádku |
| Funkce komunikačního obvodu RS485                         | V pořádku |

<span id="page-77-1"></span>*Tabulka 9.2, Ověření dílčích bloků hardware*

## **9.2 Ověření snímání malých reziduálních proudů**

Následujících několik měření bylo realizováno pomocí generátoru funkcí GW INSTEK AFG-2005 (na výkresu níže jako G1), který byl použit jako simulátor reziduálního proudu. Tato měření mají za úkol zjistit, jak vyvinutý prototyp reaguje na nejmenší hodnoty reziduálních proudů.

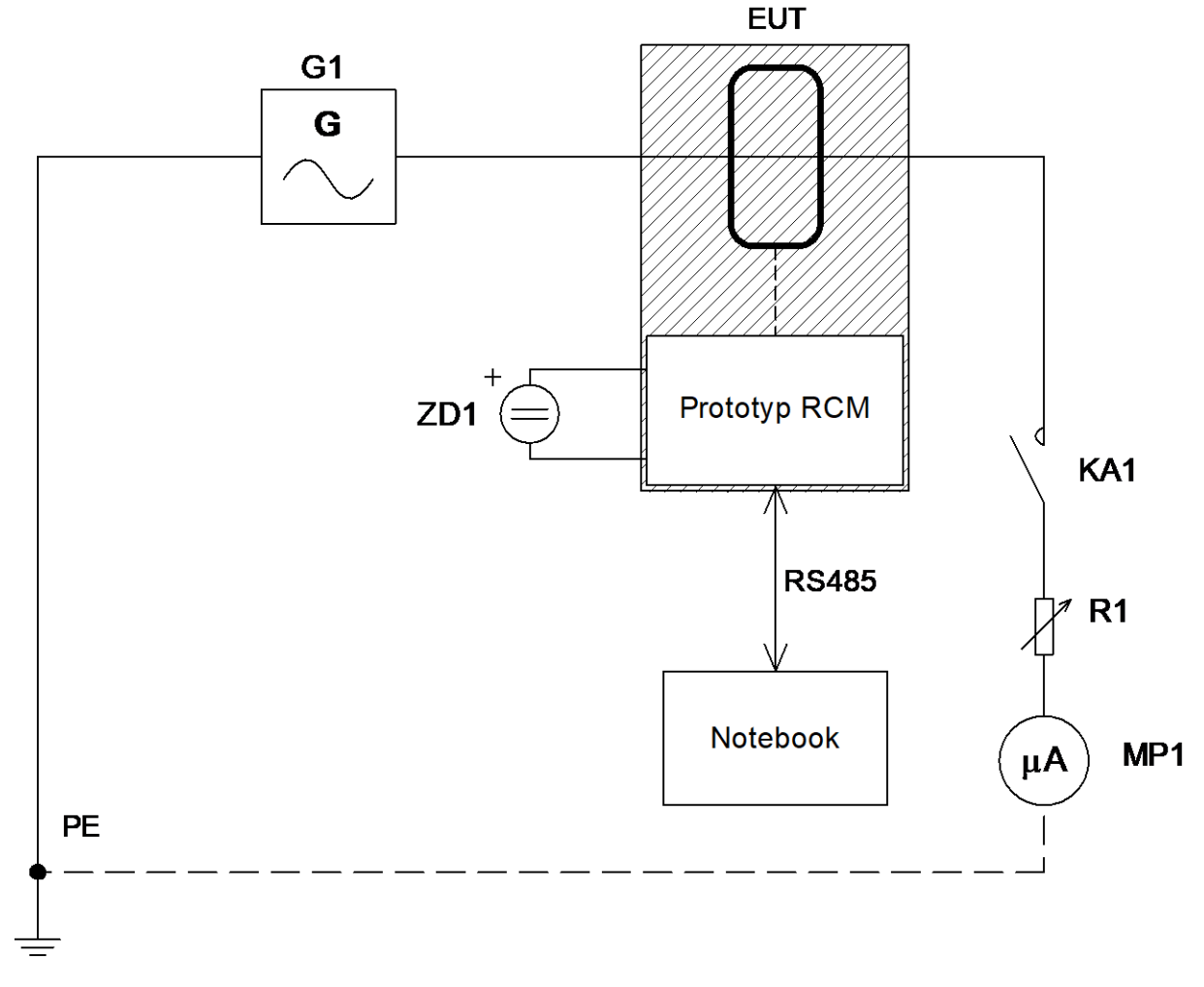

*Obrázek 9.1, Zapojení pracoviště pro ověření malých reziduálních proudů*

Generovaný proud je omezovaný odporovou dekádou R1 a ověřován pomocí přesného mikroampér-metru KEYSIGHT 34461A. Prototyp RCM je sběrnicí RS485 propojen (přes převodník RS485/USB) s notebookem, na kterém jsou zobrazovány aktuálně měřené hodnoty.

#### <span id="page-79-0"></span>**9.2.1 Ověření střídavých reziduálních proudů**

Při tomto měření byl generátor funkcí přepnut do generování sinusového proudu, o frekvenci 50 Hz. Stejnosměrná složka proudu byla nulová, tato hodnota byla ověřena měřením multimetrem.

Zaznamenávána byla všechna měření prototypu: tj. vypočítaný DC reziduální proud i RMS reziduální proud. Navíc tyto dvě hodnoty jsou k dispozici hned dvakrát – z měření interního (PIC) a externího (MAX) ADC. Celkem tedy jde o záznam 4 měření.

Naměřené hodnoty jsou přiloženy v [Příloha 10, Tabulka měření malých střídavých](#page-109-0)  [proudů, při nulové DC složce.](#page-109-0) Z naměřených údajů je patrné, že prototyp RCM reaguje na střídavý signál správně. Výpočet RMS hodnoty souhlasí, nasnímaná hodnota DC proudu byla do 2 mA. Tato tabulka byla následně přepočítána na relativní odchylky měření a vynesena do grafu:

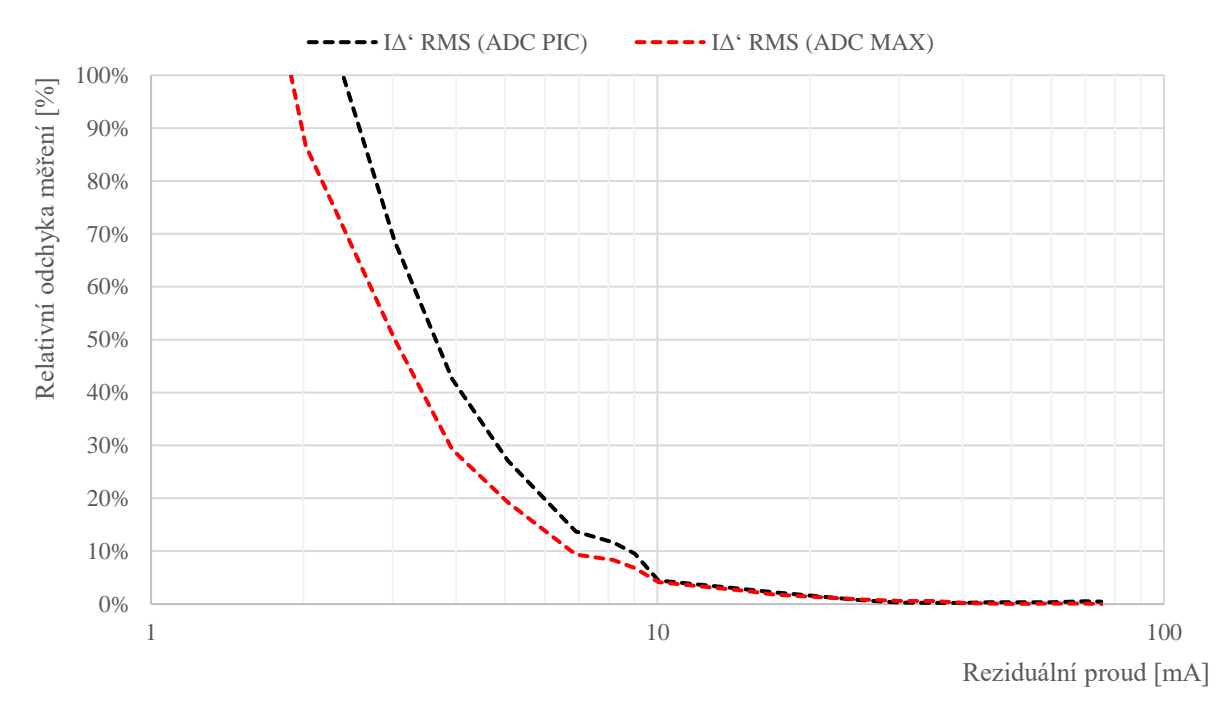

*Graf 9.1, Přesnost měření prototypu na AC reziduálních proudech*

Z grafu je také patrné, že externí převodník MAX dosahuje na nízkých reziduálních proudech vyšší přesnosti měření než interní převodník mikrokontroléru. Měření má především zodpovědět, zda přesnosti měření vyhovují teoretickým předpokladům. Z měření plyne že odchylka při proudu 5 mA je 19,2 % při použití ADC externího a 27,1 % při použití ADC interního. Vzhledem k potřebě dodržet přesnost 33 %, pro hodnotu  $I_{\Delta n}$  Hlídané = 5 mA, (viz [5.2](#page-42-0) [Stanovení celkové maximální možné odchylky RCM\)](#page-42-0) toto měření potvrzuje použitelnost výsledků obou ADC.

#### **9.2.2 Ověření stejnosměrných reziduálních proudů**

Při tomto měření byl generátor funkcí přepnut do generování čistě stejnosměrného proudu. Střídavá složka proudu byla nulová, tato hodnota byla ověřena měřením multimetrem.

Zaznamenávána byla všechna měření prototypu: tj. vypočítaný DC reziduální proud i RMS reziduální proud. Navíc tyto dvě hodnoty jsou k dispozici hned dvakrát – z měření interního (PIC) a externího (MAX) ADC. Celkem tedy jde o záznam 4 měření, které by v tomto případě měly vrátit ideálně shodné hodnoty.

Naměřené hodnoty jsou přiloženy v [Příloha 11, Tabulka měření malých stejnosměrných](#page-110-0) [proudů.](#page-110-0) Z naměřených údajů je patrné, že prototyp RCM reaguje na stejnosměrný signál správně. Výpočet RMS hodnoty souhlasí, nasnímaná hodnota DC souhlasí také. Menší nesoulad (na reziduálních proudech do 10 mA) mezi DC a RMS výpočtem je způsobem umocňováním náhodného šumu během RMS výpočtu. Nicméně i tak není odchylka mezi výpočetními metodami nijak závratná. Tato tabulka byla následně přepočítána na relativní odchylky měření a vynesena do grafu:

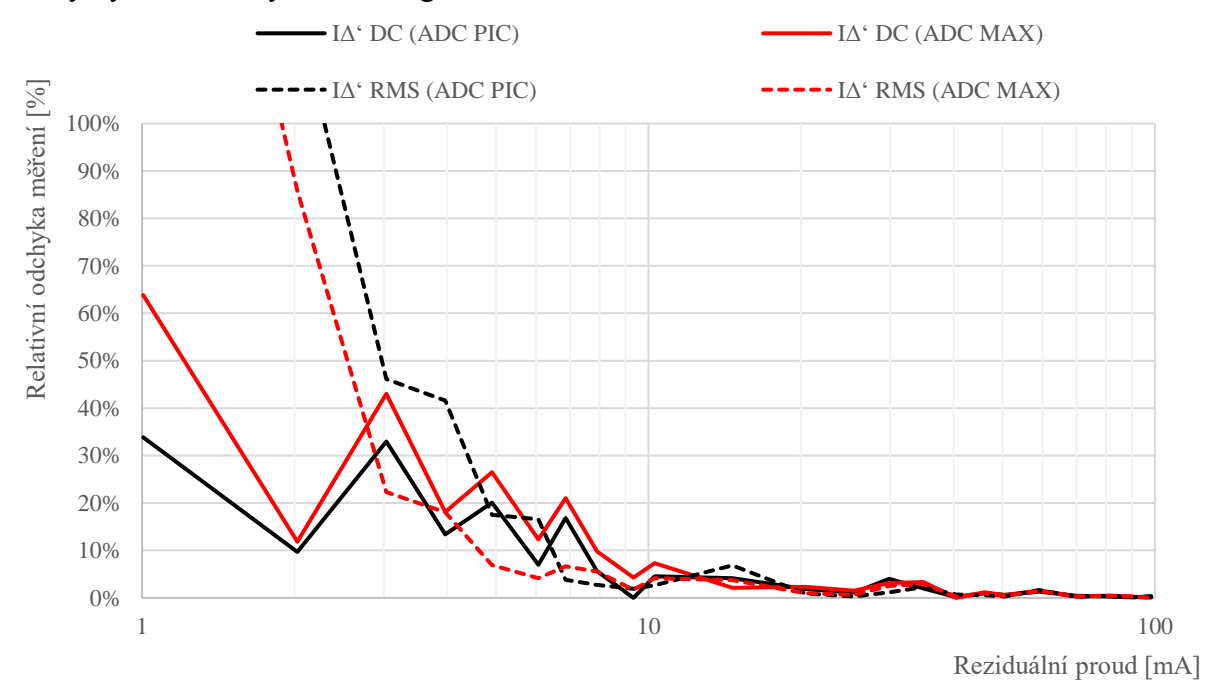

*Graf 9.2, Přesnost měření prototypu na DC reziduálních proudech*

Z měření plyne že odchylka při proudu 5 mA je 26 % a 6,9 % (DC a RMS měření) při použití ADC externího a 20 % a 17,5 % (DC a RMS měření) při použití ADC interního. Vzhledem k potřebě dodržet přesnost 33 %, pro hodnotu  $I_{\Delta n Hildan\acute{e}} = 5$  mA, (viz [5.2](#page-42-0) Stanovení [celkové maximální možné odchylky RCM\)](#page-42-0) toto měření potvrzuje použitelnost výsledků obou ADC.

#### **9.2.3 Frekvenční měření**

Při tomto měření byl generátor funkcí přepnut do generování sinusového proudu, o proměnné frekvenci. Stejnosměrná složka proudu byla nulová, tato hodnota byla ověřena měřením multimetrem.

Zaznamenávána byla všechna měření prototypu: tj. vypočítaný DC reziduální proud i RMS reziduální proud. Navíc tyto dvě hodnoty jsou k dispozici hned dvakrát – z měření interního (PIC) a externího (MAX) ADC. Celkem tedy jde o záznam 4 měření. Protože ve všech případech byl naměřený podíl DC složky < 2 mA, lze tato data zanedbat a nadále vycházet pouze z RMS výsledků. Frekvence byly postupně měněny pro celý rozsah dle zadání, tj. od 10 do 2 000 Hz. Reziduální proudy byly měněny v několika málo bodech. Výsledky měření lze shrnout do tabulky relativních odchylek měření:

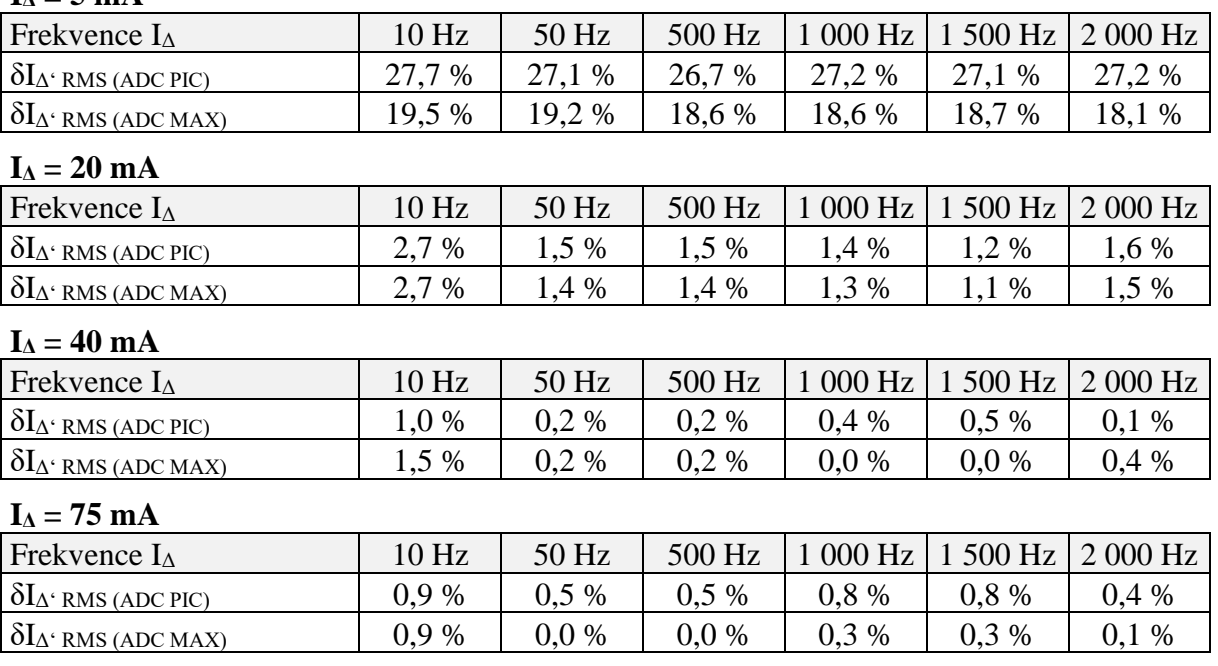

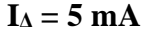

*Tabulka 9.3, Ověření frekvenčního měření prototypu RCM*

<span id="page-81-0"></span>Z naměřených údajů lze konstatovat, že externí ADC (ADC MAX) dosahuje výrazně lepší přesnosti na nízkých reziduálních proudech (5 mA). S rostoucím reziduálním proudem se rozdíl stírá. Toto konstatování je frekvenčně nezávislé.

Nejmenší přesnost měření je pak na frekvenci 10 Hz a je nezávislé na použitém ADC. To je téměř jistě způsobeno vlivem nekoherence. Dokonce i rozdíl odchylek (mezi 10 a 50 Hz na nízkých reziduálních proudech), téměř souhlasí s teoretickým předpokladem 0,8 % (vi[z 5.1\)](#page-42-1).

Výsledky měření prokázaly, že prototyp RCM frekvenčním požadavkům zadání vyhovuje.

### **9.3 Ověření pulzujících reziduálních proudů**

Cílem tohoto měření je ověřit, jak si vyvinutý prototyp poradí s průběhy reziduálních proudů, které mají charakter pulzujícího stejnosměrného proudu. Tento stav lze nasimulovat jednocestným usměrněním sinusového proudu z generátoru funkcí. V praxi se tento reziduální proud může vyskytnout například při poruše usměrňovače na vstupu frekvenčního měniče.

Pro toto měření bylo mírně změněno ověřovací zapojení, byla doplněna dioda, která usměrňuje simulovaný reziduální proud.

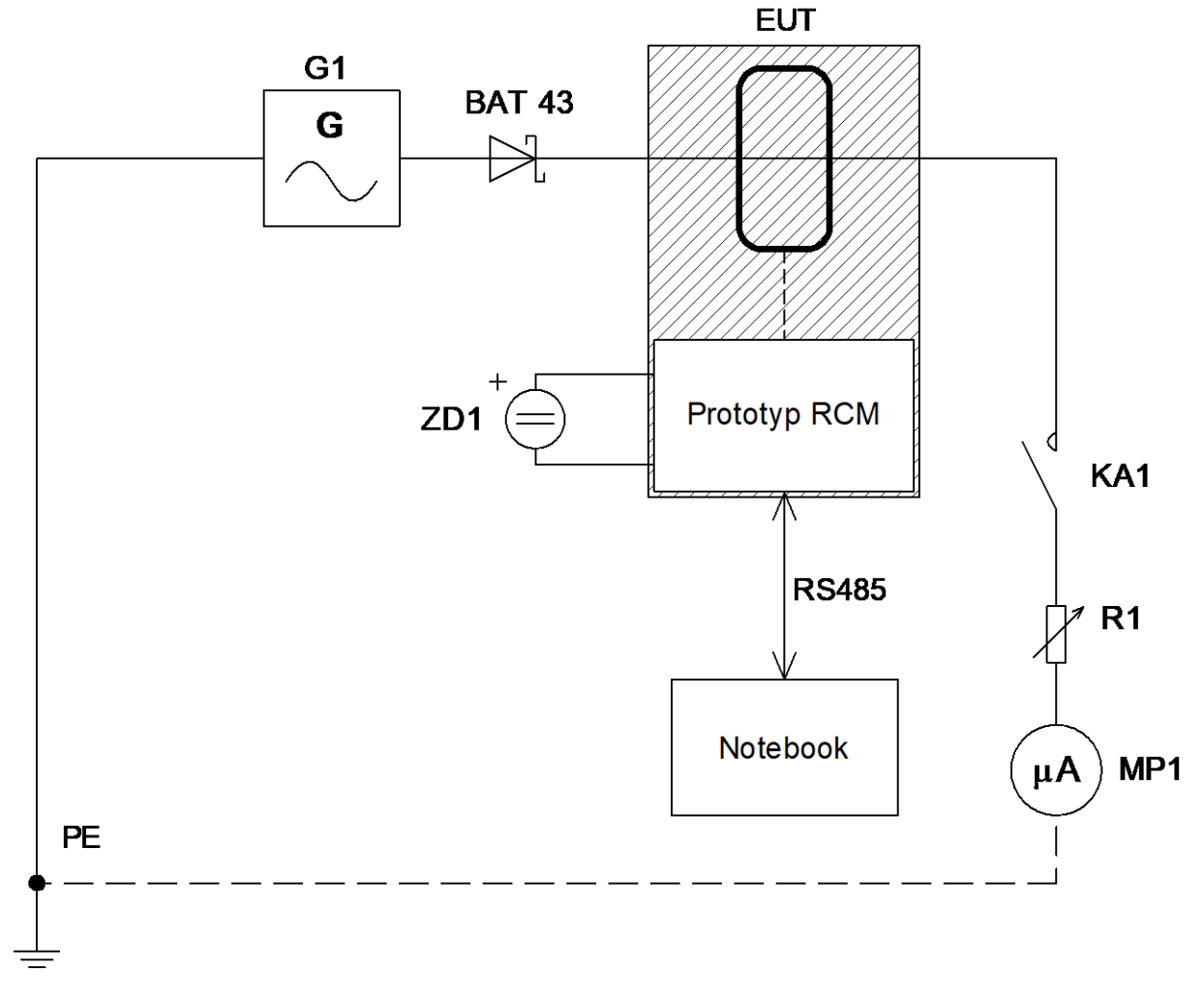

*Obrázek 9.2, Zapojení pracoviště pro ověření pulzujících reziduálních proudů*

Shodně jako v předchozích měření je generovaný proud omezovaný odporovou dekádou R1 a ověřován pomocí přesného mikroampér-metru KEYSIGHT 34461A. Prototyp RCM je sběrnicí RS485 propojen (přes převodník RS485/USB) s notebookem, na kterém jsou zobrazovány aktuálně měřené hodnoty.

Výsledky měření lze reprezentovat tabulkou. Levé dva sloupce tabulky obsahují hodnoty proudu naměřené pomocí KEYSIGHT 34461A, v režimu měření TRMS AC proudu a režimu měření DC proudu. Pravé 4 sloupce pak obsahují hodnoty naměřené pomocí vyvinutého prototypu RCM a jsou významově shodné s předchozími měřeními.

| KEYSIGHT 34461A |                          | <b>Prototyp RCM</b>                |                                        |                                               |                                  |
|-----------------|--------------------------|------------------------------------|----------------------------------------|-----------------------------------------------|----------------------------------|
| <b>IA RMS</b>   | $\mathbf{I}_{\Delta}$ DC | $\mathbf{I}_{\Delta}$ DC (ADC PIC) | $\mathbf{L}$ <sup>c</sup> DC (ADC MAX) | $\mathbf{I}\Delta$ <sup>c</sup> RMS (ADC PIC) | $\mathbf{I}\Delta$ RMS (ADC MAX) |
| [mA]            |                          |                                    |                                        |                                               |                                  |
| 5,1             | $-3,5$                   | $-4,5$                             | $-4,4$                                 | 6,9                                           | 6,6                              |
| 9,9             | $-7,5$                   | $-7,0$                             | $-7,2$                                 | 12,0                                          | 11,8                             |
| 14,8            | $-11,6$                  | $-10,0$                            | $-12,0$                                | 18,9                                          | 18,9                             |
| 26,2            | $-20,5$                  | $-19,0$                            | $-19,0$                                | 32,0                                          | 31,8                             |
| 38,2            | $-30,3$                  | $-29,7$                            | $-30,0$                                | 47,0                                          | 47,0                             |
| 50,0            | $-40,0$                  | $-37,2$                            | $-37,6$                                | 62,0                                          | 61,0                             |

*Tabulka 9.4, Ověření měření pulzujících reziduálních proudů*

<span id="page-83-0"></span>Výsledky lze přepočítat na relativní odchylku měření, pokud se hodnoty měření multimetru KEYSIGHT 34461A použijí jako etalon:

| KEYSIGHT 34461A  |                                                | <b>Prototyp RCM</b>                           |                                               |                                   |                                   |
|------------------|------------------------------------------------|-----------------------------------------------|-----------------------------------------------|-----------------------------------|-----------------------------------|
| $I_{\Delta RMS}$ | $\mathbf{I}_{\Delta \, \mathbf{D} \mathbf{C}}$ | $\delta I_{\Delta}$ <sup>o</sup> DC (ADC PIC) | $\delta I_{\Delta}$ <sup>o</sup> DC (ADC MAX) | $\delta I_{\Delta}$ RMS (ADC PIC) | $\delta I_{\Delta}$ RMS (ADC MAX) |
| [mA]             |                                                | $\lceil 9\!\!/\!_0\rceil$                     |                                               |                                   |                                   |
| 5,1              | $-3,5$                                         | 27,14                                         | 25,71                                         | 35,29                             | 29,41                             |
| 9,9              | $-7,5$                                         | 6,67                                          | 4,00                                          | 21,21                             | 19,19                             |
| 14,8             | $-11,6$                                        | 13,79                                         | 3,45                                          | 27,70                             | 27,70                             |
| 26,2             | $-20,5$                                        | 7,32                                          | 7,32                                          | 22,23                             | 21,47                             |
| 38,2             | $-30,3$                                        | 1,98                                          | 0,9                                           | 23,04                             | 23,04                             |
| 50,0             | $-40,0$                                        | 7,00                                          | 6,00                                          | 24,00                             | 22,00                             |

*Tabulka 9.5, Odchylky měření pulzujících reziduálních proudů*

<span id="page-83-1"></span>Jak je z tabulky patrné, při nízkých hodnotách reziduálních proudů může interní ADC (ADC PIC) přesáhnout povolenou odchylku měření 33 %, pro hodnotu  $I_{\Delta n Hildan\acute{e}} = 5$  mA (viz [5.2](#page-42-0) [Stanovení celkové maximální možné odchylky RCM\)](#page-42-0).

Externí ADC (ADC MAX) vždy vyhověl požadované maximální odchylce měření a tak lze prohlásit, že vyvinutý prototyp RCM reaguje v souladu s předpoklady a splní požadavky zadání na monitorování stejnosměrných pulzujících reziduálních proudů.

#### **9.4 Ověření vlivu nominálního proudu**

Toto měření má za úkol ověřit, zda není vyvinutý prototyp zásadně ovlivnitelný nominálním proudem zátěže. Tj. proudem, který skrz senzor protéká do zátěže a zpět do zdroje. Proud nominální by se, v ideálním případě, neměl vůbec na měření projevit. Měření by tedy mělo zodpovědět otázku, zda při maximálním nominálním proudu a zároveň nulovém reziduálním proudu nebude prototyp RCM vykazovat vyšší hodnoty naměřeného reziduálního proudu, než je minimální měřitelná mez dle zadání práce (5 mA).

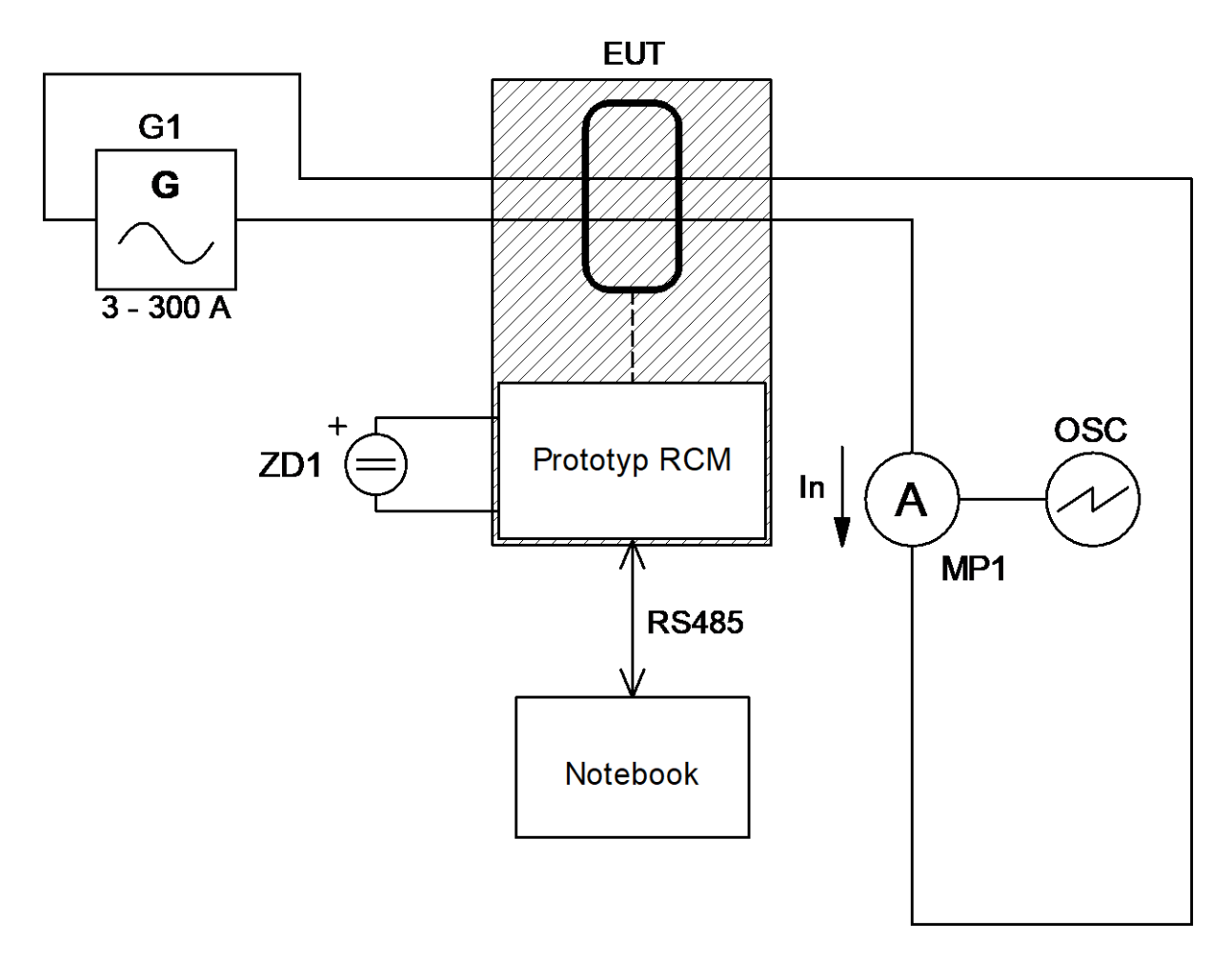

*Obrázek 9.3, Zapojení pracoviště pro ověření vlivu nominálního proudu*

Měření bylo provedeno pomocí regulovatelného, jednofázového zdroje proudu s rozsahem 3 – 300 A / 50 Hz (G1), který pracoval do zkratu, respektive výstupní proud byl omezován pouze odporem propojovacích vodičů. Napětí na svorkách generátoru, při výstupním proudu 30 A, odpovídá 1 V.

Jako referenční měřidlo byla použita klešťová sonda proudu FLUKE i310s (MP1) a osciloskop TEKTRONIX MDO3034 (OSC) v režimu výpočtu Cycle RMS.

Během měření byl v postupných krocích zvyšován nominální proud až na hodnotu 40 A, přičemž prototyp RCM by, dle zadání, měl bez potíží zvládnout proud 30 A. Reziduální proud je v případě tohoto měření roven 0 a naměřené výsledky jsou tedy odchylkou způsobenou proudem nominálním.

Při měření byly opět zaznamenávány obě metody výpočtu reziduálního proudu a oba ADC. Výsledky měření jsou uvedeny v [Příloha 12, Tabulka měření vlivu nominálního proudu](#page-111-0)  [na proud reziduální.](#page-111-0) Pro jasnější reprezentaci lze měření vynést do grafu:

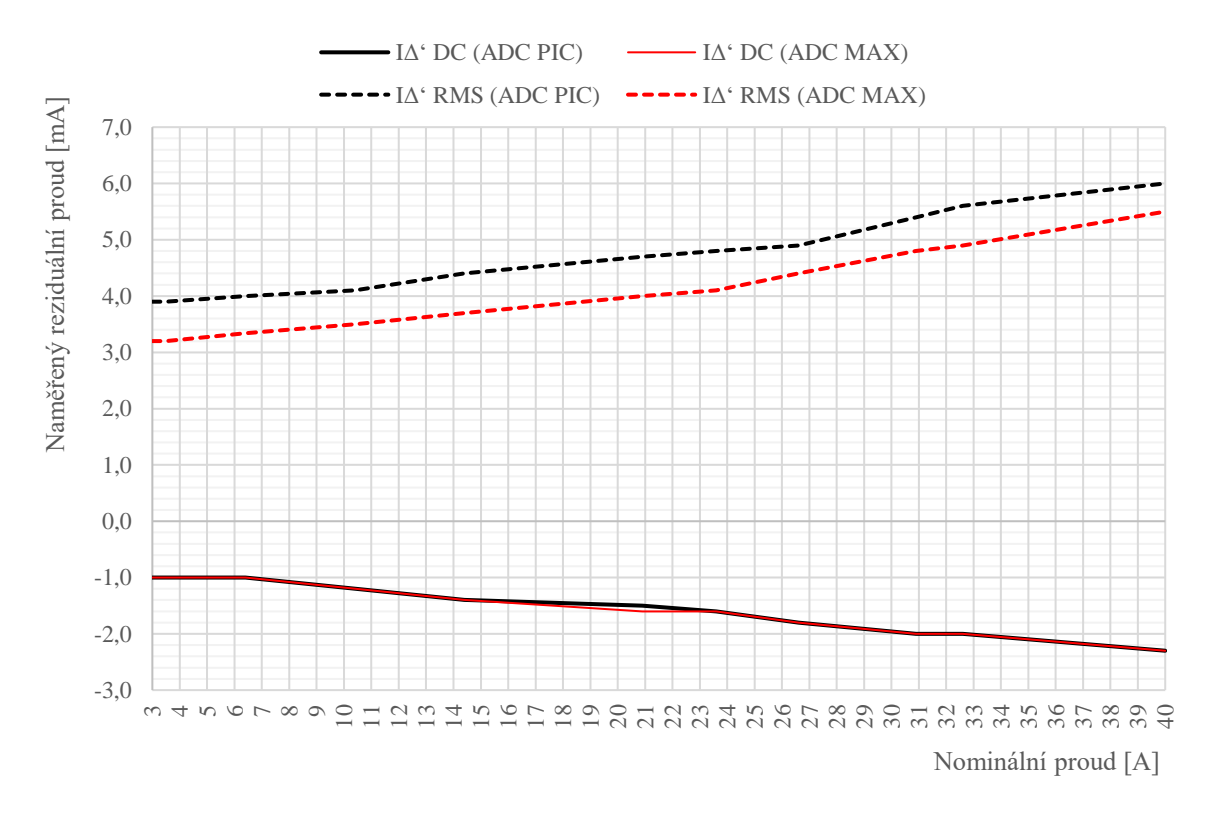

*Graf 9.3, Vliv nominálního proudu na měření prototypu*

Z uvedeného měření lze odečíst, že pokud se použije Externí ADC (ADC MAX), vykáže, při nominálním proudu 30 A, prototyp RCM reziduální proud cca 4,7 mA. Interní ADC v obdobném případě (ADC PIC) naměří reziduální proud 5,4 mA.

Pokud se vyjde z úvahy, že RCM má měřit od 5 mA proudu, je možné prohlásit, že Externí ADC vyhoví, protože vyvolaný "falešný" reziduální proud vlivem proudu nominálního je menší než tato mez. Naopak Interní ADC nevyhoví a nebylo by ho možné pro měření od 5 mA použít.

### **9.5 Ověření odchylek měření při nominálním proudu**

Toto měření navazuje na předchozí měření, kde bylo ověřeno, že prototyp RCM je možné provozovat na jmenovitých proudech až 30 A. Nyní je nutné ověřit, zda při trvalém nominálním proudu 30 A bude RCM schopné reagovat na skutečné reziduální proudy správně a zda bude dodržena požadovaná přesnost měření 33 %, pro hodnotu  $I_{\text{An Hildané}} = 5 \text{ mA}$  (viz [5.2](#page-42-0)) [Stanovení celkové maximální možné odchylky RCM\)](#page-42-0).

Pro měření se vychází z předchozího případu měřícího pracoviště, pouze do obvodu nominálního proudu je vložen výkonový rezistor (R2) a přibývá reostat (R1), kterým je regulován reziduální proud.

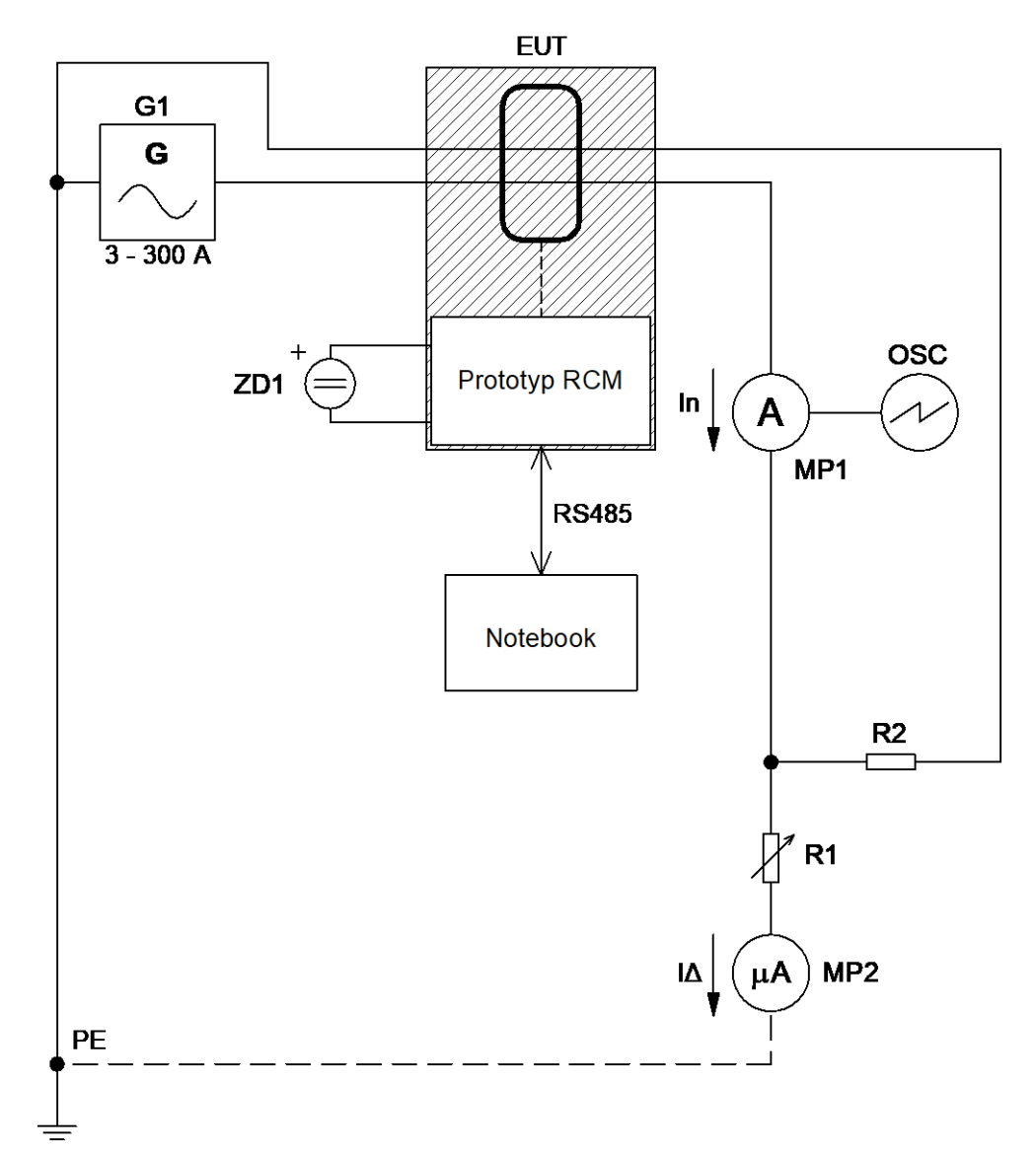

Pro přesné snímání reziduálního proudu je použit KEYSIGHT 34461A (MP2).

*Obrázek 9.4, Zapojení pracoviště pro ověření přesnosti při max. nominálním proudu*

Během měření byl nominální proud konstantní (30 A) a reziduální proud se měnil na intervalu od nuly po 100 mA. Omezení 100 mA bylo dáno možností zkušebního pracoviště.

Z výsledků měření [\(Příloha 13, Tabulka měření přesnosti prototypu při max.](#page-112-0) [nominálním](#page-112-0) proudu) lze jednoduše vyloučit DC měření, které se ukázalo být nezávislé na změně reziduálního proudu a podobně jako při měření [9.2.1](#page-79-0) [\(Ověření střídavých reziduálních](#page-79-0)  [proudů\)](#page-79-0) byly úrovně naměřeného DC reziduálního proudu vždy do 2 mA. Oproti tomu odchylky RMS výpočtu se výrazně liší a je vhodné je vynést do grafu. Nabízí se srovnat výsledky tohoto měření a měření [9.2.1,](#page-79-0) kde byl měřený totožný reziduální proud, ale při nominálním proudu 0 A (viz rozdíl schémat zapojení pracoviště při těchto testech).

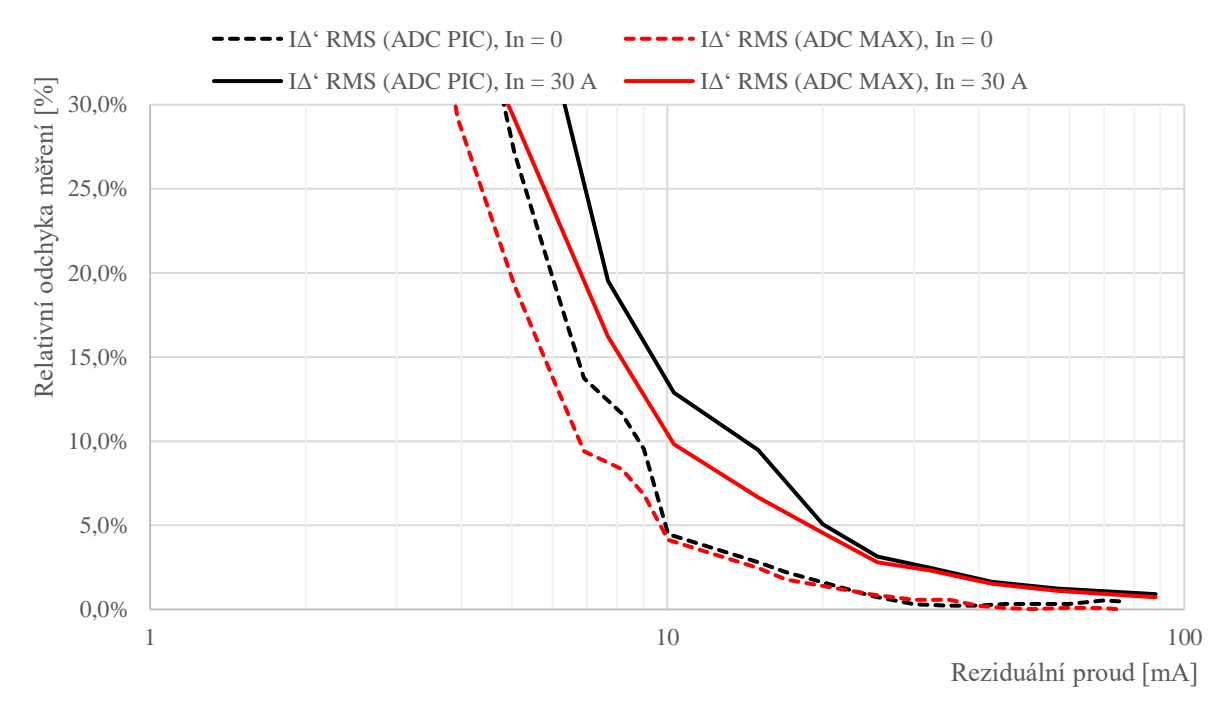

*Graf 9.4, Relativní odchylky měření prototypu při nulovém a maximálním nominálním proudu*

Do tabulky lze shrnout výsledky pro 5 mA mez reziduálního proudu:

|                  | $\mathbf{In} = \mathbf{0} \mathbf{A}$ |                         | $In = 30 A$             |                         |
|------------------|---------------------------------------|-------------------------|-------------------------|-------------------------|
| $I_{\Delta}$ RMS | $\delta I_{\Delta}$ RMS               | $\delta I_{\Delta}$ RMS | $\delta I_{\Delta}$ RMS | $\delta I_{\Delta}$ RMS |
|                  | $(ADC$ PIC $)$                        | (ADC MAX)               | $(ADC$ PIC $)$          | (ADC MAX)               |
| mA               | [%]                                   |                         |                         |                         |
|                  |                                       | . 9 r                   | 4U                      | 29.3                    |

*Tabulka 9.6, Odchylky měření prototypu RCM při různých nominálních proudech*

<span id="page-87-0"></span>Měření prokázalo, že při použití Externího ADC (ADC MAX) bude splněno zadání. Interní ADC (ACD PIC) by nedokázal nasnímat reziduální proud s požadovanou přesností.

#### **9.6 Měření na reálné síti**

Předchozí měření prokázala funkčnost vyvinutého prototypu RCM v dílčích oblastech jeho činnosti. Cílem tohoto posledního měření je zkouška prototypu v reálné aplikaci, ve kterém se předpokládá nasazení prototypu. Konkrétně se jedná o aplikaci s asynchronním motorem, který je řízen pomocí frekvenčního měniče. Aplikaci odpovídá zapojení:

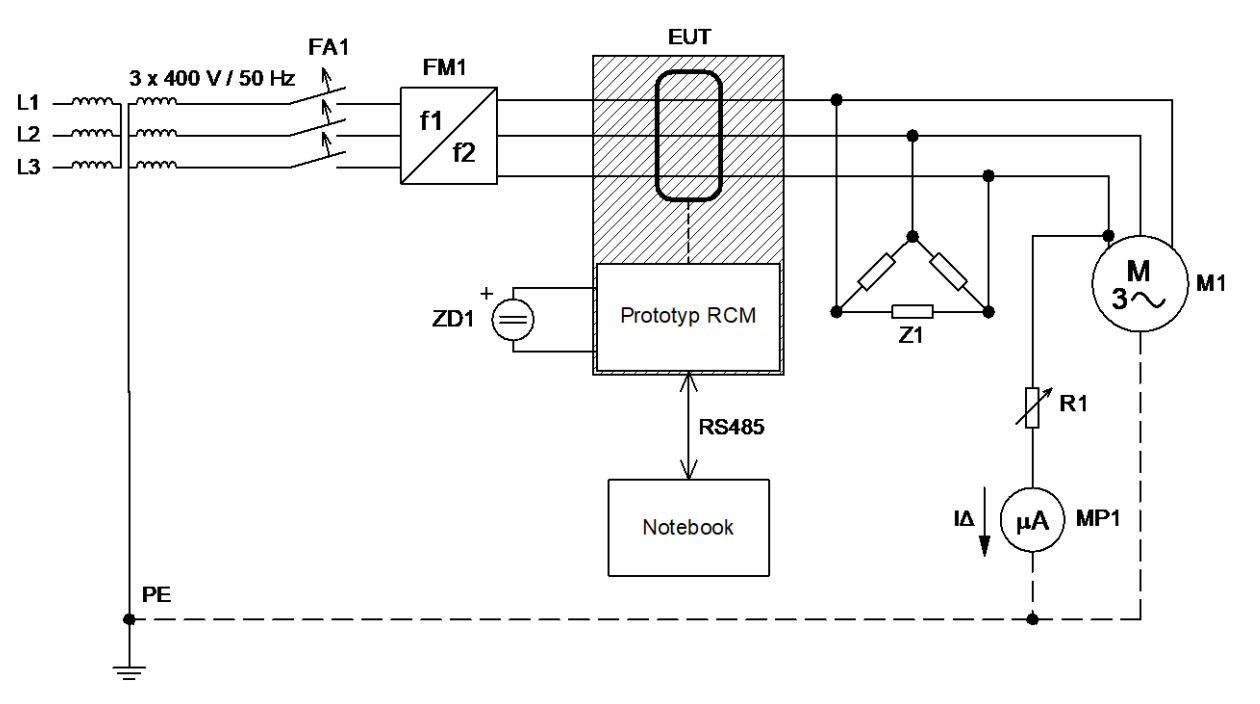

*Obrázek 9.5, Zapojení pracoviště pro měření na reálné síti*

Pracoviště obsahuje:

- Vstupní transformátor Yy0, s výstupem 3 x 400 V a proudem 10 A
- FA1: Ochranný jistič, 6 A, charakteristika B
- FM1: Frekvenční měnič,
	- o Typ SINAMICS PM240-2 (SIEMENS)
	- o Max. výstupní proud  $3,1 \text{ A}$  /  $0 550 \text{ Hz}$
	- o Spínací frekvence měniče 4 kHz
- EUT: Zkoušené zařízení: Vyvinutý prototyp RCM
- ZD1: Stejnosměrný laboratorní zdroj 24 V DC, pro napájení EUT
- Z1: Odporová zátěž v zapojení D, pro zvýšení hodnoty nominálního proudu. Ohmická hodnota zátěže: 3 x 270 Ω.
- M1: Indukční (asynchronní) motor,
	- o Typ 4AP71-4s (MEZ Mohelnice)
	- o Max. výkon 250 W
	- o Jmenovité otáčky: 1380 ot/min
- R1: Odporová dekáda, složená z 200 W VN rezistorů
- MP1: Přesný ampérmetr pro zjištění skutečné hodnoty reziduálního proudu
	- o Typ: KEYSIGHT 34461A,
	- o Odchylka měření RMS proudu, při 50 Hz, max. ±0,1 %

Pro následující záznamy pracoval frekvenční měnič na spínacím kmitočtu 4 000 Hz, vytvářel soustavu 3 x 400 V / 50 Hz a dodával do výstupní sítě proud o hodnotě 3 x 2 A, tedy přes 70 % svého jmenovitého výkonu.

Odpor R1 byl postupně snižován tak, aby vytvořil reziduální proud od téměř nulové hodnoty až po hodnoty převyšující 1 A. Tím by měl být otestován kompletní měřící rozsah vyvinutého prototypu.

Výsledky měření jsou k nahlédnutí v [Příloha 14, Tabulka měření přesnosti prototypu](#page-113-0)  [RCM na reálné síti.](#page-113-0) Naměřené stejnosměrné reziduální proudy lze, podobně jako v minulých případech zanedbat, protože i nejhorší případ naměřeného DC reziduálního proudu je menší než minimální měřící mez (5 mA). Výsledky měření RMS výpočtu lze shrnout do grafu relativních odchylek:

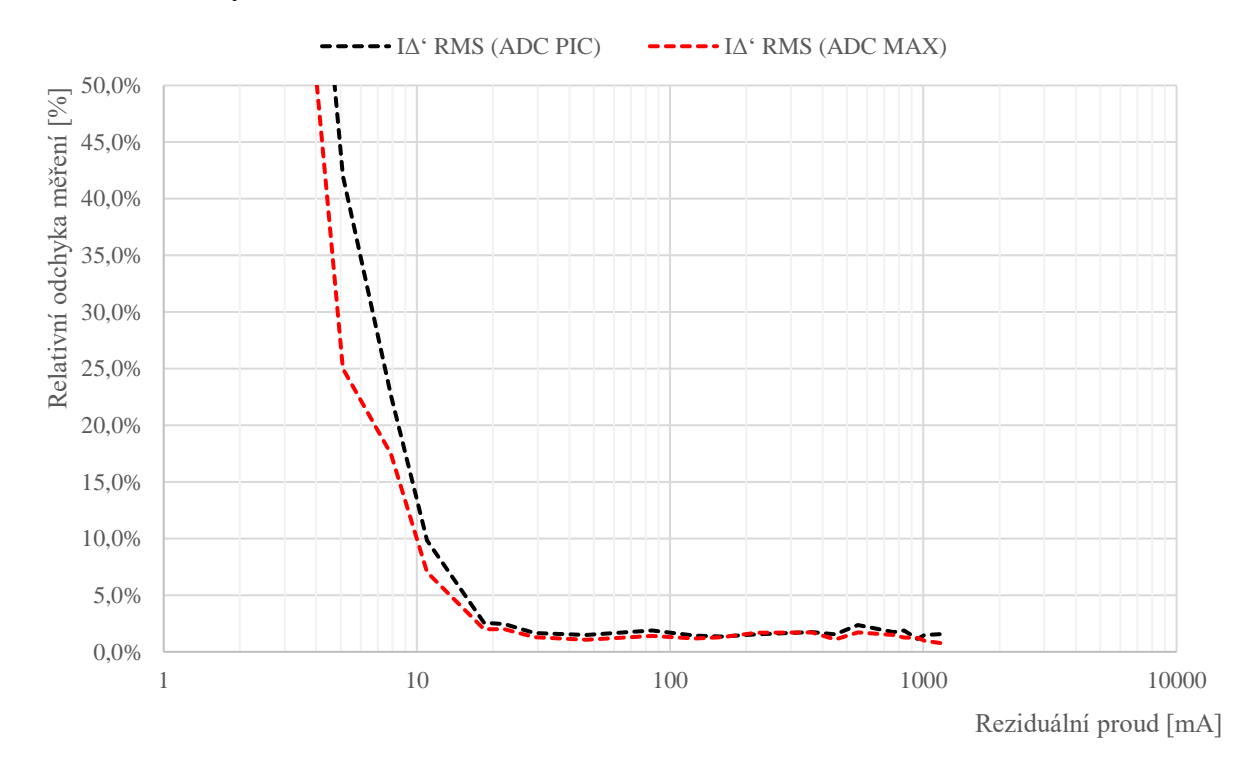

*Graf 9.5, Relativní odchylka měření RMS reziduálních proudů na reálné síti*

 Z výsledků je patrné, že vyvinutý prototyp snímá reziduální proudy na požadované mezi ( $I_{\Delta n}$  Hlídané = 5 mA, viz [5.2](#page-42-0) [Stanovení celkové maximální možné odchylky RCM\)](#page-42-0) s přesností 25 %, při použití Externího ADC (ADC MAX) a s přesností 42 % při použití Interního ADC (ADC PIC). Pro vysoké hodnoty reziduálních proudů (30 – 1000 mA) je odchylka měření, bez ohledu na použitý ADC, vždy do 5 %.

Měření prokázalo, že vyvinutý prototyp RCM splňuje požadavky zadání práce.

## **10 Technická data vyvinutého prototypu**

Vyvinutý prototyp lze shrnout tabulkou technických dat, která mohou být podkladem pro tvorbu katalogového listu případného cílového zařízení. Následující tabulka tedy popisuje dosažené výsledky práce.

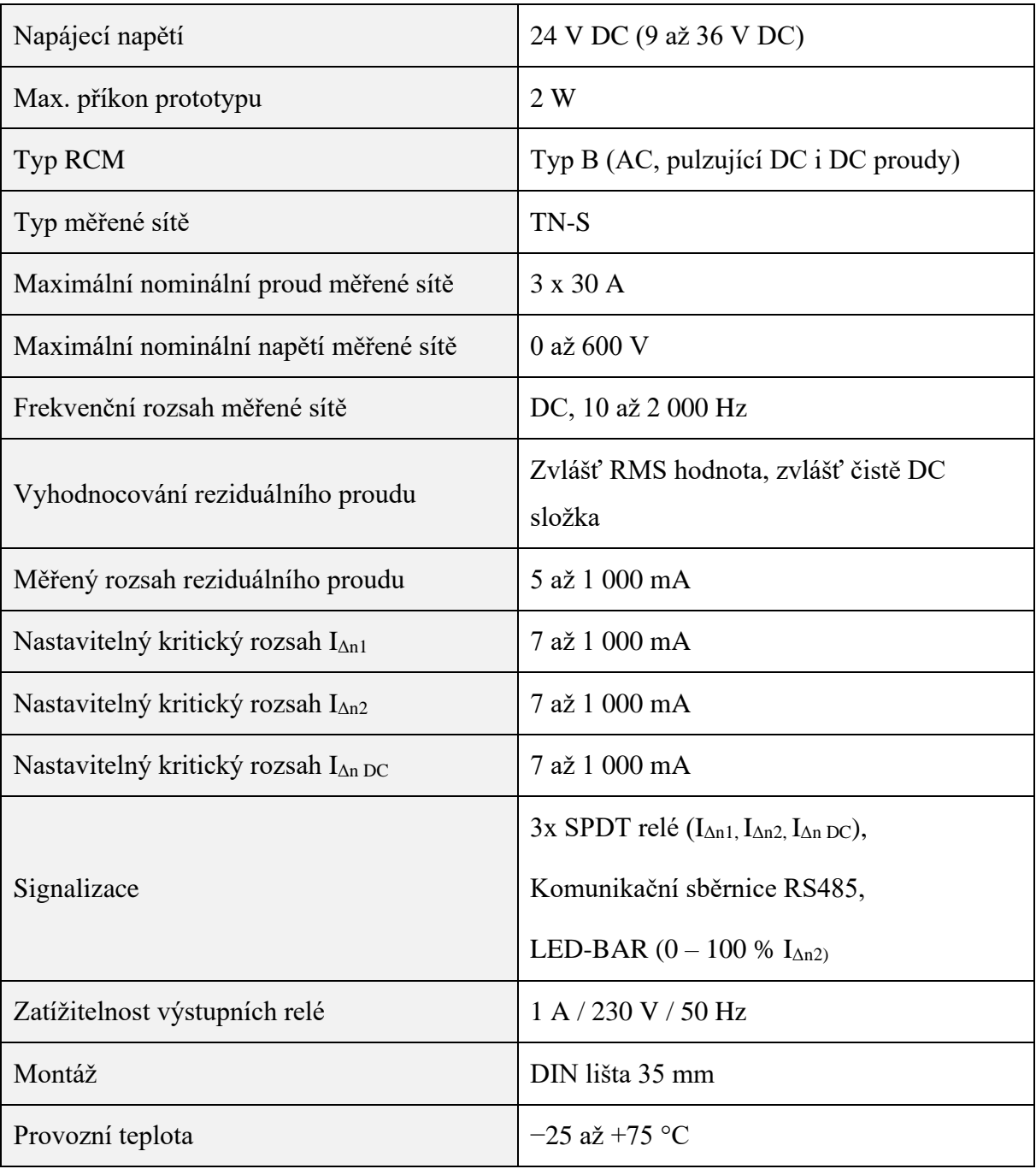

<span id="page-90-0"></span>*Tabulka 10.1, Technická data vyvinutého prototypu*

## **11 Závěr**

Tato diplomová práce se zabývala rozborem, návrhem a ověřením prototypu monitoru reziduálních proudů (RCM).

V práci byla rozebrána obecná funkce RCM, popsáno, v jakých aplikacích (z oboru dopravy) se lze s nimi setkat a jak se obvykle používají. V navazujících kapitolách byly formálně porovnány soudobé možnosti snímání elektrického proudu a na základě tohoto srovnání byl zvolen jako senzor vyvíjeného prototypu senzor LEM CTSR. Oproti původnímu záměru v této chvíli navíc vznikla deska plošného spoje, aby byla ověřena vhodnost zvoleného senzoru. Po shledání senzoru vyhovujícím přišla na řadu další část teoretická, jejíž výstupem byl MATLAB model celého RCM. Následně byly teoreticky stanoveny požadavky na hardware zapojení a navrhnuta deska plošného spoje prototypu. V předposlední fázi vývoje byl vytvořen prototypový firmware, který byl hlavně přepisem MATLAB kódu do jazyka C. Poslední krok vývoje prototypu bylo ověření funkčnosti vyvinutého RCM.

Z hlediska dopravy je vyvinuté RCM vhodné pro použití společně s pohony, a to dokonce i tam, kde je předpokládáno nasazení frekvenčních měničů. Zkoušky prokázaly, že RCM funkci, pro tento typ instalace, plní bez potíží. Dokonce při zkouškách prototyp "objevil" částečný průraz na kostru jednoho ze zkoušených motorů, RCM naměřilo unikající proud do kostry na úrovni 9 mA. Sníženou hodnotu izolace následně prokázalo měření izolačního odporu. Vyvinuté RCM samo o sobě není nyní možné nasadit jako kompletní monitor reziduálních proudů pro dobíjecí stanice elektromobilů. Díky kritickým mezím (viz předchozí strana) bude prototyp schopný spolehlivě vyhodnocovat RMS reziduální proudy (požadavek 30 mA), ale nebude dodržen požadavek na vyhodnocení vypínací hladiny 6 mA u čistě stejnosměrných reziduálních proudů. Nicméně tento požadavek nebyl součástí zadání práce a splnit ho by mělo být možné pouhou změnou měřícího senzoru za nižší/citlivější rozsah (např. LEM CTSR 0.3-P).

Závěrečné zkoušky prokázaly shodu se zadáním práce. Vyvinutý prototyp RCM typu B umožňuje monitorovat reziduální proudy na požadovaném rozsahu, dokonce namísto požadovaných 5 – 300 mA je rozsah měření prototypu 5 – 1 000 mA. To vše v případě, že se pro digitalizaci použije externího ADC MAX11163. Byla ověřena i frekvenční shoda a také ověřeny vlivy nominálního proudu. Při všech zkouškách vyvinutý prototyp svojí přesností vyhověl a naplnil tak teoretické předpoklady. Zadání diplomové práce by tedy mělo být splněno v plném rozsahu.

#### **Seznam použité literatury**

1. Novotný, Martin a Sedláček, Miloš. Měření efektivní hodnoty s využitím algoritmů DSP v prostředí MATLAB. *České vysoké učení technické v Praze, Fakulta elektrotechnická, katedra měření.* [Online] http://dsp.vscht.cz/konference\_matlab/matlab04/novotny\_sedlacek.pdf.

2. Baker, Bonnie. Designing an anti-aliasing filter for ADCs in the frequency domain. *Texas Instruments.* [Online] https://www.ti.com/lit/an/slyt626/slyt626.pdf.

3. Kester, Walt. *High Speed Sampling and High Speed ADCs.* místo neznámé : Analog Devices, 1996. ISBN-0-916550-17-6.

4. *Vyšetřování harmonických v trakci – 1. část.* Novák, J., Doleček, R., Černý, O., Švanda, J. č. 6, místo neznámé : ELEKTRO, 2010 , Sv. roč. 20,. ISSN 1210-0889.

5. *Vyšetřování harmonických v trakci – 2. část.* Novák, J., Doleček, R., Černý, O., Švanda, J. č.7, místo neznámé : ELEKTRO, 2010, Sv. roč. 20. ISSN 1210-0889.

6. Barker, Bonnie. How to compare your circuit requirements to active-filter approximations. *Texas Instruments.* [Online] https://www.ti.com/lit/an/slyt681/slyt681.pdf.

7. LEM. *Datasheet Current Transducer CTSR 1-P.* místo neznámé : LEM, 2018.

8. Integrated, Maxim. *Datasheet ADC MAX11163.* místo neznámé : Maxim Integrated Products, Inc. , 2016. 19-6794 Rev 3; 11/1.

9. Wilhelm, Brant a Neti, Prabhakar. Online Health Monitoring of Motor Insulation. *General Electric Company.* [Online] 2013. https://dam.bakerhughesds.com/m/24923759acf5e4e5/original/motor\_insulation\_health\_moni toring\_white\_paper\_english-pdf.pdf.

10. Zdroj obrázku bočníků. *Conrad.cz.* [Online] https://www.conrad.cz/p/bocnik-lumel-b2- 1000a60mv-paralelni-odpor-60-mv-b2-1000-a-60-mv-1562747.

11. Zdroj obrázku AMR snímače proudu. *Allaboutcircuits.com.* [Online] https://www.allaboutcircuits.com/news/amr-current-sensor-roundup/.

12. Zdroj obrázk proudového transformátoru. *ShopElektro.cz.* [Online] https://www.shopelektro.cz/modularni-pristroje/prislusenstvi/prislusenstvi-pro-modularnipristroje-schneider-electric/transformatory-proudu/5-mtp-pro-iem3200/schneider-electricmetsect5cc010-mer-transf-proudu-din-mont-100-5-pro-kabely-d-21.

13. Zdroj obrázku Rogowského sondy. *Abb.com.* [Online] https://new.abb.com/mediumvoltage/cs/zarizeni/pristrojove-transformatory-a-senzory/pristroje/proudov%c3%a9 nap%c4%9b%c5%a5ov%c3%a9-senzory-vnit%c5%99n%c3%adhoproveden%c3%ad/proudov%c3%bd-senzor-pro-vnit%c5%99n%c3%adprost%c5%99ed%c3%ad-keca.

14. Zdroj obrázku Hallovy sondy. *Morssmitt.nl.* [Online] https://www.morssmitt.nl/uploads/files/catalog/products/datasheet-msa100-v4-5(2).pdf.

15. Zdroj obrázku Flux-gate snímače. *Lem.com.* [Online] https://www.lem.com/en/it-1000ssp1-ultrastab.

16. Microchip. *MPLAB XC32 C/C++ Compiler User's Guidefor PIC32M MCUs.* místo neznámé : Microchip Technology Inc, 2020. DS50002799B.

17. *Datasheet PIC32MM0256GPM064.* Microchip Technology Inc., 2019. DS60001387D.

18. Instruments, Texas. *Datasheet REF50xx.* Texas Instruments Incorporated, 2020. SBOS410I

19. *ČSN EN 60034-1 - Točivé elektrické stroje.* ČR : CENELEC , 2011.

20. *ČSN EN 61851-1 - Systém nabíjení elektrických vozidel vodivým propojením.* ČR : CENELEC, 2011.

21. *ČSN EN 62020 – Elektrická příslušenství – Přístroje pro monitorování reziduálního proudu pro domovní a podobné použití (RCM).* ČR : CENELEC, 2000.

# **Seznam obrázků**

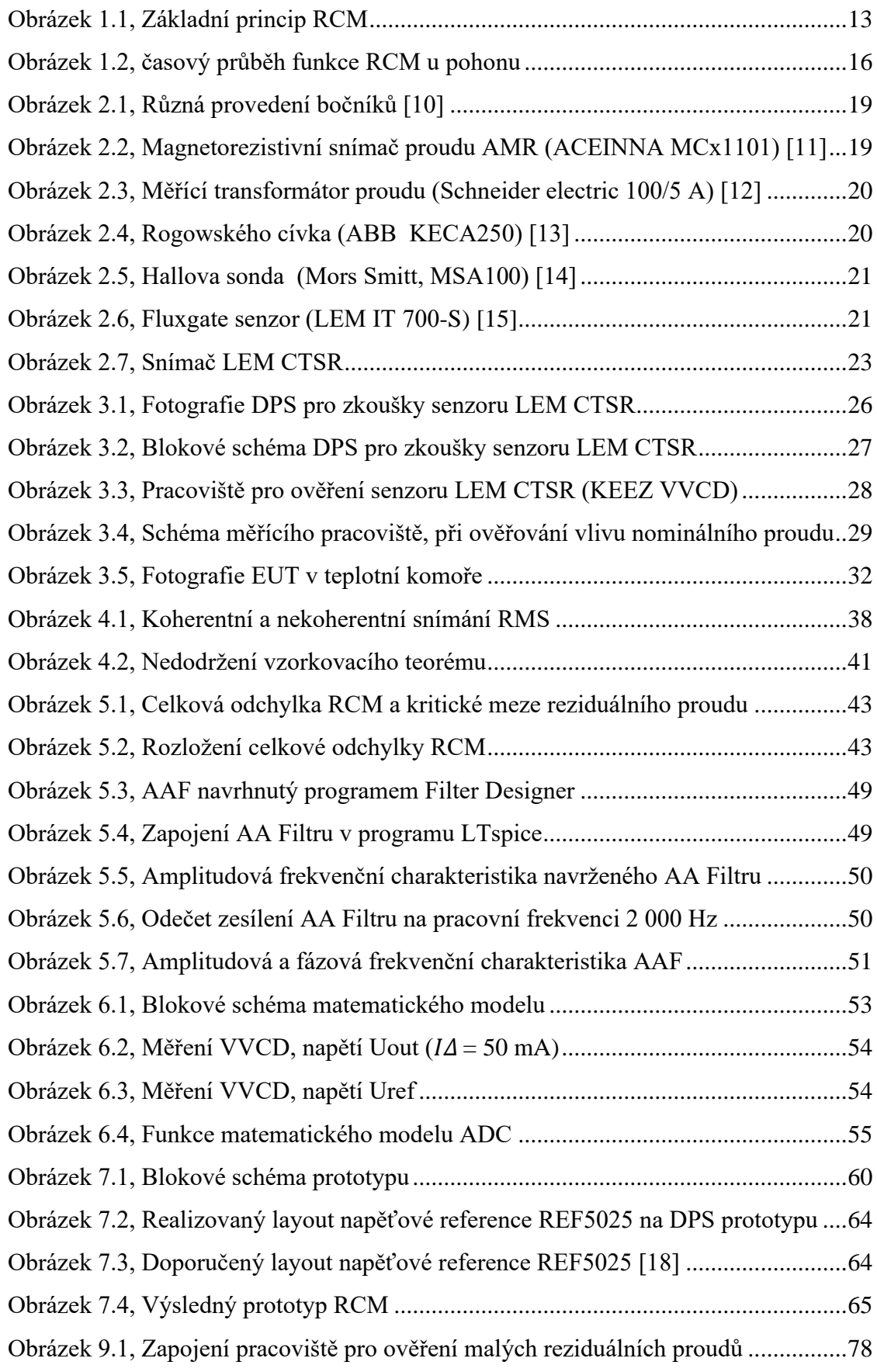

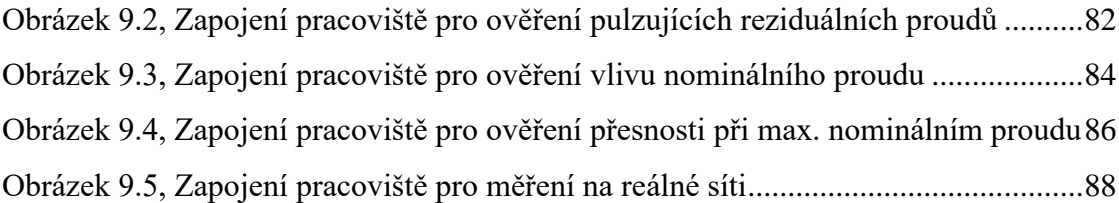

# **Seznam tabulek**

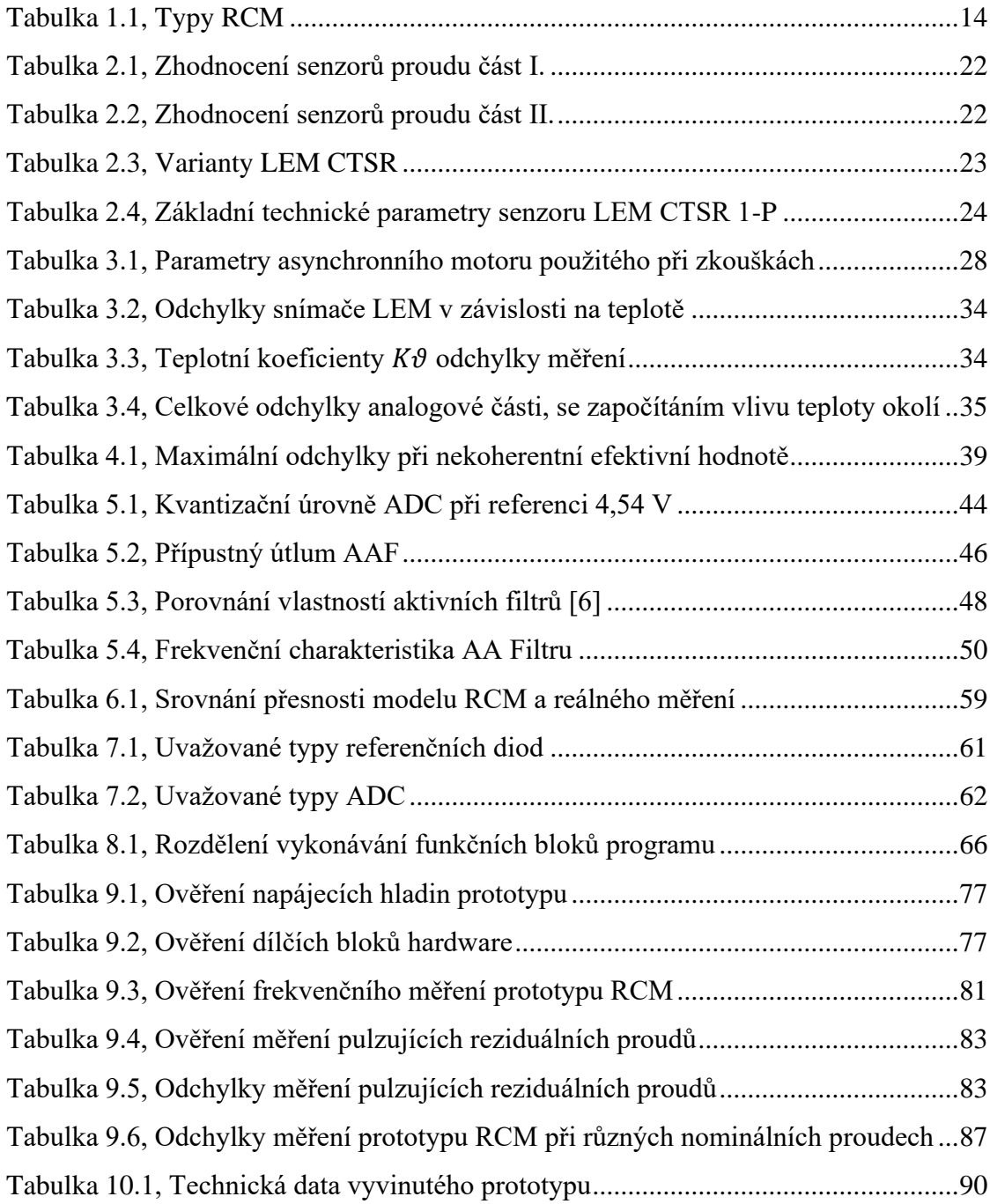

## **Seznam rovnic**

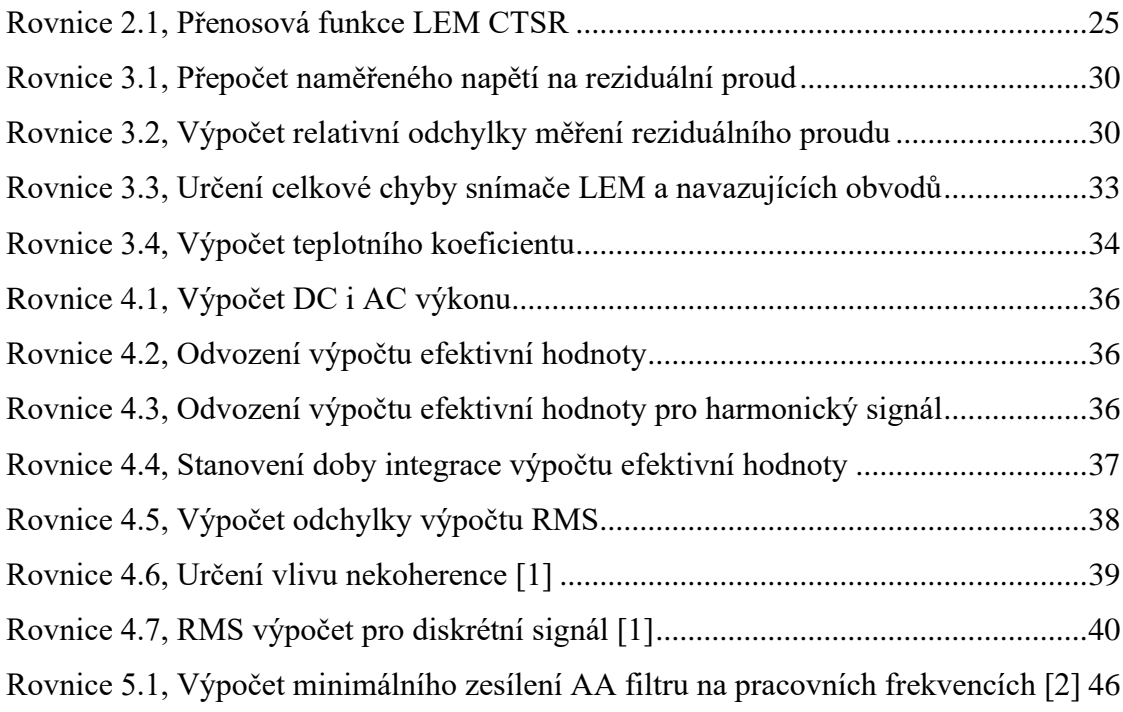

# **Seznam algoritmů**

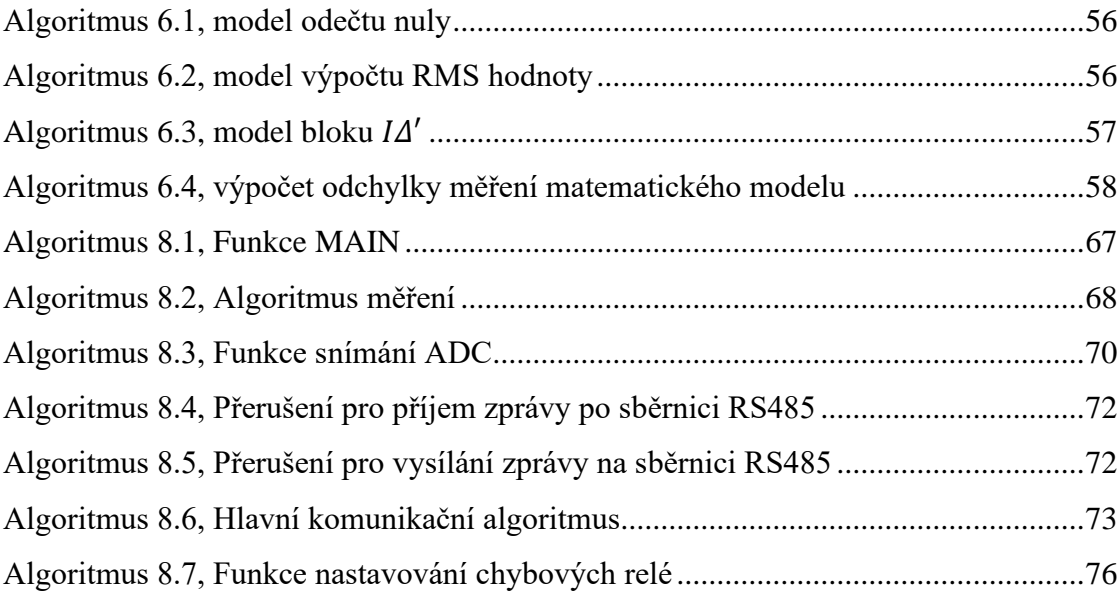

# **Seznam příloh**

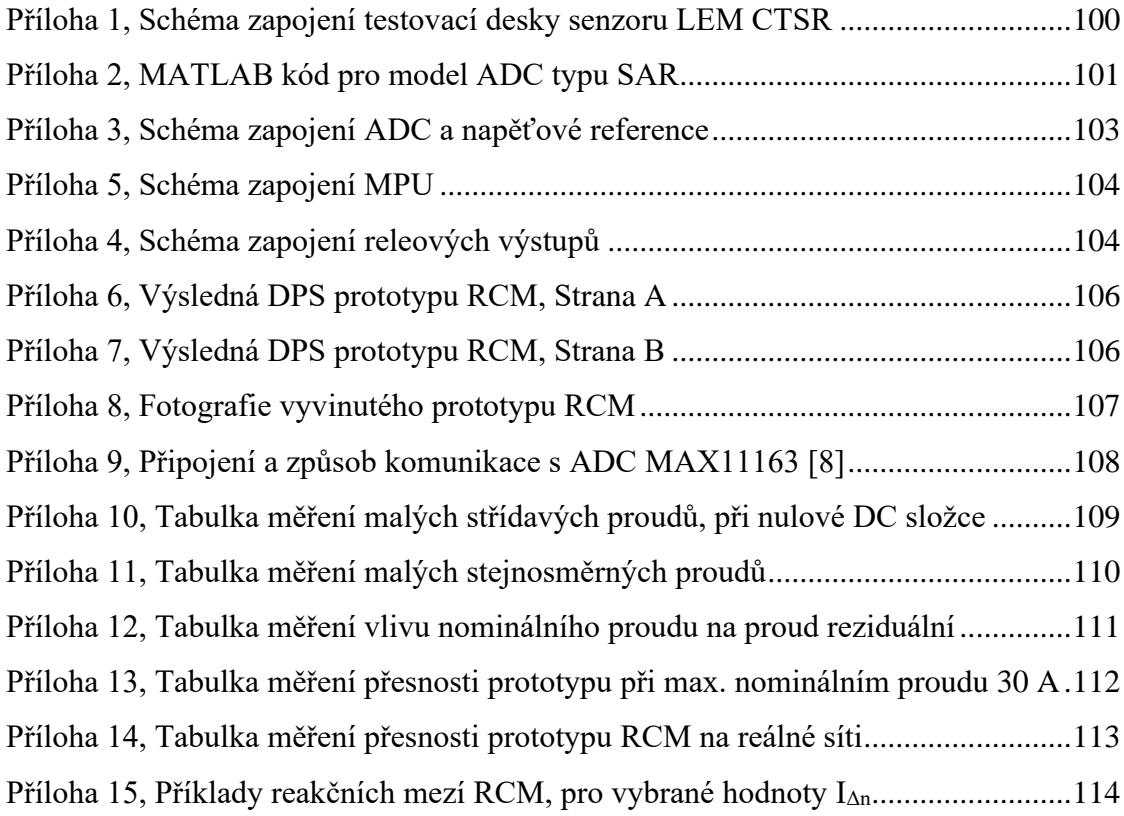

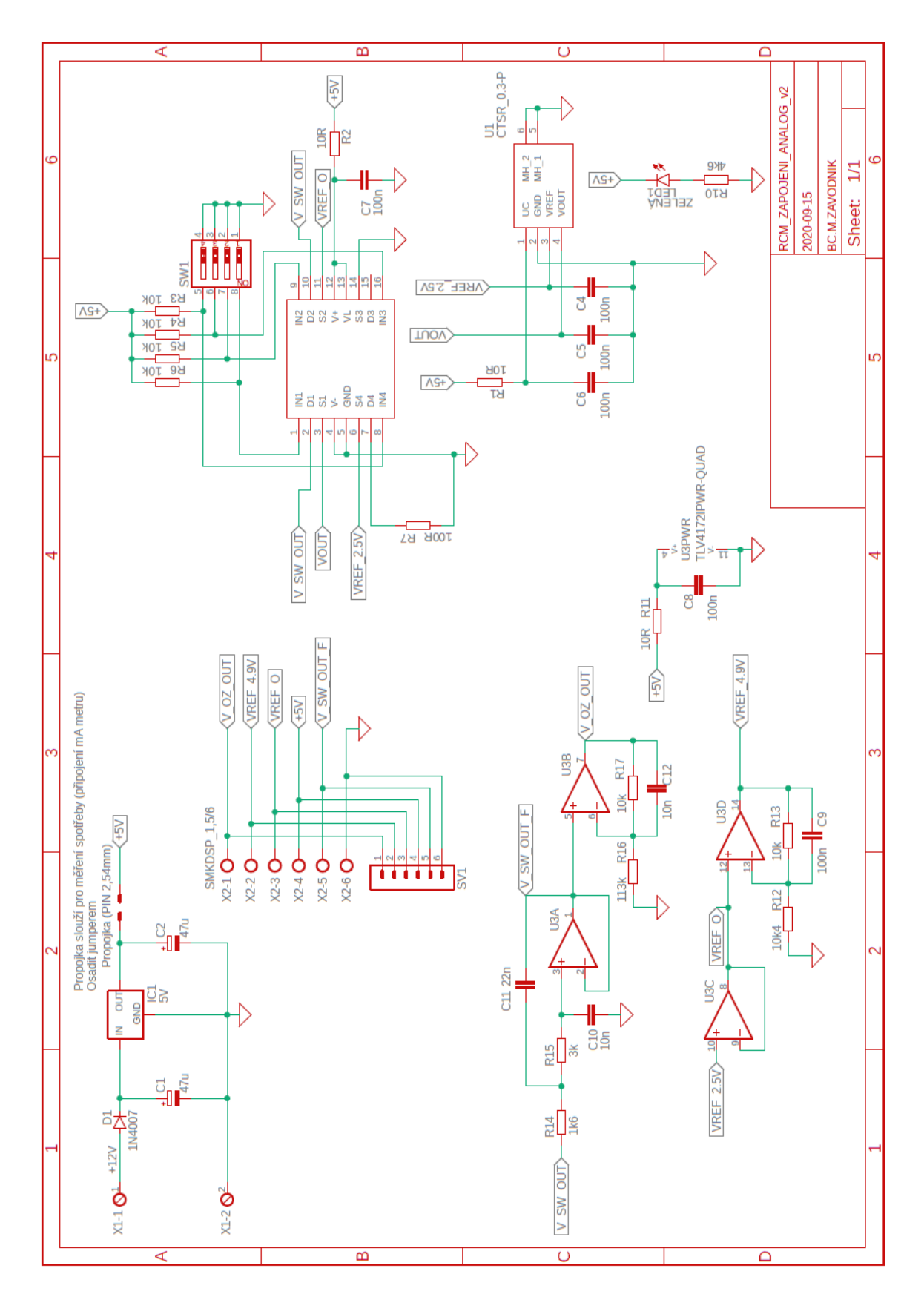

*Příloha 1, Schéma zapojení testovací desky senzoru LEM CTSR*

*Příloha 2, MATLAB kód pro model ADC typu SAR*

```
function [adc t, adc bin] = F ADC 2(in t, in u, f, bit, uref)
%F ADC funkce která vytváří model AD převodníku.
% vektory in t a in u můžou mít různou podobu, periodu i vzdálenost
vzorků
% in t ... [s] vektor s časy, které odpovídají umístění jednotlivých
napěťových
% vzorků
% in u ... [V] vektor s jednotlivými vzorky napětí
% f ... [Hz] frekvence vzorkování ADC
% bit ... [-] rozlišení převodníku (2^bit)
% uref ... [V] referenční napětí ADC
% adc_t ... [s] výstupní vektor, obsahující pozice jednotlivých vzorků
% napětí v čase
% adc_bin ... [BIN] výstupní vektor osahující kvantované vzorky BIN v
% čase adc_t
     % perioda vzorkování
     perioda = 1/f;
     % vytvoř vektor vzorkování
    adc t = 0:perioda:max(in t);
     % proveď interpolaci - přesné napětí v době vzorkování 
     % (třeba na samplovacím kondíku) 
    adc u vzorkovani = interp1(in t, in u, adc t);
     % definice vektoru, kam se budou ukládat výsledky
    adc bin = zeros(1, length(adc u vzorkovani));
     % vytvoření vektoru, do kterého se budou zapisovat jednotlivé bity 
    bits = bit-1:-1:0; % šířka kvantizačního kroku
    q=u ref/( (2^{\text{bit}}) - 1);
     % a převod typu SAR
     for i=1:length(adc_u_vzorkovani) 
        max val=uref/2;
        u=adc_u_vzorkovani(i);
        b = zeros(1,bit) ;
         for k=1:bit
           if u>max_val
              b(k)=1; u=u-max_val;
           end
          max val=max val/2;
         end
         % a převeď jednotlivé bity na celý výsledek
        adc bin(i)=sum(b.*2.^(bity)); end
end
```
*Příloha 3, MATLAB kód pro model RCM*

```
function [MPU Idn,odchylka abs,odchylka rel] = F_RCM_Model(t,Uout,
Idn A rms, adc f, adc uref, adc bit, N, LEM Uref)
%F_RCM_MODEL celková funkce matematického modelu RCM
% vstupní data 
% t ... [s] časový vektor vstupního napětí (Uout)
% Uout ... [V] jednotlivé vzorky vstupního napětí 
% z analogové části prototypu
% Idn_A_rms ... [A] skutečná RMS hodnota reziduálního proudu
% adc_f ... [Hz] frekvence vzorkování
% adc<sup>-</sup>max ... [V] horní hodnota napětí, o kterou se opírá ADC
% [V] - referenční napětí ADC
% adc_bit ... [n] ... 2^n rozlišení ADC (bit)
% N ... [-] počet vzorků, ze kterých se bude počítat RMS
% výstupní data 
% MPU_Idn ... [A] hodnota vypočítaného reziduálního proudu
% odchylka_abs ... [A] absolutní odchylka mezi Idn_A_rms a MPU_Idn
% odchylka rel ... [%] relativní procentuální odchylka mezi
Idn_A_rms a MPU_Idn 
%======================================================================== 
% prověd kvantizaci DAC
     % navzorkování signálu skrz model ADC
    [adc t, adc bin] = F_ADC 2(t, Uout, adc f, adc bit, adc uref);
%======================================================================== 
     %-------------------------------------
     % Tady začíná simulace vlastního programu v MPU
     %-------------------------------------
     % Proveď odečet posun "nuly"
    MPU U = F OdecteniNuly(adc bin, LEM Uref, 1, adc bit, adc uref);
     %-------------------------------------
     % Vytvoř RMS ze zadaného počtu vzorků
    MPU_BIN_RMS = F_RMS(MPU_U, N);
     %----------------------------------
     % Převeď BIN RMS na reziduální proud 
    [MPU Idn] = F Prevod BIN Idn(MPU BIN RMS, adc bit, adc uref, LEM Uref);
     %-------------------------------------
     % spočítej odchylku RMS
    [odchylka abs,odchylka rel] = F Odchylka Idn(Idn_A_rms,MPU_Idn);
%========================================================================
end
```
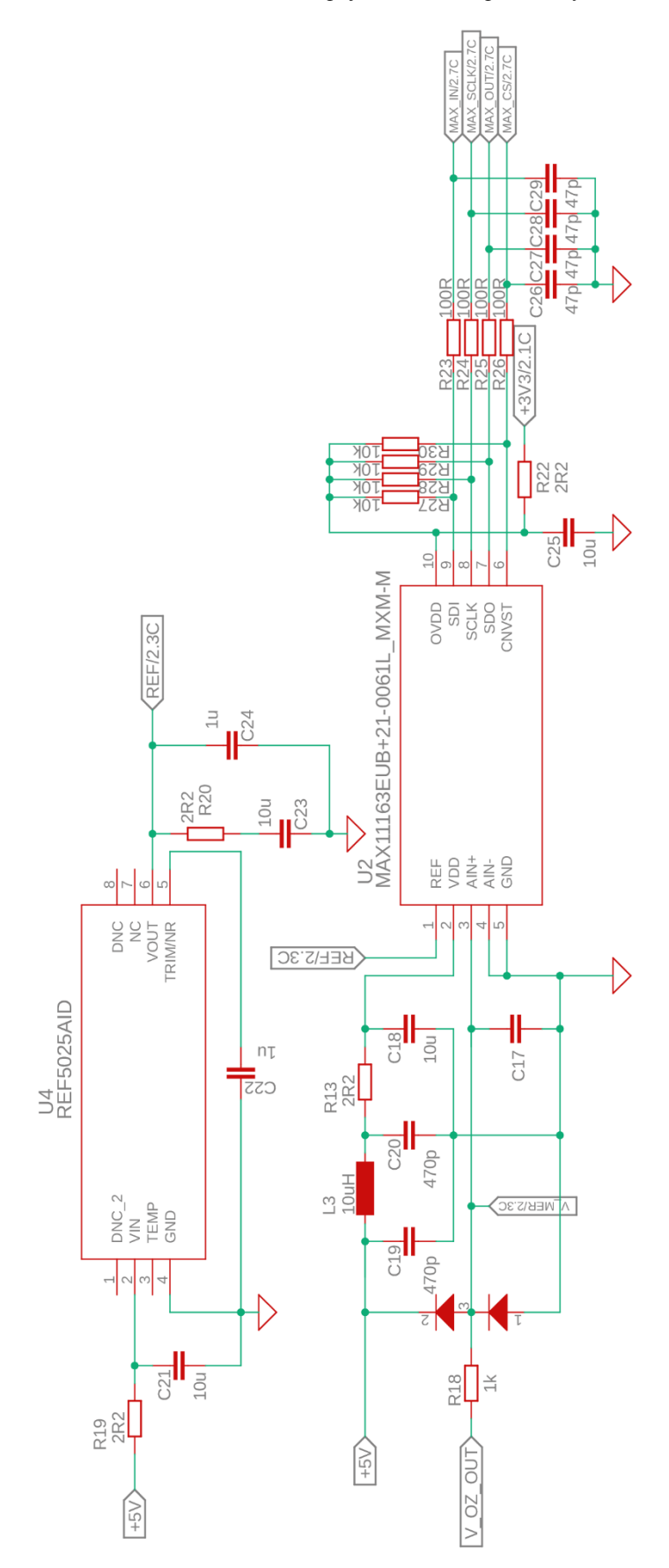

*Příloha 3, Schéma zapojení ADC a napěťové reference*

103

<span id="page-104-0"></span>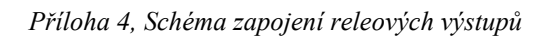

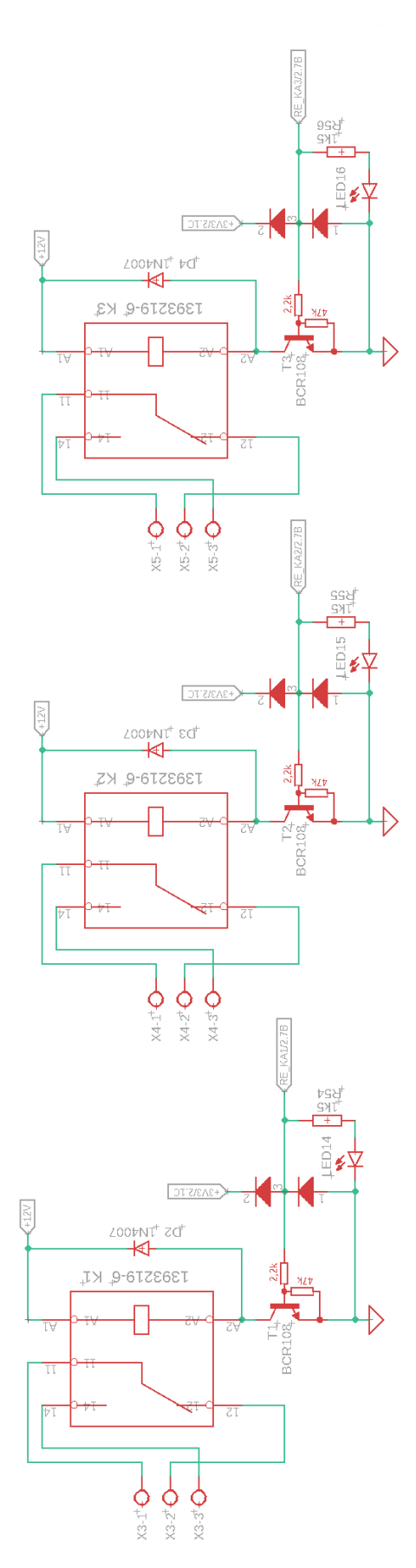

<span id="page-104-1"></span>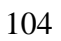

*Příloha 5, Schéma zapojení MPU*

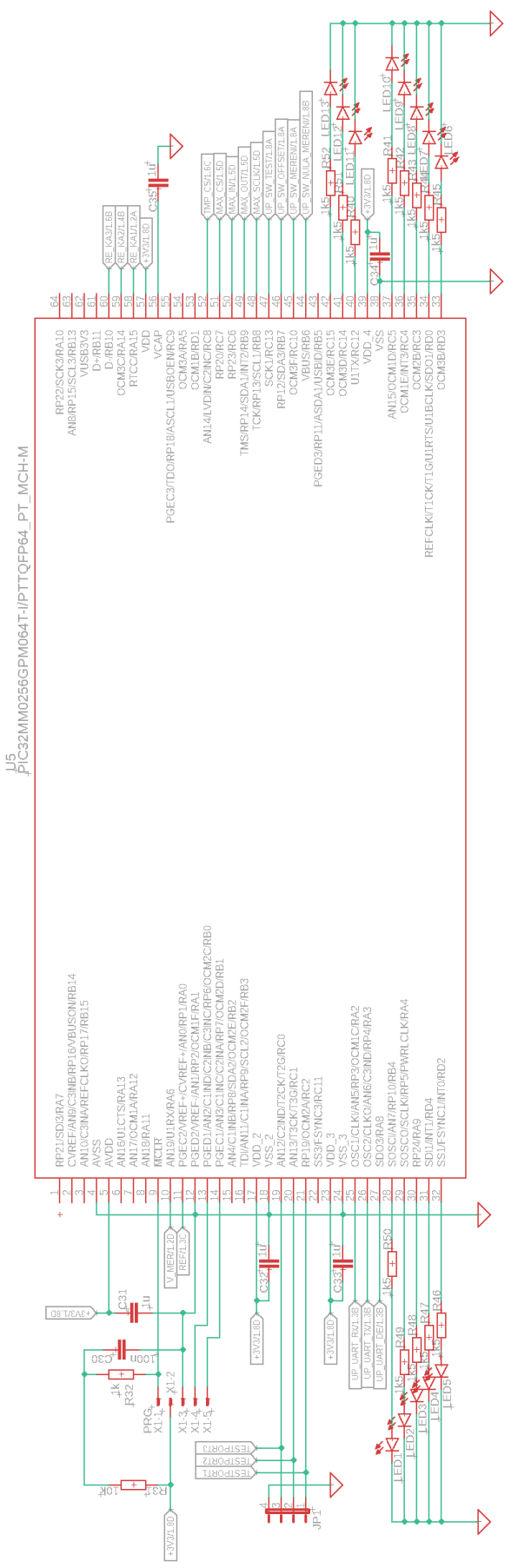

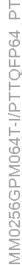

<span id="page-106-0"></span>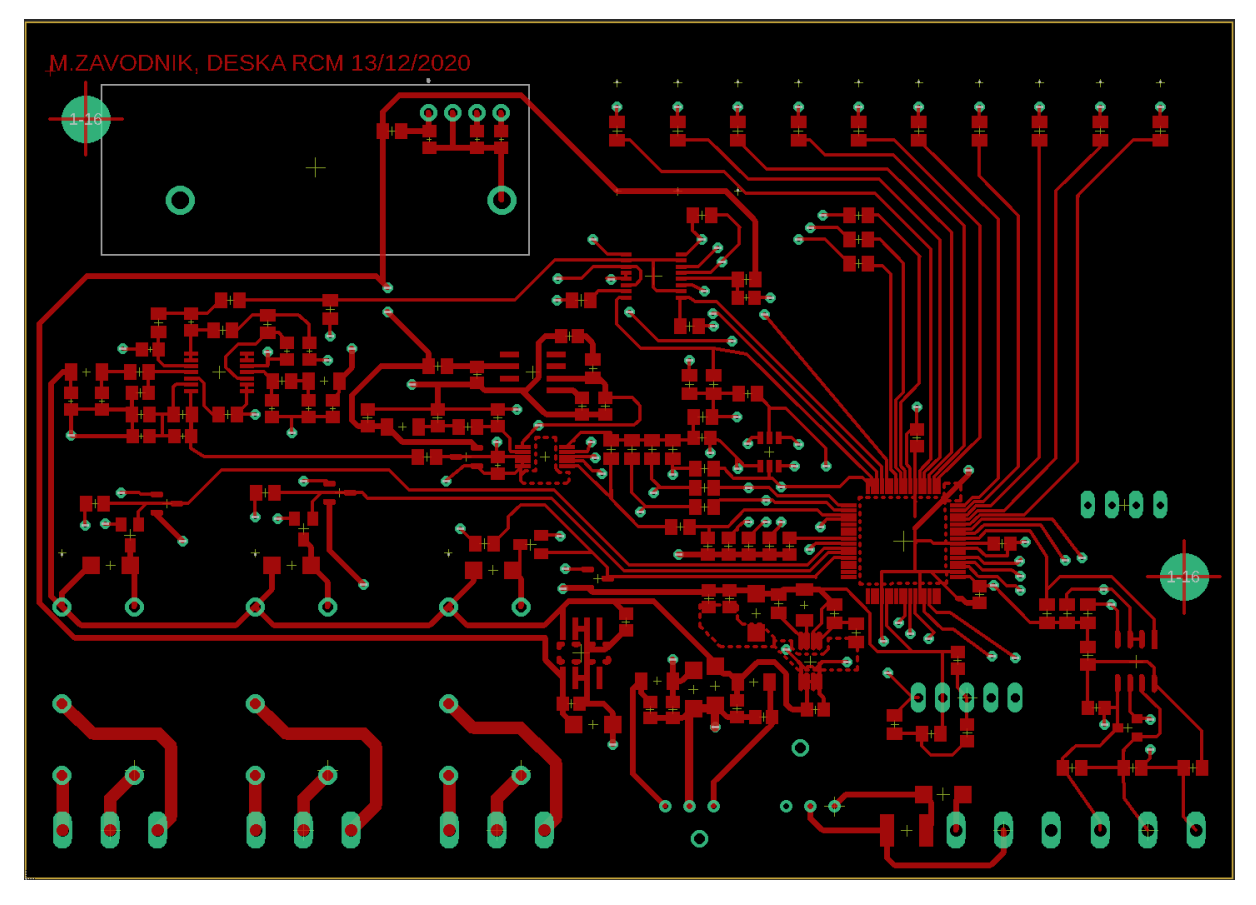

*Příloha 6, Výsledná DPS prototypu RCM, Strana A*

*Příloha 7, Výsledná DPS prototypu RCM, Strana B*

<span id="page-106-1"></span>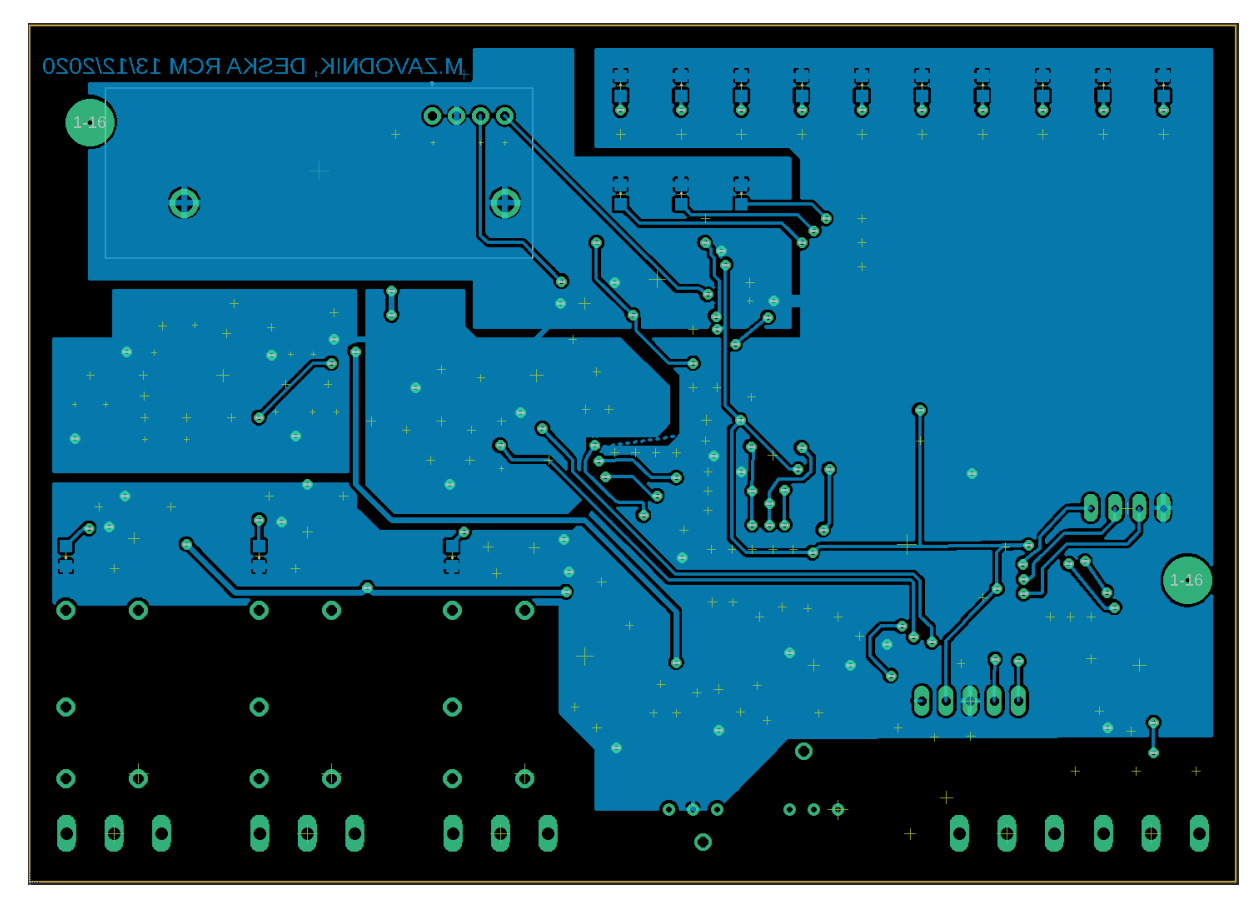

<span id="page-107-0"></span>*Příloha 8, Fotografie vyvinutého prototypu RCM*

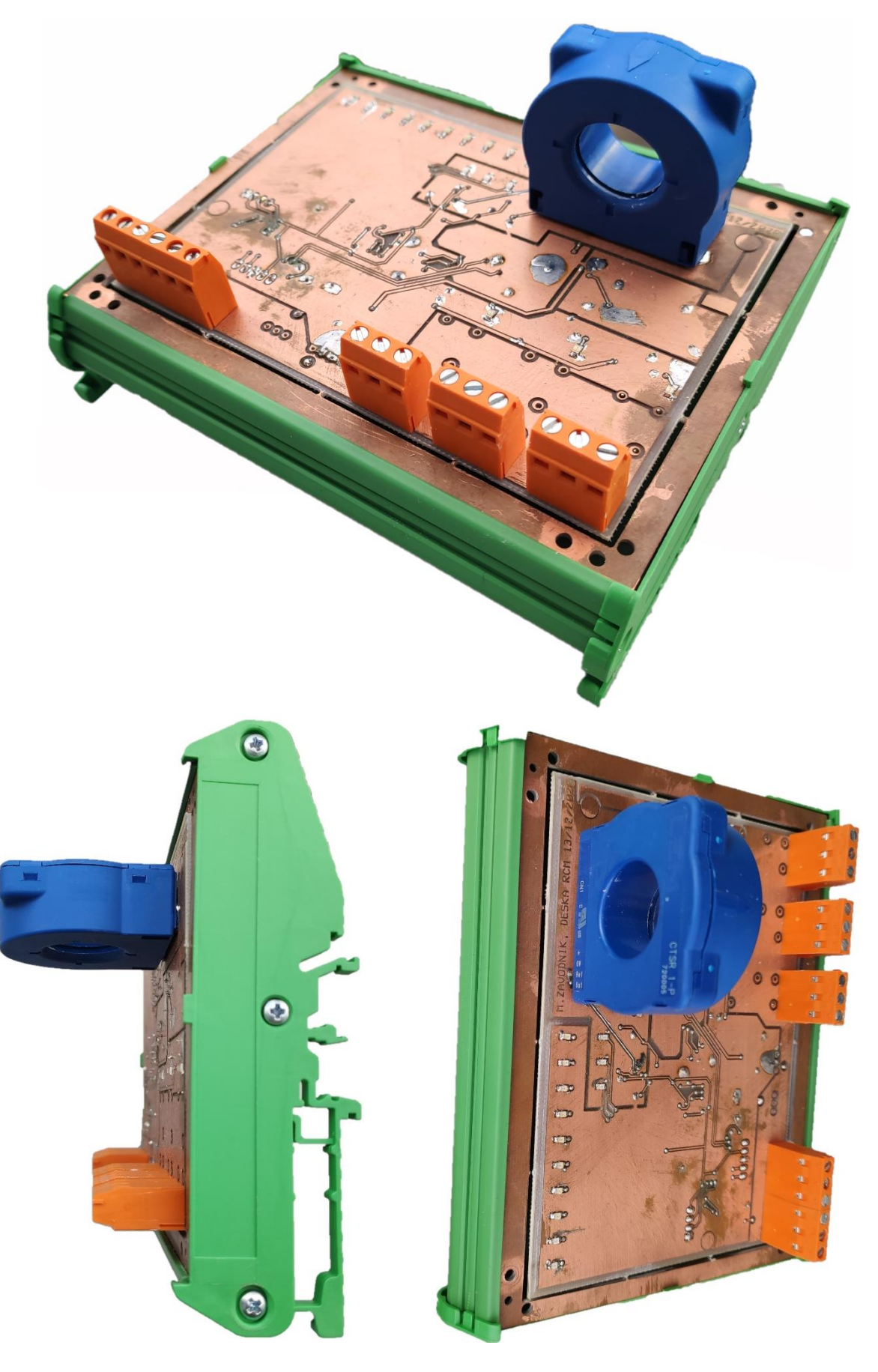
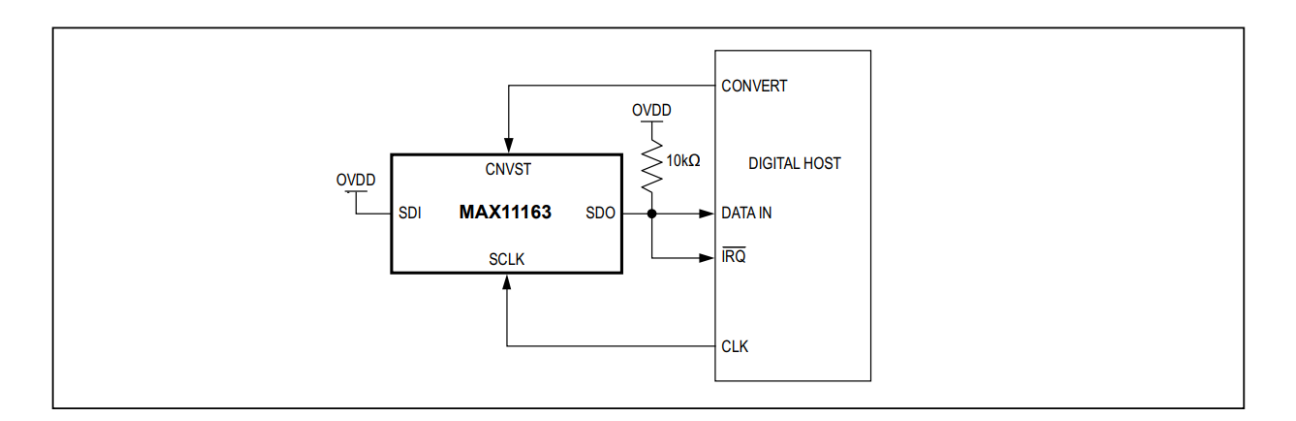

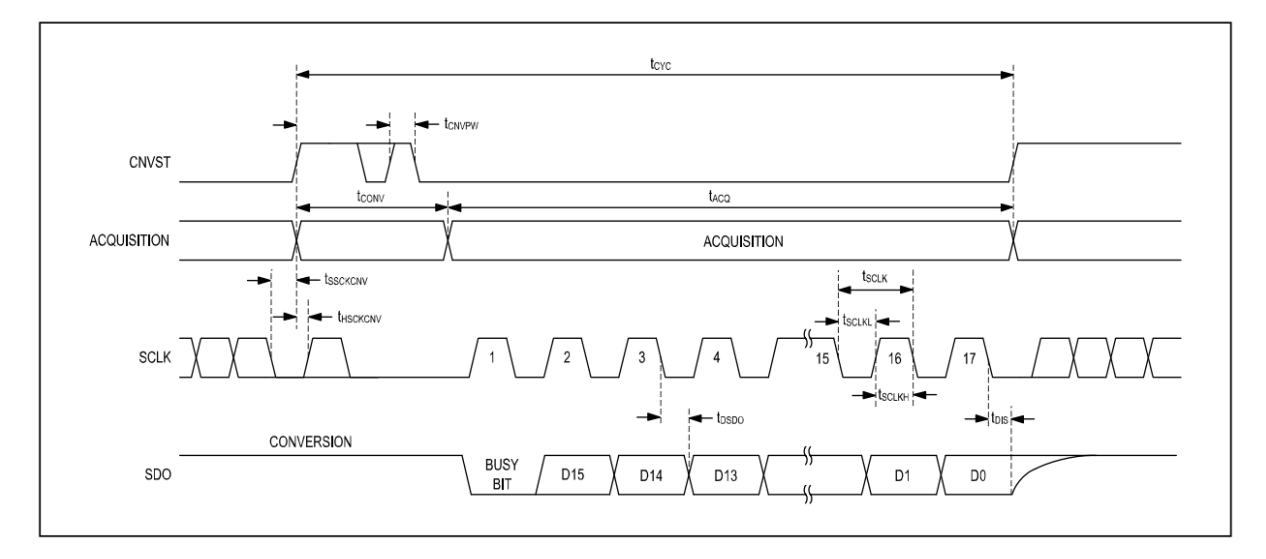

## CS Mode 3-Wire, With Busy Indicator

The 3-wire CS mode with busy indicator is shown in Figure 7 where a single ADC is connected to an SPI-compatible digital host with interrupt input. The corresponding timing is given in Figure 8.

With SDI connected to OVDD, a rising edge on CNVST completes the acquisition, initiates the conversion and forces SDO to high impedance. The conversion continues to completion irrespective of the state of CNVST allowing CNVST to be used as a select line for other devices on the board. CNVST must be returned low before the minimum conversion time and held low until the busy signal is generated. When the conversion is complete, SDO transitions from high impedance to a low logic level signaling to the digital host through the interrupt input that data readback can commence. The MAX11163 then enters the acquisition phase. The data bits are clocked out, MSB first, by subsequent SCLK falling edges. SDO returns to high impedance after the 17th SCLK falling edge or when CNVST goes high and is then pulled to OVDD through the external pullup resistor.

Komunikační mód: CS Mode 3-Wire with Busy Indicator Connection

| <b>LA RMS</b> | $\mathbf{I}_{\Delta}$ DC (ADC PIC) | $\mathbf{L}$ <sup>'</sup> DC (ADC MAX) | $\mathbf{L}$ <sup>c</sup> RMS (ADC PIC) | <b>IA' RMS (ADC MAX)</b> |  |  |  |
|---------------|------------------------------------|----------------------------------------|-----------------------------------------|--------------------------|--|--|--|
| [ $mA$ ]      |                                    |                                        |                                         |                          |  |  |  |
| 1,09          | 0,53                               | 0,21                                   | 4,24                                    | 3,37                     |  |  |  |
| 2,02          | $-0,20$                            | $-0,56$                                | 4,49                                    | 3,77                     |  |  |  |
| 3,03          | $-0,73$                            | $-1,00$                                | 5,10                                    | 4,54                     |  |  |  |
| 3,93          | $-0,18$                            | $-0,42$                                | 5,61                                    | 5,08                     |  |  |  |
| 5,07          | $-0,65$                            | $-0,94$                                | 6,44                                    | 6,04                     |  |  |  |
| 6,04          | $-0,42$                            | $-0,71$                                | 7,21                                    | 6,86                     |  |  |  |
| 6,90          | $-0,69$                            | $-0,96$                                | 7,85                                    | 7,55                     |  |  |  |
| 8,17          | $-0,30$                            | $-0,64$                                | 9,13                                    | 8,85                     |  |  |  |
| 9,01          | $-0,58$                            | $-0,89$                                | 9,87                                    | 9,63                     |  |  |  |
| 10,04         | $-0,65$                            | $-0,98$                                | 10,49                                   | 10,46                    |  |  |  |
| 15,02         | $-0,95$                            | $-1,30$                                | 15,44                                   | 15,39                    |  |  |  |
| 16,99         | $-0,09$                            | $-0,38$                                | 17,37                                   | 17,29                    |  |  |  |
| 25,02         | $-0,66$                            | $-1,00$                                | 25,22                                   | 25,24                    |  |  |  |
| 30,04         | $-0,94$                            | $-1,29$                                | 30,13                                   | 30,21                    |  |  |  |
| 35,11         | $-1,20$                            | $-1,53$                                | 35,18                                   | 35,31                    |  |  |  |
| 40,08         | $-0,31$                            | $-0,63$                                | 39,98                                   | 40,16                    |  |  |  |
| 45,10         | 0,44                               | 0,19                                   | 44,96                                   | 45,13                    |  |  |  |
| 50,90         | 0,85                               | 0,55                                   | 50,73                                   | 50,91                    |  |  |  |
| 59,90         | $-1,95$                            | $-1,29$                                | 59,71                                   | 59,96                    |  |  |  |
| 69,93         | $-0,41$                            | $-0,68$                                | 69,55                                   | 69,87                    |  |  |  |
| 75,20         | $-1,75$                            | $-1,02$                                | 74,84                                   | 75,18                    |  |  |  |

*Příloha 10, Tabulka měření malých střídavých proudů, při nulové DC složce*

| $I_{\Delta}$ RMS | $\mathbf{I}_{\Delta}$ DC (ADC PIC) | <b>IA' DC (ADC MAX)</b> | <b>IA' RMS (ADC PIC)</b> | <b>IA' RMS (ADC MAX)</b> |  |  |
|------------------|------------------------------------|-------------------------|--------------------------|--------------------------|--|--|
| [mA]             |                                    |                         |                          |                          |  |  |
| 1,01             | 0,7                                | 0,4                     | 4,2                      | 3,3                      |  |  |
| 2,03             | 1,8                                | 1,8                     | 4,5                      | 3,8                      |  |  |
| 3,04             | 2,0                                | 1,7                     | 4,4                      | 3,7                      |  |  |
| 3,97             | 3,4                                | 3,2                     | 5,6                      | 4,7                      |  |  |
| 4,91             | 3,9                                | 3,6                     | 5,8                      | 4,6                      |  |  |
| 6,06             | 5,6                                | 5,3                     | 7,1                      | 6,3                      |  |  |
| 6,86             | 5,7                                | 5,4                     | 7,1                      | 6,4                      |  |  |
| 7,91             | 7,5                                | 7,1                     | 8,1                      | 7,5                      |  |  |
| 9,34             | 9,3                                | 8,9                     | 9,5                      | 9,5                      |  |  |
| 10,28            | 9,8                                | 9,5                     | 10,0                     | 9,8                      |  |  |
| 14,64            | 15,3                               | 15,0                    | 15,6                     | 15,2                     |  |  |
| 20,43            | 20,0                               | 19,9                    | 20,6                     | 20,2                     |  |  |
| 25,46            | 25,2                               | 25,1                    | 25,5                     | 25,3                     |  |  |
| 29,89            | 28,7                               | 29,0                    | 29,5                     | 29,1                     |  |  |
| 34,92            | 34,2                               | 33,7                    | 34,1                     | 33,9                     |  |  |
| 40,48            | 40,5                               | 40,5                    | 40,7                     | 40,6                     |  |  |
| 46,01            | 45,6                               | 45,5                    | 45,7                     | 45,6                     |  |  |
| 50,49            | 50,2                               | 50,2                    | 50,3                     | 50,3                     |  |  |
| 59,11            | 58,3                               | 58,2                    | 58,1                     | 58,2                     |  |  |
| 70,01            | 69,7                               | 69,8                    | 69,9                     | 69,9                     |  |  |
| 80,28            | 80,5                               | 80,6                    | 80,6                     | 80,7                     |  |  |
| 90,66            | 90,7                               | 90,9                    | 90,8                     | 90,9                     |  |  |
| 98,27            | 97,9                               | 98,2                    | 98,0                     | 98,3                     |  |  |

*Příloha 11, Tabulka měření malých stejnosměrných proudů*

| In RMS | $\mathbf{I}\Delta$ <sup>c</sup> DC (ADC PIC) | $\mathbf{L}$ <sup>t</sup> DC (ADC MAX) | $\mathbf{I}\Delta$ <sup>c</sup> RMS (ADC PIC) | $\mathbf{I}\Delta$ RMS (ADC MAX) |  |  |
|--------|----------------------------------------------|----------------------------------------|-----------------------------------------------|----------------------------------|--|--|
| [A]    | [mA]                                         |                                        |                                               |                                  |  |  |
| 3,00   | $-1,00$                                      | $-1,00$                                | 3,90                                          | 3,20                             |  |  |
| 3,50   | $-1,00$                                      | $-1,00$                                | 3,90                                          | 3,20                             |  |  |
| 6,40   | $-1,00$                                      | $-1,00$                                | 4,00                                          | 3,34                             |  |  |
| 10,40  | $-1,20$                                      | $-1,20$                                | 4,10                                          | 3,50                             |  |  |
| 14,40  | $-1,40$                                      | $-1,40$                                | 4,40                                          | 3,70                             |  |  |
| 20,90  | $-1,50$                                      | $-1,60$                                | 4,70                                          | 4,00                             |  |  |
| 23,60  | $-1,60$                                      | $-1,60$                                | 4,80                                          | 4,10                             |  |  |
| 26,60  | $-1,80$                                      | $-1,80$                                | 4,90                                          | 4,40                             |  |  |
| 30,90  | $-2,00$                                      | $-2,00$                                | 5,40                                          | 4,80                             |  |  |
| 32,60  | $-2,00$                                      | $-2,00$                                | 5,60                                          | 4,90                             |  |  |
| 40,00  | $-2,30$                                      | $-2,30$                                | 6,00                                          | 5,50                             |  |  |

*Příloha 12, Tabulka měření vlivu nominálního proudu na proud reziduální*

| $I_A$ RMS | $\mathbf{I}_{\Delta}$ oc | $\mathbf{I}_{\Delta}$ oc | $\mathbf{L}$ <sup>c</sup> RMS | $\mathbf{I}_{\Delta}$ RMS | $\delta$ <sup>IA</sup> ' RMS | $\delta$ <sup>I</sup> $\Delta$ <sup>c</sup> RMS |
|-----------|--------------------------|--------------------------|-------------------------------|---------------------------|------------------------------|-------------------------------------------------|
|           | $(ADC$ PIC $)$           | (ADC MAX)                | (ADC PIC)                     | (ADC MAX)                 | (ADC PIC)                    | (ADC MAX)                                       |
| [mA]      |                          |                          |                               |                           | $\lceil \% \rceil$           |                                                 |
| 3,50      | $-2$                     | $-2$                     | 5,508                         | 4,89                      | 57,37                        | 39,89                                           |
| 5,00      | $-2$                     | $-2$                     | 7,14                          | 6,48                      | 42,80                        | 29,54                                           |
| 7,68      | $-2$                     | $-2$                     | 9,18                          | 8,96                      | 19,53                        | 16,21                                           |
| 10,30     | $-2$                     | $-2$                     | 11,63                         | 11,32                     | 12,8                         | 9,82                                            |
| 15,00     | $-2$                     | $-2$                     | 16,42                         | 16                        | 9,48                         | 6,67                                            |
| 20,00     | $-2$                     | $-2$                     | 21,01                         | 20,91                     | 5,06                         | 4,55                                            |
| 25,50     | $-2$                     | $-2$                     | 26,3                          | 26,21                     | 3,14                         | 2,80                                            |
| 32,20     | $-2$                     | $-2$                     | 33                            | 32,95                     | 2,48                         | 2,32                                            |
| 42,50     | $-2$                     | $-2$                     | 43,2                          | 43,15                     | 1,65                         | 1,52                                            |
| 56,80     | $-2$                     | $-2$                     | 57,5                          | 57,43                     | 1,23                         | 1,10                                            |
| 88,00     | $-2$                     | $-2$                     | 88,8                          | 88,64                     | 0,91                         | 0,73                                            |
| 103,00    | $-2$                     | $-2$                     | 103.5                         | 103,43                    | 0.49                         | 0,42                                            |

*Příloha 13, Tabulka měření přesnosti prototypu při max. nominálním proudu 30 A*

Vzorce použité pro výpočet odchylek měření:

$$
\delta I_{\Delta' RMS (ADC PIC)} [\%] = \frac{|I_{\Delta RMS} - I_{\Delta' RMS (ADC PIC)}|}{I_{\Delta RMS}} \times 100
$$

$$
\delta I_{\Delta' RMS \ (ADC \ MAX)} [\%] = \frac{|I_{\Delta RMS} - I_{\Delta' RMS \ (ADC \ MAX)}|}{I_{\Delta RMS}} \times 100
$$

| $I_{\Delta}$ RMS | $\mathbf{I}_{\Delta}$ oc | $\mathbf{I}_{\Delta}$ oc | I <sub>A</sub> <sup>c</sup> RMS | IA' RMS   | $\delta I_{\Delta}$ RMS | $\delta I_{\Delta}$ RMS |
|------------------|--------------------------|--------------------------|---------------------------------|-----------|-------------------------|-------------------------|
|                  | (ADC PIC)                | (ADC MAX)                | (ADC PIC)                       | (ADC MAX) | (ADC PIC)               | (ADC MAX)               |
| [ $mA$ ]         |                          |                          |                                 |           | [%]                     |                         |
| 2,05             | $-1,02$                  | $-1,02$                  | 5,51                            | 4,90      | 168,68                  | 138,83                  |
| 2,96             | $-1,02$                  | $-0,51$                  | 5,92                            | 5,41      | 99,86                   | 82,64                   |
| 5,10             | $-1,02$                  | $-0,51$                  | 7,24                            | 6,38      | 42,00                   | 25,00                   |
| 7,90             | $-0,31$                  | $-0,20$                  | 9,69                            | 9,28      | 22,66                   | 17,49                   |
| 10,96            | 0,20                     | $-0,20$                  | 12,04                           | 11,73     | 9,82                    | 7,03                    |
| 18,40            | 0,20                     | 0,20                     | 18,87                           | 18,77     | 2,55                    | 2,00                    |
| 22,20            | 0,41                     | 0,41                     | 22,75                           | 22,64     | 2,46                    | 2,00                    |
| 29,20            | 0,61                     | 0,82                     | 29,68                           | 29,58     | 1,65                    | 1,30                    |
| 46,60            | 0,82                     | 1,02                     | 45,90                           | 46,10     | 1,50                    | 1,06                    |
| 85,00            | 1,02                     | 1,12                     | 86,60                           | 86,19     | 1,88                    | 1,40                    |
| 125,00           | 1,12                     | 1,12                     | 126,79                          | 126,48    | 1,43                    | 1,18                    |
| 160,00           | 1,22                     | 1,22                     | 162,18                          | 162,08    | 1,36                    | 1,30                    |
| 220,00           | 1,43                     | 1,33                     | 223,38                          | 223,69    | 1,54                    | 1,68                    |
| 363,00           | 1,43                     | 1,43                     | 369,34                          | 369,24    | 1,75                    | 1,72                    |
| 448,00           | 1,63                     | 1,58                     | 454,92                          | 452,88    | 1,54                    | 1,09                    |
| 551,00           | 1,84                     | 1,84                     | 564,06                          | 560,49    | 2,37                    | 1,72                    |
| 762,00           | 1,94                     | 2,04                     | 775,20                          | 773,26    | 1,73                    | 1,48                    |
| 839,00           | 2,24                     | 2,14                     | 854,76                          | 849,66    | 1,88                    | 1,27                    |
| 948,00           | 2,24                     | 2,24                     | 958,80                          | 959,82    | 1,14                    | 1,25                    |
| 1010,00          | 2,45                     | 2,50                     | 1025,10                         | 1020,00   | 1,50                    | 0,99                    |
| 1205,00          | 2,55                     | 2,65                     | 1224,00                         | 1213,80   | 1,58                    | 0,73                    |

*Příloha 14, Tabulka měření přesnosti prototypu RCM na reálné síti*

Vzorce použité pro výpočet odchylek měření:

$$
\delta I_{\Delta' RMS \ (ADC \ PIC)} [\%] = \frac{|I_{\Delta RMS} - I_{\Delta' RMS \ (ADC \ PIC)}|}{I_{\Delta RMS}} \times 100
$$

$$
\delta I_{\Delta' RMS\ (ADC\ MAX)}\ [\%] = \frac{|I_{\Delta RMS} - I_{\Delta' RMS\ (ADC\ MAX)}|}{I_{\Delta RMS}} \times 100
$$

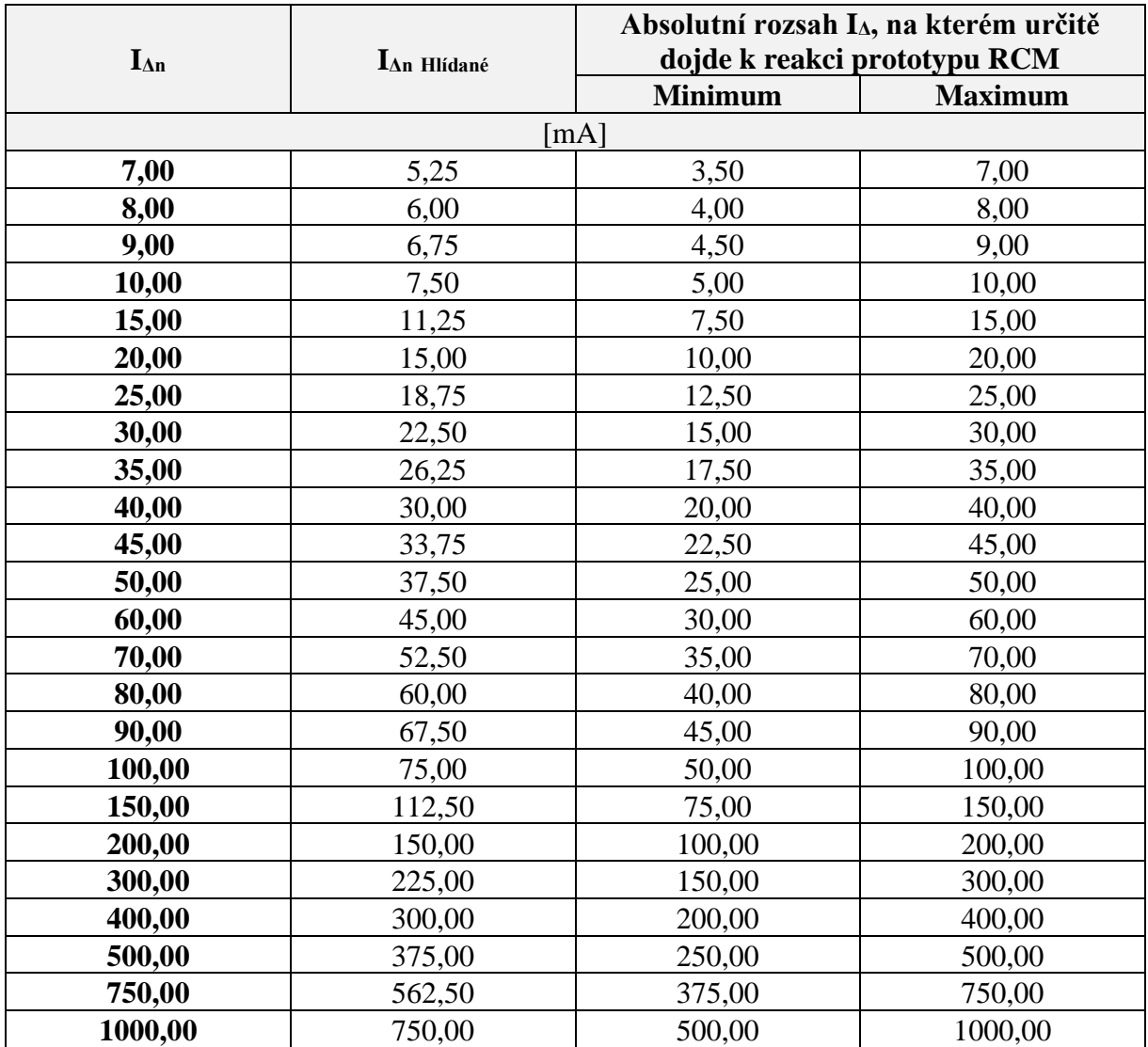

*Příloha 15, Příklady reakčních mezí RCM, pro vybrané hodnoty IΔn*

Tato příloha slouží jako exemplární k principu uvedeném v kapitole [5.2](#page-42-0) [\(Stanovení](#page-42-0)  [celkové maximální možné odchylky RCM\)](#page-42-0).